### CENTRO UNIVERSITÁRIO UNIVATES

## CENTRO DE CIÊNCIAS EXATAS E TECNOLÓGICAS

CURSO DE ENGENHARIA CIVIL

# **VIABILIDADE ECONÔMICA DE EMPREENDIMENTOS IMOBILIÁRIOS**

Matheus Schorr

Lajeado, novembro de 2015

Matheus Schorr

# **VIABILIDADE ECONÔMICA DE EMPREENDIMENTOS IMOBILIÁRIOS**

Monografia apresentada no Centro de Ciências Exatas e Tecnológicas (CETEC), do Centro Universitário Univates, como parte dos requisitos para obtenção do título de bacharel em Engenharia Civil.

Orientador: Prof. João Batista Gravina

Matheus Schorr

# **VIABILIDADE ECONÔMICA DE EMPREENDIMENTOS IMOBILIÁRIOS**

A Banca examinadora abaixo aprova a Monografia apresentada na disciplina de Trabalho de Conclusão de Curso 2, na linha de formação específica em Engenharia Civil, do Centro Universitário Univates, como parte da exigência para a obtenção do grau de Bacharel em Engenharia Civil.

> Prof. João Batista Gravina (Orientador), UNIVATES. Mestre em Administração pela UFRGS, Porto Alegre, Brasil.

Prof. Ivandro Carlos Rosa, UNIVATES. Mestre em Ambiente e Desenvolvimento pela UNIVATES, Lajeado, Brasil.

Prof. Valmor Arsildo Kappler, UNIVATES. Especialista em Administração Financeira pela FISC, Santa Cruz do Sul, Brasil.

*Dedico este trabalho a todos que estiveram ao meu lado me apoiando e me incentivando para a concretização dos meus objetivos, principalmente aos meus pais que sempre estiveram ao meu lado, independente do que viesse a ocorrer.*

### **AGRADECIMENTOS**

Primeiramente, agradeço a Deus pela saúde e disposição necessária para a elaboração desse trabalho.

Aos meus pais que sempre me apoiaram e estiveram ao meu lado em todos os momentos para a realização desse sonho.

Ao corpo docente do curso de graduação de Engenharia Civil do Centro Universitário Univates, que contribuíram no enriquecimento do meu conhecimento.

Aos colegas de classe e amigos que conquistei nos seis anos de curso, que me ajudaram e estiveram ao meu lado na graduação.

Ao meu orientador, prof. João Batista Gravina pela ajuda na escolha do tema e nas reflexões e aprofundamentos necessários para efetuar o presente trabalho.

A todos que contribuíram de forma direta ou indireta para efetuar esse estudo, que auxiliaram com sugestões e conhecimento técnico-cientifico.

"Não sabendo que era impossível, ele foi lá e fez".

Lao-Tsé

### **RESUMO**

O mercado imobiliário representa uma parcela significativa do PIB brasileiro, pelo fato de movimentar recursos financeiros, gerar empregos e renda em muitos segmentos da economia. Dado a relevância do mercado imobiliário o presente trabalho foi efetuado com o objetivo de analisar a necessidade de vendas de imóveis na planta, por parte do incorporador, como meio de evitar problemas com fluxo de caixa negativo que acabam corroendo a lucratividade do empreendimento, demonstrando a importância de um estudo de viabilidade econômica e a comparação de rentabilidade com investimentos de menor risco e maior liquidez, o que permite constatar se um investimento é ou não interessante. Para atingir os objetivos do trabalho realizou-se uma pesquisa bibliográfica sobre o tema, com as quais foi possível verificar que além dos fatores pertencentes ao ramo da construção civil, existem outros fatores que causam impactos significativos, que são chamados de não monitoráveis, entre eles as decisões políticas, a influência do comércio exterior e a variação da taxa de juros. Na segunda parte do trabalho de conclusão de curso foi efetuado um estudo de caso no empreendimento imobiliário, Jardim+Sol, no qual foram aplicados os indicadores de viabilidade econômica comprovando a necessidade de comercialização de imóveis na planta para o investimento ser considerado viável.

PALAVRAS-CHAVE: Estudo de viabilidade. Análise financeira. Empreendimento imobiliário.

### **ABSTRACT**

The real estate market represents a significant portion of the Brazilian PIB, because moving funds, generate jobs and income in many segments of the economy. Given the importance of the real estate market this study was made with the objective to examine the need for real estate sales in the plant, by the developer, as a means to avoid problems with negative cash flow that end up eroding the profitability of the enterprise, demonstrating the importance of a study of economic feasibility and profitability compared to lower risk investments and greater liquidity, allowing out whether an investment is or isn't interesting. To achieve the goals of the research was carry out a literature search on the topic, with which we observed that in addition to the factors belonging to the branch of construction, there are other factors that cause significant impacts, which are called non-monitories, including policy decisions, the influence of foreign trade and the change in interest rate. In the second part of the term paper was conducted a case study in real estate development, Jardim+Sol, in which the economic viability indicators were applied proving the need for commercialization of real estate in plant for the investment is considered viable.

**KEYWORDS:** Viability study. Financial analysis. Real estate development.

## **LISTA DE FIGURAS**

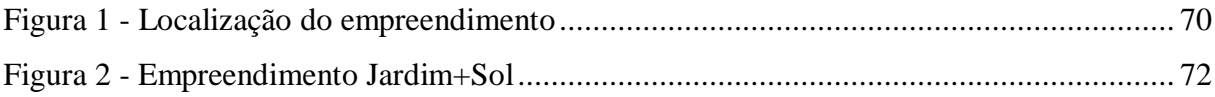

# **LISTA DE GRÁFICOS**

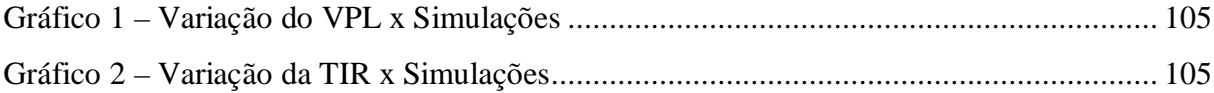

# **LISTA DE QUADROS**

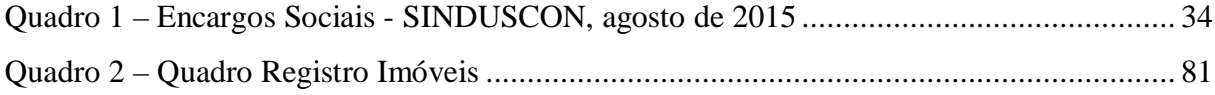

## **LISTA DE TABELAS**

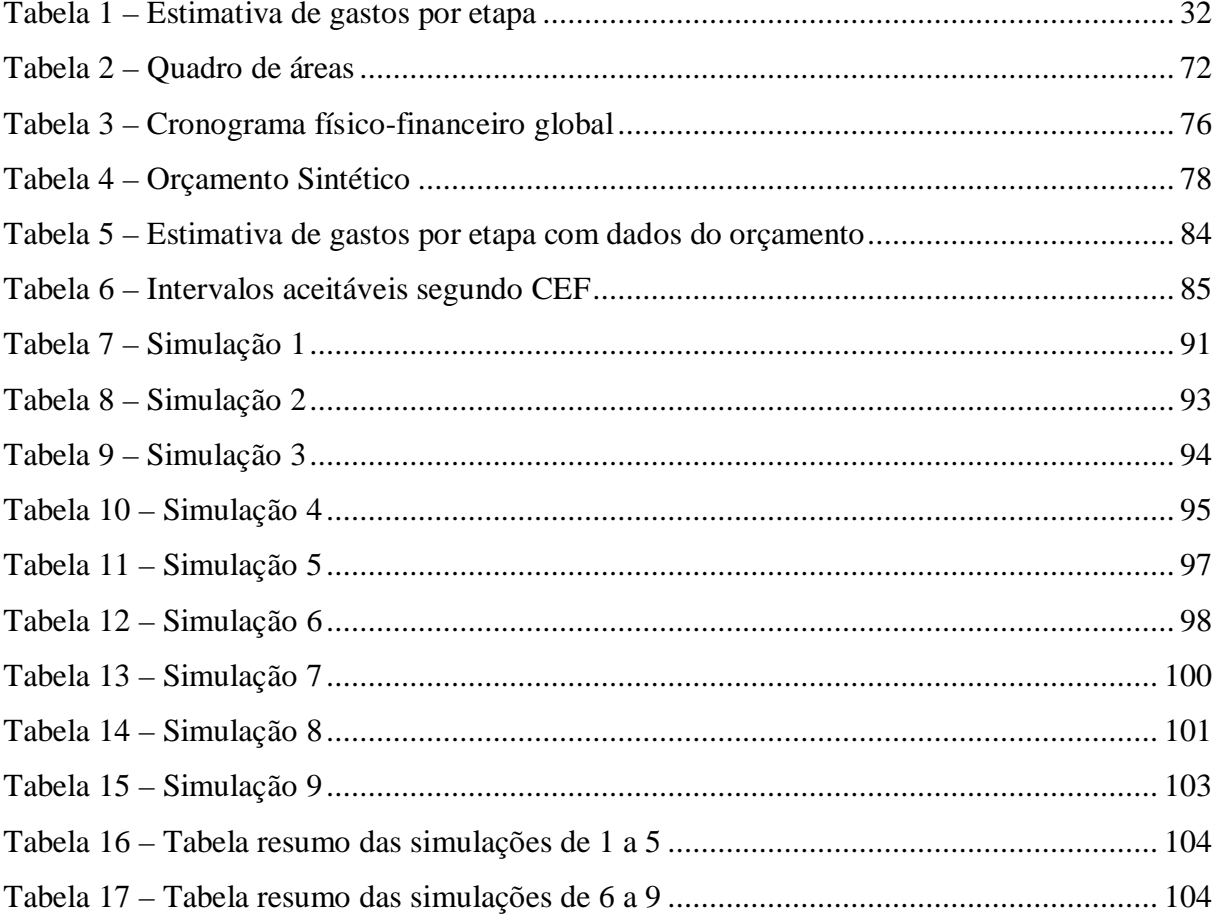

## **LISTA DE ABREVIATURAS E SIGLAS**

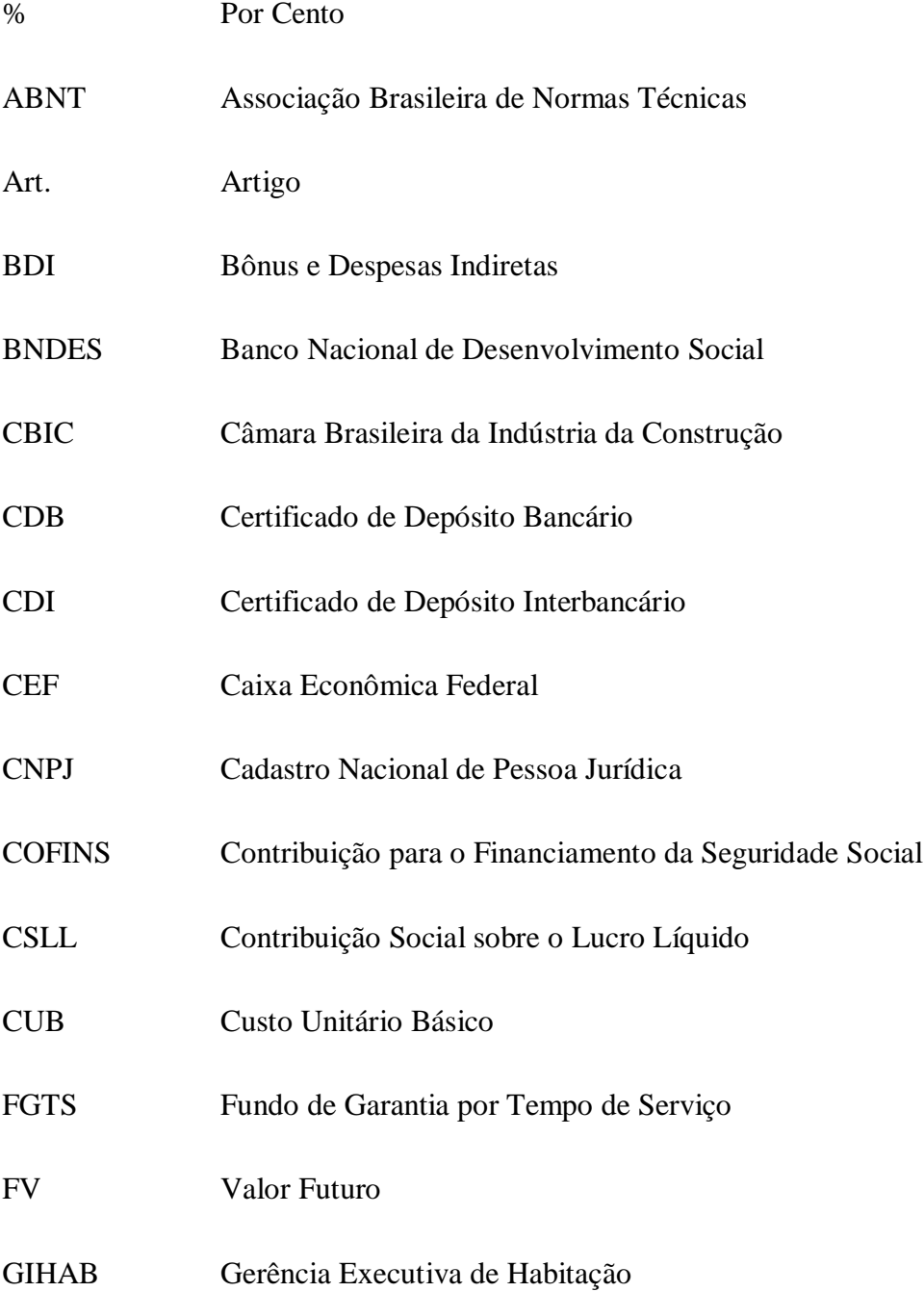

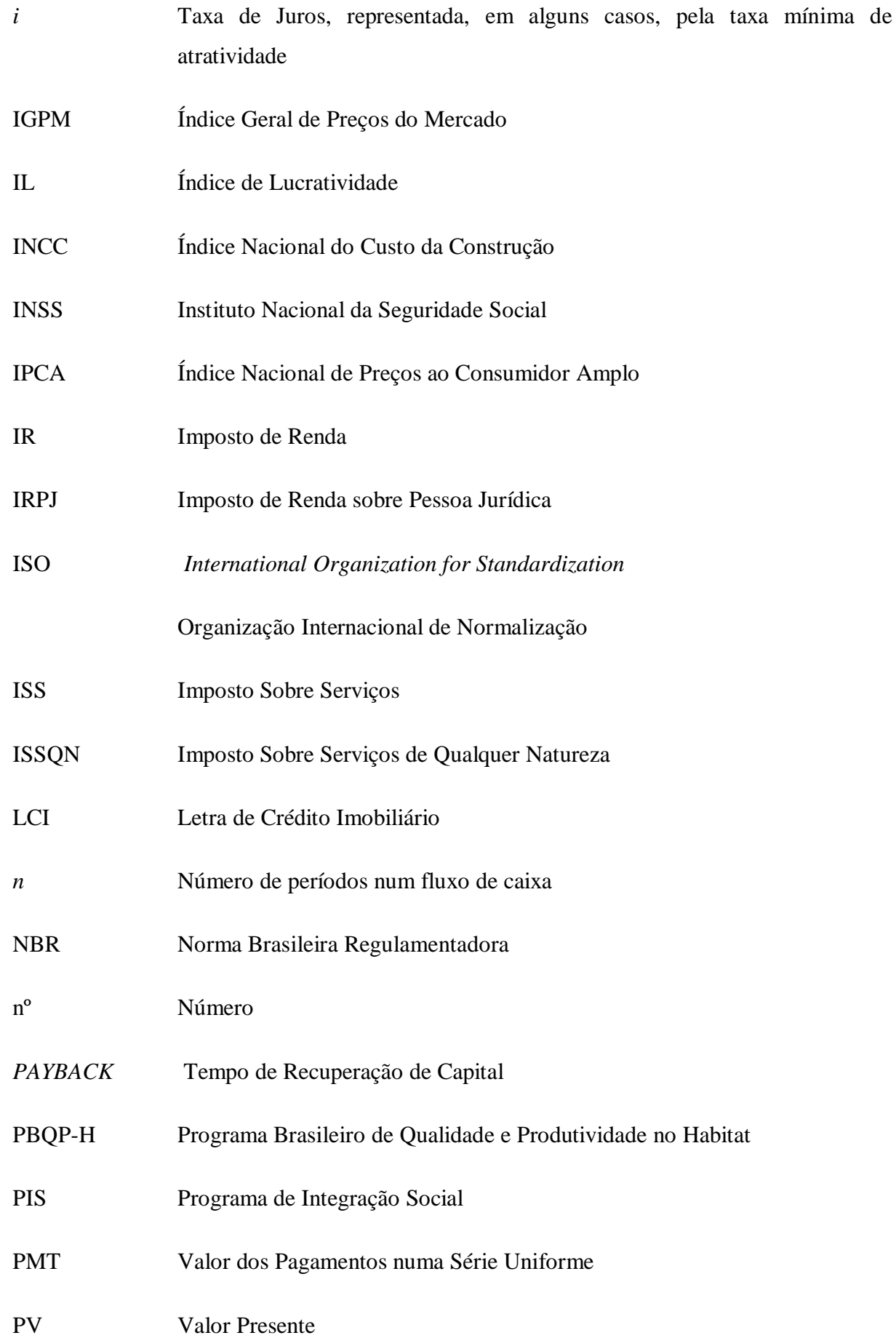

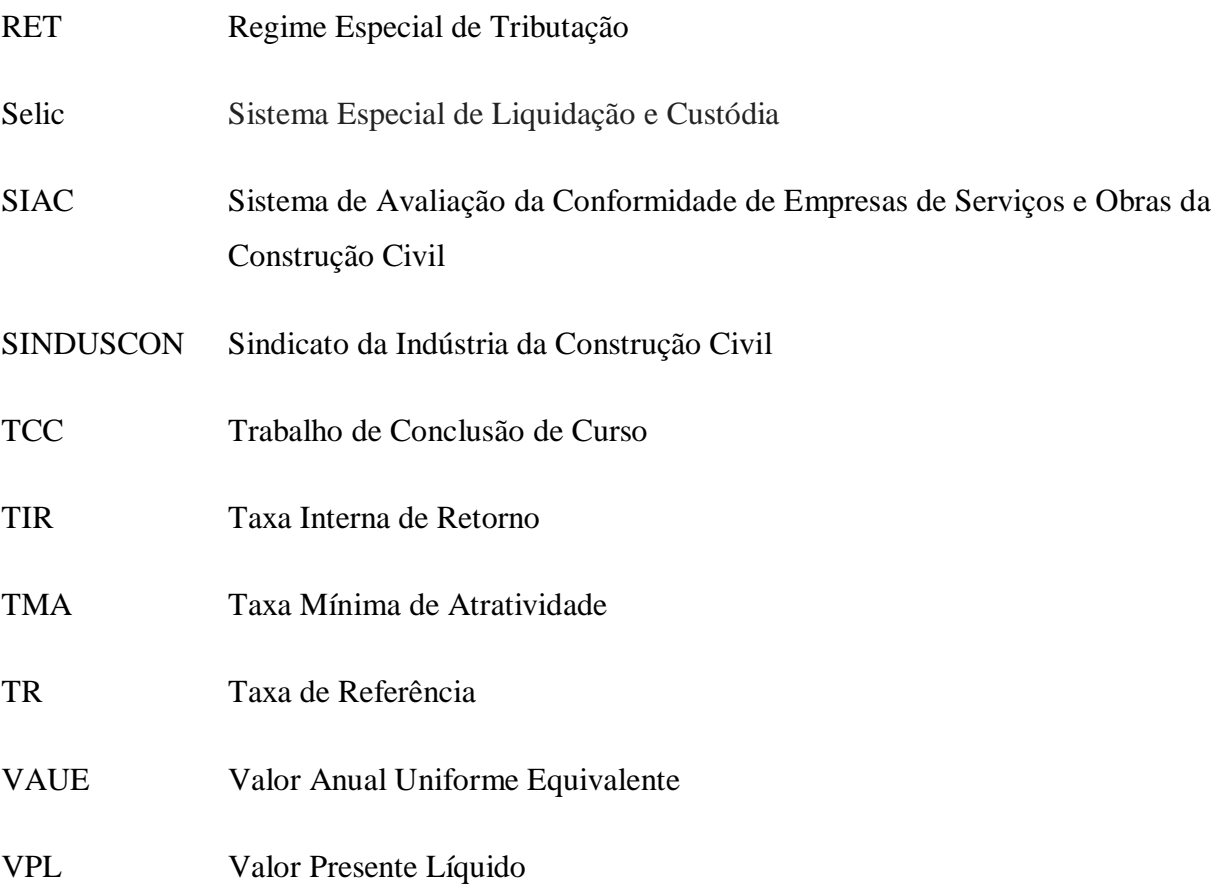

# **SUMÁRIO**

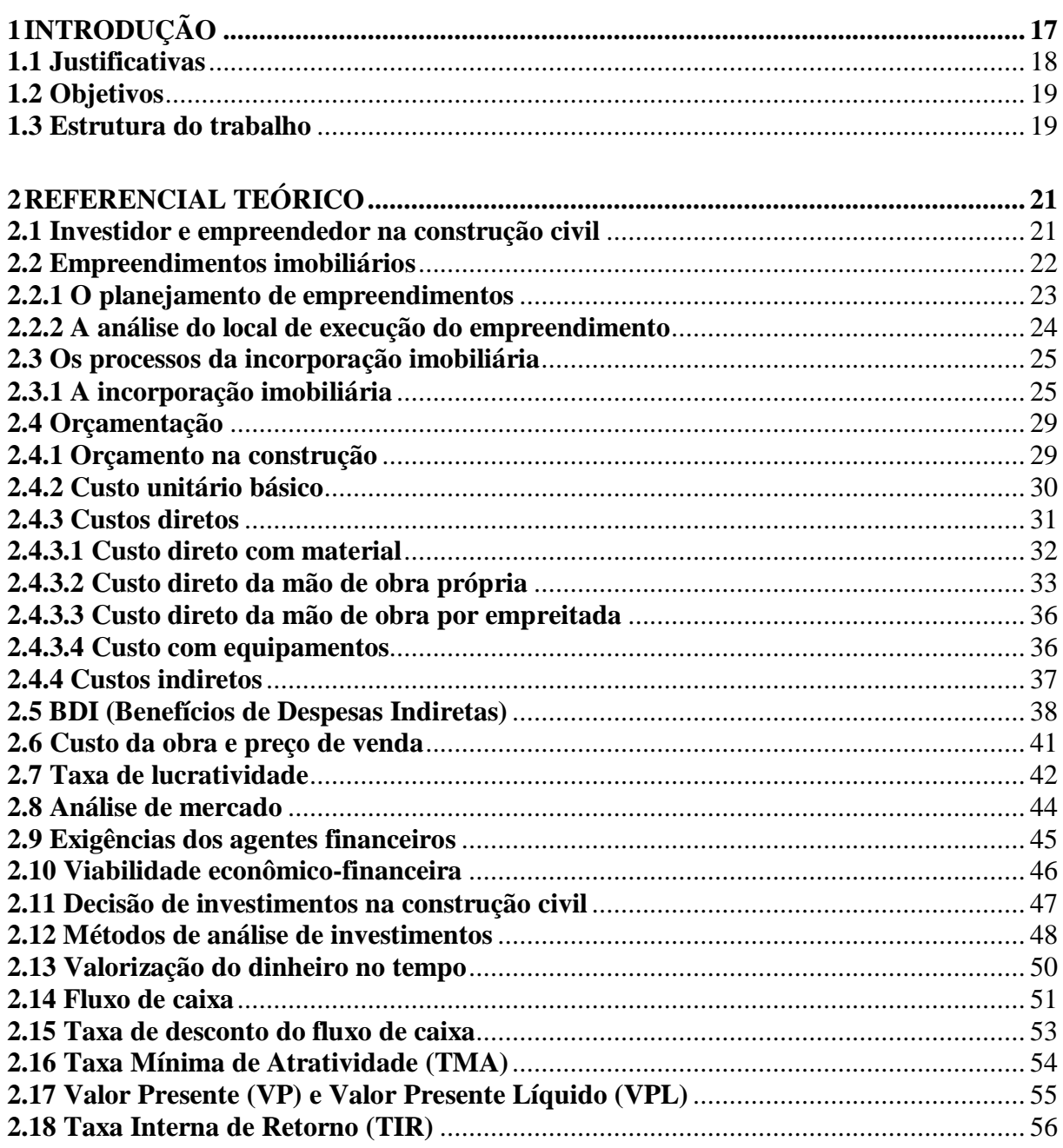

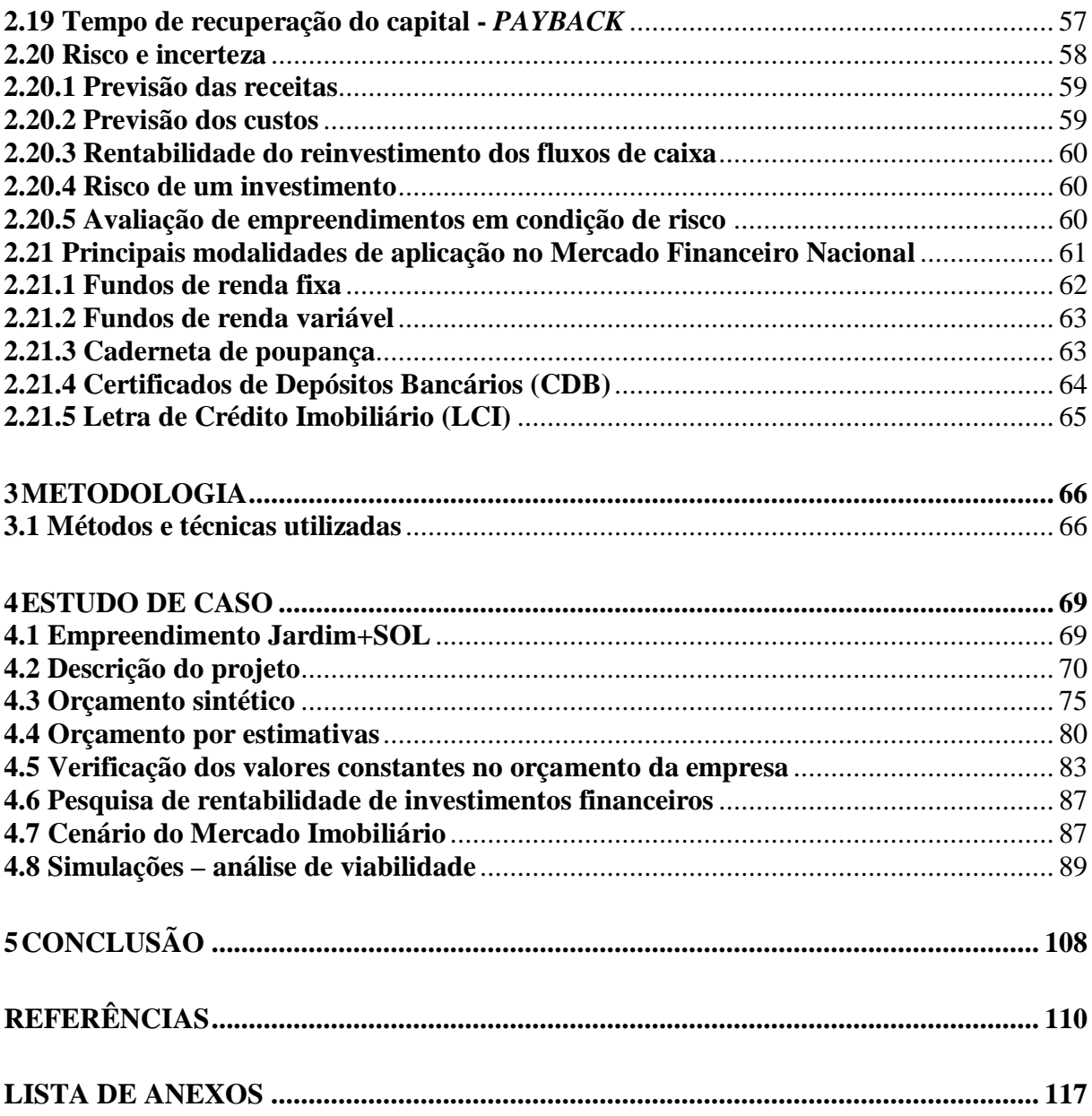

## **1 INTRODUÇÃO**

O setor da construção civil cresceu de forma relevante nos últimos anos em relação aos outros setores da economia, apesar da retração na economia a construção civil se mantem como um dos investimentos mais atraentes para investidores em virtude do retorno financeiro que o mesmo proporciona. Os investimentos no mercado imobiliário possuem algumas características que devem ser analisadas, que são *payback* lento (retorno do investimento demora mais que em outros investimentos), baixa liquidez, além das incertezas de demanda de mercado.

Para uma análise eficaz da viabilidade de um empreendimento imobiliário e uma tomada de decisão de forma racional com grande probabilidade de sucesso é necessário possuir conhecimento dos métodos de análise de viabilidade econômica, os riscos e as incertezas presentes na construção civil.

Mesmo havendo um grande avanço das finanças modernas e as técnicas de análise de investimentos já serem mundialmente conhecidas, existe pouco conteúdo em relação a investimentos no mercado imobiliário. Muitos empreendedores realizam seus investimentos a partir de experiências anteriores, seguindo sua intuição, sem efetuar uma análise formal de risco e retorno do empreendimento.

O risco está presente em todos os investimentos principalmente no mercado imobiliário e eles devem ser mensurados, através de informações sobre a probabilidade de sucesso ou não de um empreendimento. A mensuração permite que o empreendedor se prepare para qualquer resultado possível, antes mesmo do projeto ser colocado em prática, reduzindo dessa forma as incertezas envolvidas e tornar o risco menos ameaçador.

O estudo aborda a análise de viabilidade econômica de um empreendimento imobiliário enquadrado no programa "Minha Casa Minha Vida", localizado na cidade de Lajeado/RS, através do qual foi efetuada a verificação da necessidade de comercialização das unidades autônomas na planta para majorar o retorno do investimento.

#### **1.1 Justificativas**

Em um cenário de instabilidade da economia, os investidores e empreendedores devem planejar empreendimentos imobiliários de forma cautelosa, utilizando métodos de análise de investimento que permitem a verificação da viabilidade econômica e financeira de um empreendimento imobiliário.

Na análise de qualquer investimento as informações precisam ser fornecidas de acordo com as necessidades de informações que permitem analisar os riscos a serem assumidos, pois o planejamento financeiro deve ser efetuado para cada empreendimento individualmente.

O planejamento financeiro permite que o empreendedor verifique já na fase de projeto se o empreendimento é considerado viável ou não. A partir dos dados financeiros o empreendedor poderá planejar a utilização dos recursos e o ritmo da construção, buscando atingir a rentabilidade desejada na construção do empreendimento. Para efetuar um planejamento eficaz do empreendimento se faz necessário o conhecimento de todos os agentes envolvidos (projetista, construtor, incorporador, investidor, comprador).

O presente estudo busca aplicar as técnicas de análise de investimento mais utilizadas em estudos de viabilidade econômica, tornando a decisão de investimento menos arriscada. Muitos empreendedores ainda não utilizam técnicas formais para a verificação de viabilidade econômica nos empreendimentos a serem executados, sendo que a decisão dos mesmos está muitas vezes voltada apenas por previsões do futuro. Com as análises formais busca-se fornecer aos empreendedores uma maior segurança na tomada de decisão, reduzindo as incertezas presentes.

Procura-se ainda contribuir com o aumento do material disponível em referência a análise científica de investimentos no setor imobiliário, que ainda é pouco explorado.

Demonstrando a importância da mensuração dos riscos e retornos antes de uma tomada de decisão de investir num empreendimento imobiliário.

#### **1.2 Objetivos**

O presente trabalho foi objeto de uma análise qualitativa e quantitativa da viabilização econômica e financeira de empreendimentos imobiliários. Descrevendo os principais métodos de análise de investimento e a comparação de rentabilidade do empreendimento com as aplicações do mercado financeiro.

O objetivo principal foi a coleta de informações de um empreendimento imobiliário localizado na cidade de Lajeado-RS e os objetivos secundários consistem na mensuração dos seguintes itens:

- Índices financeiros TMA, VPL, TIR, *Payback* e Índice de Lucratividade.
- Os fluxos de caixa do empreendimento em estudo.
- $\triangleright$  A rentabilidade dos principais investimentos em renda fixa disponíveis no mercado financeiro.

#### **1.3 Estrutura do trabalho**

- O Trabalho está estruturado em cinco capítulos da seguinte forma:
- No primeiro capítulo, a introdução, esta a definição e a justificativa do tema escolhido e os objetivos a serem alcançados.
- $\triangleright$  No segundo capítulo, Revisão Bibliográfica, estão às informações obtidas através de livros, artigos, monografias, revistas e rede eletrônica sobre os conceitos a serem abordados no presente estudo.
- No terceiro capítulo, Metodologia, estão descritos os procedimentos metodológicos, demonstrando de qual forma foram obtidos os dados que embasam o presente estudo, como foram aplicados e de qual maneira os resultados foram analisados.
- No quarto capítulo, Estudo de Caso, estão as aplicações dos objetivos do trabalho em um empreendimento imobiliário.
- No quinto capítulo, Considerações Finais, estão às conclusões obtidas com o presente estudo.

### **2 REFERENCIAL TEÓRICO**

Este capítulo apresenta através de pesquisa bibliográfica uma abordagem teórica sobre os itens que influenciam na análise de viabilidade econômica de empreendimentos imobiliários, com o intuito de contribuir para o desenvolvimento da parte prática do estudo.

#### **2.1 Investidor e empreendedor na construção civil**

Conforme Lima Junior (1998), o investidor e o empreendedor estão diretamente ligados, pois o empreendedor irá gerenciar o empreendimento buscando aplicar os recursos de acordo com a linha de pensamento do investidor.

Segundo Heineck, Barros Neto e Abreu (2008) a maioria dos empreendedores não têm conhecimento do raciocínio e dos mecanismos de decisão dos investidores. O investidor analisa com uma visão racional todas as oportunidades que lhe são apresentadas tendo como principal objetivo a criação de valor. Enquanto que o empreendedor tem, muitas vezes, um vínculo emocional com seu negócio que conflita com as expectativas racionais, resultando em uma perspectiva diferente, pois seu objetivo está voltado para longo prazo.

Na busca de recursos de terceiros as empresas aplicam uma pequena quantidade de recursos próprios para custear despesas com projetos e divulgação, os recursos são obtidos, normalmente, com vendas antecipadas na planta, as vendas na planta são possíveis devido à lei que regulamenta as incorporações imobiliárias. Algumas construtoras optam por construir

o empreendimento na totalidade com recursos próprios, nesse caso a empresa está atuando como investidor e empreendedor ao mesmo tempo.

Todo investimento é caracterizado por uma aplicação de recursos financeiros em alguma oportunidade de negócio. Para analisar as oportunidades se verifica o retorno do investimento desejado, considerando todos os riscos envolvidos no processo.

#### **2.2 Empreendimentos imobiliários**

Os empreendimentos imobiliários são unidades de construção absolutamente individualizadas, uma vez que cada empreendimento exige um novo terreno, um novo projeto e um novo planejamento de execução. As limitações para a padronização da execução inibe a expansão das empresas para áreas fora da região de atuação, bem como a entrada de empresas estrangeiras que não estão acostumadas às condições e práticas de uma determinada região (MELHADO, 2001).

De acordo com Limmer (2010) a definição de empreendimento é caracterizada como um projeto que está associado a realizações físicas, unindo desde as ideias iniciais até a sua concretização. O projeto possui um objetivo a ser executado, seguindo uma série de atividades ordenadas com condições de despesas, prazos, qualidade e riscos.

Conforme tópico cinco da NBR 14.653-4 (ABNT, 2002), a classificação dos empreendimentos pode ser efetuada de acordo com o estágio ou de acordo com a base. Na classificação conforme o estágio os empreendimentos são subdivididos em concepção ou anteprojeto, projeto, implantação ou execução, pré-operação, operação, paralisado ou embargado, desativado e desmonte. Na classificação conforme a base os empreendimentos são subdivididos em sete bases: imobiliária (ou com exploração do solo ou com benfeitorias), imobiliários (com fim de exploração comercial ou serviços), industrial, rural, comercial e serviços, rural e em concessões de serviços públicos.

#### **2.2.1 O planejamento de empreendimentos**

Para o sucesso de um empreendimento, segundo Goldman (2004), é muito importante se efetuar um planejamento adequado, no qual serão juntados conhecimentos de diversas áreas para analisar situações de riscos com o objetivo de executar um empreendimento viável. O autor supramencionado afirma que o planejamento financeiro dos empreendimentos é tão importante quanto os cálculos estruturais, em virtude que os retornos dos investimentos são menores hoje em relação há alguns anos atrás.

De acordo com Souza e Abiko (1997), para um bom planejamento do empreendimento se faz necessário efetuar um ótimo projeto. A qualidade das características apresentadas no projeto gera um impacto direto no processo de execução da obra, no projeto definem-se todos os detalhes da construção e suas especificações que afetam o custo final do empreendimento. A satisfação do cliente é resultante do atendimento das necessidades dos mesmos, sendo que a qualidade está diretamente ligada com a clareza do projeto de execução, do memorial de cálculo e dimensionamento das estruturas e as especificações técnicas do empreendimento.

Segundo Goldman (2004) o planejamento é um exercício que busca aumentar a probabilidade de sucesso de um projeto no mundo dos negócios que está em constantes mudanças.

As vendas do empreendimento tendem a aumentar no período após a execução das estruturas, pois isso transmite uma maior segurança quanto ao formato do empreendimento e a sua real conclusão.

Planejamento prévio, conforme Gehbauer *et al.* (2002), é a análise das etapas da construção antes do seu início, para ser escolhido os procedimentos mais adequados levando em consideração todas as condicionantes envolvidas no empreendimento, buscando obter a melhor relação possível entre o custo e o desempenho final da construção.

Segundo Goldman (2004), o planejamento do empreendimento busca identificar os riscos estratégicos que envolvem a análise de mercado, da concorrência e dos aspectos legais, os riscos de processos operacionais, financeiros e relacionados ao conhecimento. O planejamento financeiro do empreendimento é um dos mais importantes, pois retrata a

viabilidade financeira do empreendimento consoante com o custo da obra que é obtido no orçamento, cronograma físico-financeiro.

Portando o planejamento refere-se à organização e análise do empreendimento. Para que este se mostre viável, com o menor risco possível de não se concretizar, é necessário conhecer todo o processo produtivo, buscando aperfeiçoar os processos e reduzir os riscos e incertezas presentes, bem como os recursos financeiros necessários para a execução.

#### **2.2.2 A análise do local de execução do empreendimento**

A localização do imóvel influi diretamente no valor final do imóvel, para se realizar uma análise em busca da valorização do imóvel é necessário analisar as futuras mudanças que vão acontecer no local.

A valorização de um empreendimento ocorre devido a proximidade de locais públicos, alguns pontos de acordo com Salves (2010) são: supermercados, escolas, bancos, panificadoras, farmácias, postos de combustíveis, hospitais e shoppings. Além desses pontos pode-se destacar a infraestrutura local caracterizada pela qualidade da pavimentação, linhas de transporte, iluminação pública, redes de telefones, televisão e esgoto. Outro fator relevante é que as pessoas não gostam de morar em locais próximos a depósitos de lixo, esgotos e enchentes. Há também diversos fatores subjetivos como a importância do local e questões históricas.

A localização do imóvel é tratada como primordial na análise do tripé custo-qualidadeutilidades. Maia Neto (2008) enfatiza que as escolha da localização do imóvel depende da faixa de renda da população, enquanto que a população de baixa renda busca imóveis na proximidade de hospitais, escolas públicas e transporte público, a parte da população com renda alta busca locais com baixo índice de violência e fácil acesso.

O posicionamento do imóvel influencia no valor, devido a diversos fatores como, o mesmo poder sofrer inundações, se ele está localizado na frente ou nos fundos, a ventilação e as características do ar (se o mesmo possui alguma contaminação ou não) (MAIA NETO, 2008).

A topografia é uma característica importante a ser analisada no momento da escolha do local de execução do empreendimento. Brito (1987) declara que o valor de uma fundação bem projetada tem um custo médio de 3% a 10%, enquanto que uma mal projetada pode gerar um custo de 5 a 10 vezes maior que o custo da fundação apropriada. O custo de fundação pode variar muito em função da necessidade de estabilização do solo.

Na análise das características hidrológicas e de cobertura vegetal é necessários se efetuar um estudo para verificar a existência de área de preservação e a possibilidade de inundação. Para a análise é necessário se verificar alguns tópicos, como: encostas, rios, mangues, aterros e tipo de solo.

Julião (2010) defende que as análises topográficas devem ser efetuadas em conjunto pelos engenheiros e arquitetos evitando assim os riscos envolvidos com as construções próximas a encostas, buscando sempre manter a topografia natural do terreno.

Para se efetuar a projeção, de uma possível valorização, de um determinado local se faz necessária a análise dos objetivos da prefeitura no respectivo local, bem como a legislação de infraestrutura. Entre os possíveis projetos a serem implantados estão: projeto de implantação de equipamentos urbanos, que segundo a Lei Federal 6.766/79 pode se considerar como equipamentos públicos, o abastecimento de água, energia elétrica, rede de esgotos e pluvial, rede de telefone e abastecimento de gás por condutos fechados, plano de alargamento da rua ou de avenidas, pavimentação, linhas de transporte e rede de tratamento de esgoto.

#### **2.3 Os processos da incorporação imobiliária**

#### **2.3.1 A incorporação imobiliária**

O surgimento da palavra Incorporação tem origem do latim *incorporatio*, do verbo *incorporare* - juntar, unir. Do ponto de vista jurídico incorporação significa a junção de pessoas que possuem a finalidade de formação de condomínio (SILVA, 2005).

A lei da Incorporação estabelece que o incorporador possa ser apenas proprietário do terreno. De acordo com o art. 28 da Lei Federal nº 4.591/64 – Lei de Incorporações: a incorporação é um processo jurídico que tem por finalidade realizar a alienação total ou parcial de edificações compostas por diversas unidades autônomas. O incorporador responde civil e criminalmente pelo acompanhamento da execução do empreendimento imobiliário para garantir aos compradores dos imóveis, segurança jurídica e proteção patrimonial diante dos riscos relacionados ao negócio.

Conforme Goldman (2004) a incorporação imobiliária, possui um valor expressivo e uma aceitação maior pela segurança que o mesmo representa, considerando os mais diversos estágios políticos e monetários pelos quais o Brasil passou ao longo das últimas décadas.

A incorporação imobiliária caracteriza-se por ser uma atividade com elevado grau de complexidade, através dela as pessoas físicas e jurídicas se relacionam, entre eles o incorporador, o vendedor do terreno, os projetistas, os corretores e os compradores das unidades que serão executadas.

A incorporação surgiu com a necessidade de normatizar a comercialização de partes de edificações sem a mesma estar concluída, facilitando dessa forma a aquisição de recurso para realizar o empreendimento (GOLDMAN, 2004).

Conforme a Lei nº 4.591/64 é possível dividir as Incorporações Imobiliárias em três modalidades: construção por empreitada; construção por administração; e incorporação a prazo e preços certos.

Construção por empreitada é utilizado quando o incorporador contrata uma empresa para executar a obra mediante uma determinada remuneração. No artigo 55 da Lei nº 4.591/64 é mencionado que a remuneração pode ser por preço fixo, neste o preço da obra não será reajustado independente de qualquer variação nos custos relacionado à construção, ou a remuneração poderá ser por preço reajustável por índices previamente definidos no contrato entre as partes.

Construção por administração, essa modalidade é utilizada quando um conjunto de pessoas forma um condomínio com a finalidade de executar uma edificação, adquirindo um terreno e contratando um construtor para realizar uma edificação. Todas as despesas relacionadas à obra serão emitidas em nome dos contratantes da construção, todos os pagamentos realizados pelos participantes do condomínio deverão ser depositados em uma conta aberta em nome do condomínio. Nessa modalidade de construção se faz necessário constar no contrato o total do orçamento do custo da obra. Em caso de aumento do valor das prestações, em virtude da revisão do custo da obra, deverá ser comunicado aos participantes com antecedência mínima de 45 dias, segundo os Art. 58 a 62, Lei nº 4.591/64.

Construção a prazo e preços certos, no artigo 43 da Lei nº 4.591/64 é mencionado que o incorporador deverá informar os compradores, por escrito, em períodos de no máximo meio ano a situação da obra, o incorporador não poderá alterar o projeto e as suas especificações sem autorização de todos os compradores, o preço das unidades não poderá ser alterado. O incorporador possui responsabilidade civil pela execução da construção, se a obra não for concluída ou atrasar o prazo de entrega sem uma justificativa, o mesmo deverá indenizar os compradores dos prejuízos provocados, podendo o construtor sofrer ação regressiva.

Para o incorporador iniciar a comercialização das unidades ele deverá levar ao registro de Imóveis uma série de documentos que estão descritos no artigo 32 da Lei 4.591/64, de forma abreviada segue abaixo a relação de documentos:

- $\triangleright$  Título de propriedade do imóvel, ou termo de irrevogabilidade e irretratabilidade de compra e venda constando cláusula de imissão na posse de imóvel não havendo impedimento para alienação de imóvel em frações ideais e incluindo consentimento para demolição e construção;
- Certidões negativas de impostos federais, estaduais e municipais, de protesto de títulos de ações cíveis e criminais e de ônus reais sobre o imóvel;
- Histórico dos títulos de propriedade do imóvel, acompanhado de certidão;
- Projeto da construção aprovado pelas autoridades competentes;
- Cálculo das áreas das edificações, discriminando as partes;
- Certidão negativa de débito perante a previdência social;
- Memorial descritivo das especificações da obra projetada;
- Avaliação de custo global da obra;
- Discriminação das frações ideais de terreno das unidades autônomas;
- Minuta da futura convenção de condomínio.
- Declaração em que se defina a parcela do preço;
- $\triangleright$  Certidão do instrumento público de mandato;
- Declaração expressa e que se fixe, se houver, o prazo de carência;
- Atestado de idoneidade financeira;
- Declaração informando o número máximo de veículos que a garagem comporta e a sua localização.

O oficial do registro de imóveis tem um prazo de 15 dias para analisar a documentação e apresentar por escrito todas as exigências que o mesmo julgar necessário para o arquivamento. Caso seja necessário efetuar correções, essas deverão ser corrigidas e reenviadas, se for aprovado, o registro de imóveis tem um prazo de 15 dias para fornecer a certidão ao incorporador e proceder com o arquivamento da documentação conforme Lei 4.591/1964. Com a certidão em mãos o incorporador possui um prazo de 180 dias pelo qual a certidão permanecerá válida, se após esse período a incorporação não estiver concluída o incorporador só poderá negociar as unidades após a atualização da documentação. O incorporador poderá ainda fixar um prazo de carência de até 180 dias no momento do registro da incorporação o qual lhe permite desistir do empreendimento.

A incorporação se torna uma ferramenta judicial por ser regida por lei, possibilitando que seja comercializado algo que ainda não esteja executado. A incorporação fornece garantias ao comprador que a unidade será dele após a conclusão, conforme a lei não é permitida a venda sem se ter efetuado o registro da incorporação no registro de imóveis.

#### **2.4 Orçamentação**

#### **2.4.1 Orçamento na construção**

O orçamento é elaborado com base nos projetos, memorial descritivo e encargos, com os quais são calculados todos os custos diretos e indiretos presentes gerando o custo total para a construção do empreendimento.

Oliveira, Perez Jr. e Silva (2005) declaram que o orçamento representa o total de despesas envolvidas na execução de um projeto, sendo este um objetivo a ser alcançado, que obriga a implantação de um planejamento adequado para ter o desempenho esperado e o controle de gastos para manter o orçamento dentro do esperado.

A análise financeira na construção civil é efetuada a partir do orçamento global do empreendimento, no qual estão computados todos os valores de serviços e materiais. O procedimento de levantamento das despesas e análise dos custos é chamado de orçamentação.

Para Mattos (2006) a orçamento é basicamente um exercício de previsão, que geralmente é efetuada através do somatório dos custos diretos (mão de obra de operários, material, equipamentos), indiretos (equipes de supervisão e apoio, despesas gerais do canteiro de obras, taxas), adicionando o imposto e o lucro desejado para se chegar ao preço final de venda.

Para o investidor analisar o empreendimento ele necessita do orçamento. Goldman (2004) enfatiza que os custos envolvidos nos empreendimentos da construção civil envolvem valores consideráveis, sendo necessária a estimativa do valor para o estudo de viabilidade. Pelo fato do orçamento ser uma das primeiras coisas a serem feitas para buscar investidores, muitas vezes não se possui alguns dos projetos complementares concluídos (estruturas, instalação especial), sendo impossível apresentar um orçamento detalhado. Para esses casos é utilizado o orçamento por estimativas, que consiste em um método simplificado para estimar o custo total para execução do empreendimento, o mesmo é utilizado apenas para o estudo de viabilidade econômica, pelo fato de que as características técnicas do projeto precisam ser detalhadas após a execução dos projetos complementares buscando-se reduzir riscos e incertezas sobre o investimento.

Portando, orçamento é a representação idealizada das despesas, que serve como ferramenta para o monitoramento destas pela gerência, pois possuí valores quantitativos e qualitativos. Morante e Jorge (2008) ponderam que o orçamento faz a união de diversos processos que envolvem todas as áreas da construção o que faz com que seja estimulada a implantação de um gerenciamento estratégico.

#### **2.4.2 Custo unitário básico**

O Custo Unitário Básico (CUB) é o custo por metro quadrado da construção do empreendimento, deve ser calculado de acordo com a NBR 12.721 (ABNT, 2006), pelo Sindicato Estadual da Construção Civil. Para o cálculo do CUB não se deve considerar as despesas com a execução de fundações especiais, elevadores, instalações e equipamentos diversos, obras complementares, impostos e taxas, entre outros. Segundo Goldman (2004), o cálculo é estimado a partir de projetos padrões através da multiplicação da área de construção pelo CUB, de padrão semelhante ao empreendimento a ser analisado, através do respectivo cálculo é obtido o valor do custo total sem os valores adicionais anteriormente mencionados.

O CUB por representar a variação dos custos de materiais e da mão de obra adquiriu muita credibilidade e, conforme NBR 12.721 (ABNT, 2006), passou a regular o mercado de incorporação imobiliária, pois é utilizado como parâmetro para a projeção de custos.

A incorporação imobiliária possui uma alta taxa de aplicação nas construções. González (2008) fala que nas incorporações em condomínio é necessário efetuar o registro da incorporação no cartório, de acordo com os procedimentos descritos na NBR 12.721 (ABNT, 2006). Para determinar o custo da construção é utilizado o valor do CUB de acordo com o padrão do empreendimento.

Segundo Mattos (2006), a função de uniformizar os métodos de cálculo do custo unitário básico, orçamento e valores parciais da obra é da Associação Brasileira de Normas Técnicas (ABNT), atribuído pela Lei 4.591/64 que determina que os Sindicatos da Indústria da Construção Estaduais calculem e divulguem mensalmente os custos unitários básicos.

Ainda, para Mattos (2006), o CUB, além de indexador, possibilita o acompanhamento da variação de preço dos insumos da construção civil em todos os estados. Muito utilizado para orçamentos iniciais e como parâmetro de segurança por representarem o aumento dos preços.

O CUB representa apenas uma estimativa parcial do custo da obra, segundo Berwanger (2008), devido ao fato do CUB não estar calculado infraestrutura, fundações, tirantes, rebaixamento do lençol freático, elevadores, equipamentos, instalações, obras e serviços complementares, como: urbanização, piscina, quadra de esporte, jardim, projetos em geral, instalação e regulamentação dos condomínios, taxas e emolumentos cartoriais, remuneração do construtor e do incorporador.

Já González (2008) estabelece que o CUB é muito utilizado para projetos incompletos, outro índice que pode ser utilizado para efetuar estimativas de custos é o SINAPI (Caixa Econômica Federal), os indicadores da Fundação Getúlio Vargas e os custos médios que são publicados pela PINI.

#### **2.4.3 Custos diretos**

Os custos diretos, segundo Tisaka (2006) e Limmer (2010), englobam todos os custos que estão presentes na execução da obra, a mão de obra, equipamentos, insumos, infraestrutura necessários no local da obra.

Custo direto representa as despesas que dependem da quantidade de bens ou serviços produzidos, que representam os custos com equipamentos, materiais que serão utilizados durante a construção e os materiais permanentes da obra, além da mão de obra para a construção.

Goldman (2004) separa as despesas por segmentos compondo cada segmento seus custos totais. Demonstrando dessa forma que cada atividade terá seus custos específicos, que somados geram o custo total do empreendimento. O autor supramencionado utiliza a seguinte tabela como parâmetro para estimativa de custos por etapa em prédios populares:

Tabela 1 – Estimativa de gastos por etapa

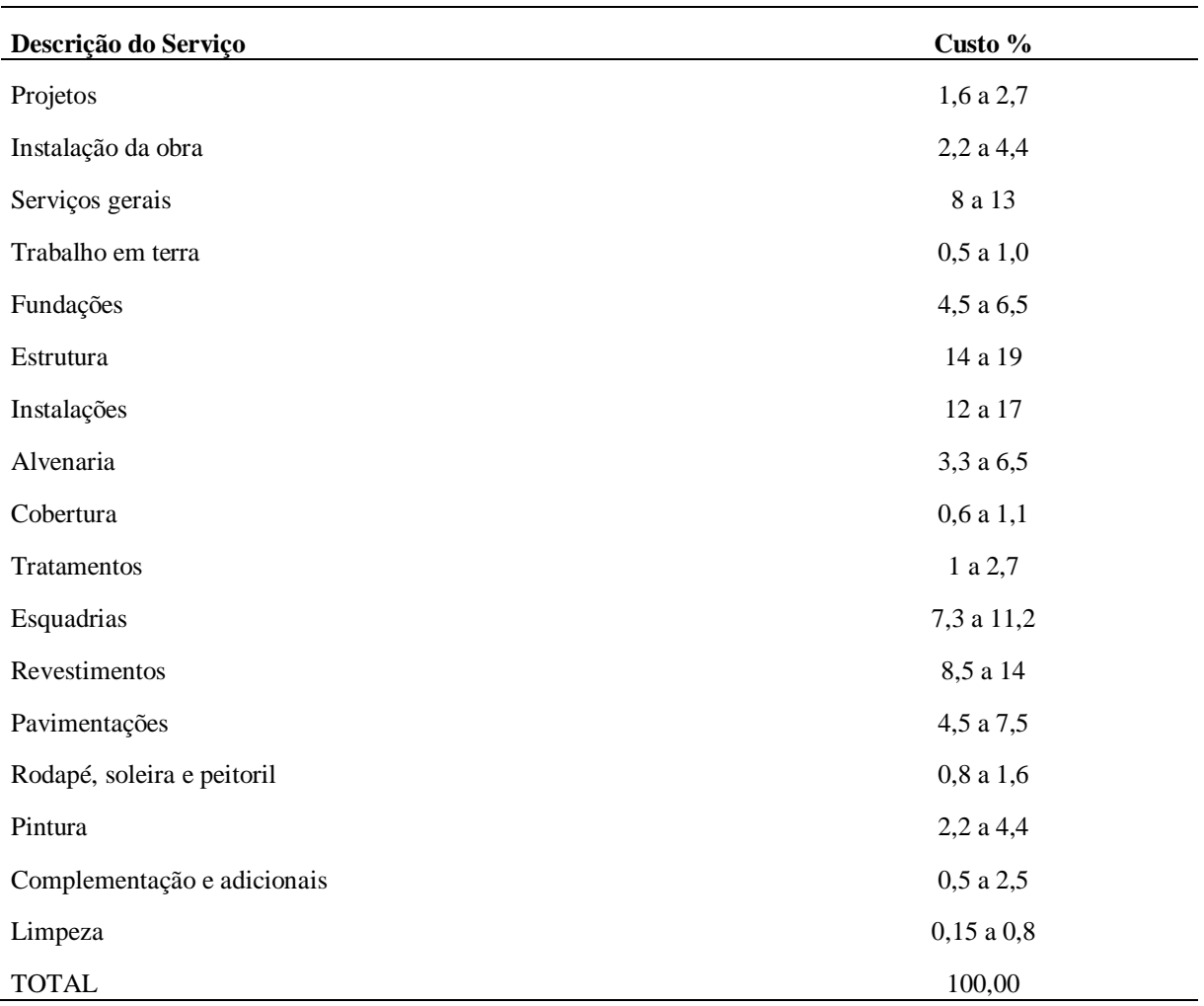

Fonte: Adaptado de Goldman (2004).

### **2.4.3.1 Custo direto com material**

Conforme Limmer, (2010) os custos com materiais são de aproximadamente 60% do valor total da obra.

Gehbauer *et al.* (2002), separa os materiais em dois segmentos, em um segmento estão os materiais que fazem parte da construção: tijolos, argamassa, concreto, aço, e as parte que são adquiridas prontas para apenas instalar na obra (portas, janelas, peças pré-fabricadas). No outro segmento estão os materiais que são necessários apenas para a realização do serviço e

que não permanecerão na construção (fôrmas, andaimes, escoras). Esse segundo segmento pode se enquadrar na parte de equipamentos, dependendo da opção do empreendedor.

O valor do custo direto do material pode mudar em virtude da variação do consumo que depende da eficiência do processo. Conforme Souza (2001) a perda está relacionado com o material teoricamente necessário e o material efetivamente utilizado, elas estão relacionadas a diversas causas como, entulhos, desperdícios, mal armazenamento e furtos de material.

Já Limmer (2010) utiliza para os casos de perdas uma taxa de cinco por cento, ele ainda afirma que é necessário verificar o tipo de serviço e mão de obra a ser utilizada, pois isso causa variações nas perdas de material durante a construção.

Para a gestão de custos, Limmer (2010) fala da importância de se avaliar o preço dos materiais, pois o preço dos mesmos pode sofrer variações elevadas em curto espaço de tempo. Para se conseguir maiores descontos na compra de materiais se faz necessário efetuar a compra de insumos semelhantes de um mesmo fornecedor, pois volumes elevados tendem a proporcionar maiores descontos para o comprador.

A fim de efetuar uma correta pesquisa de preços é importante avaliar o espaço físico existente na obra. Gehbauer *et al.* (2002) enfatiza que efetuar um correto planejamento do canteiro de obras é caracterizado pelo planejamento da logística e do *layout* na obra, das instalações provisórias e a forma de armazenamento do material.

#### **2.4.3.2 Custo direto da mão de obra própria**

Conforme Limmer (2010) as despesas com mão de obra equivalem a aproximadamente 40% do custo total de execução da obra. Já Mattos (2006) aponta que essas despesas podem chegar a 50% do custo total da obra. Estes índices representam a soma das despesas diretas (salário) com os valores de encargos sociais e trabalhistas.

Quanto à definição de trabalhador, Mattos (2006) afirma que o mesmo é a parte racional da obra, as ações e decisões tomadas pelos trabalhadores são as responsáveis por dar forma ao empreendimento. A mão de obra da construção civil é muitas vezes citada como responsável pelo baixo desempenho e desperdícios na construção, porém muitas vezes os mesmos não sabem qual serviço devem efetuar e não possuem os materiais ou equipamentos adequados para a atividade.

A mão de obra própria é definida por Lourenci (2001) como aquela formada por empregados da própria empresa, que consequentemente possuem um vínculo empregatício e recebem salário mensalmente de acordo com o número de horas trabalhadas. A empresa tem como obrigação recolher os encargos sociais e taxas de leis sociais que incidem sobre o salário do empregado.

O quadro de encargos abaixo foi disponibilizado pelo Sindicato da Indústria da Construção Civil – SINDUSCON é o sindicato que representa os trabalhadores da construção civil.

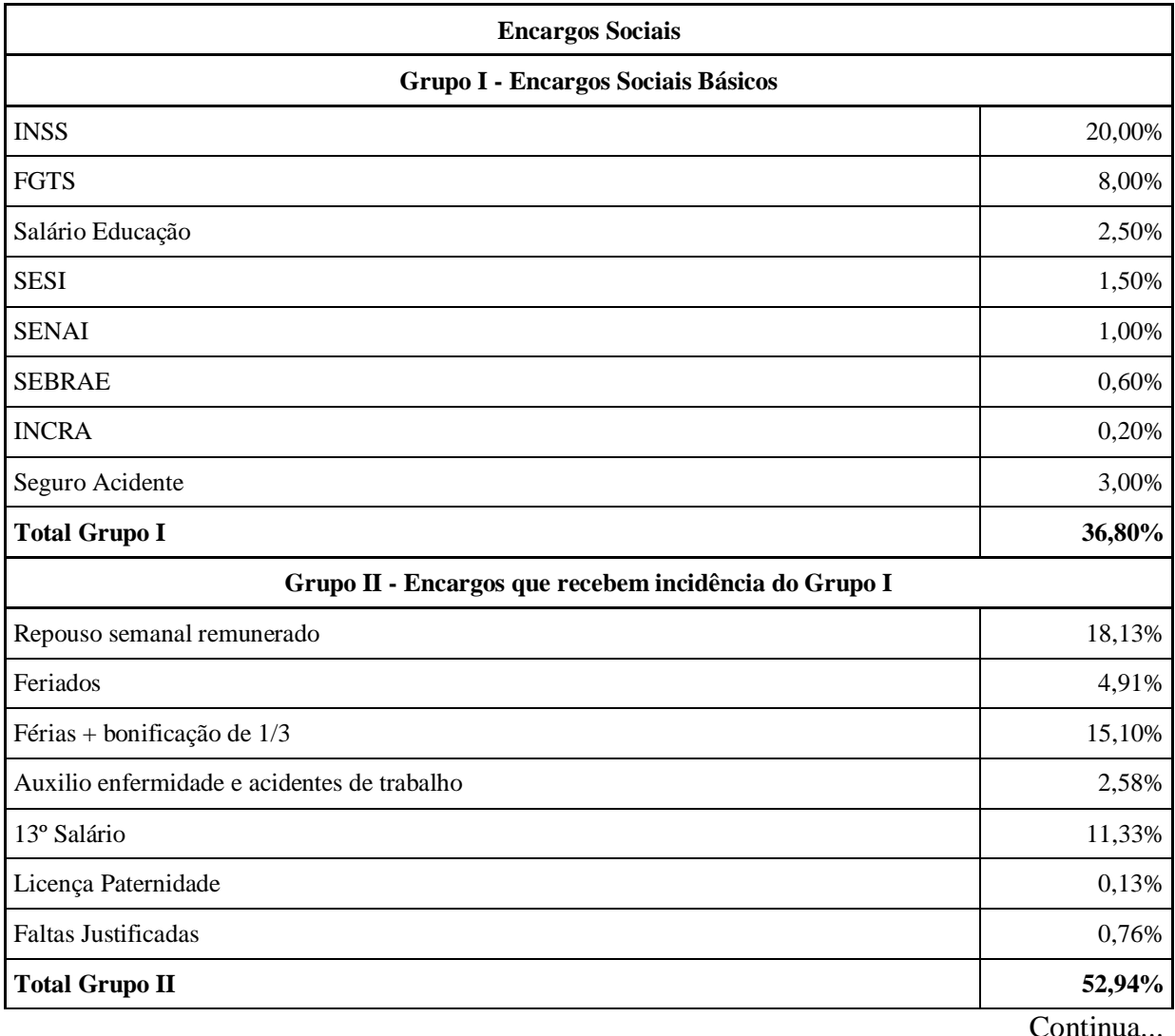

Quadro 1 – Encargos Sociais - SINDUSCON, agosto de 2015

Continua...

(Conclusão)

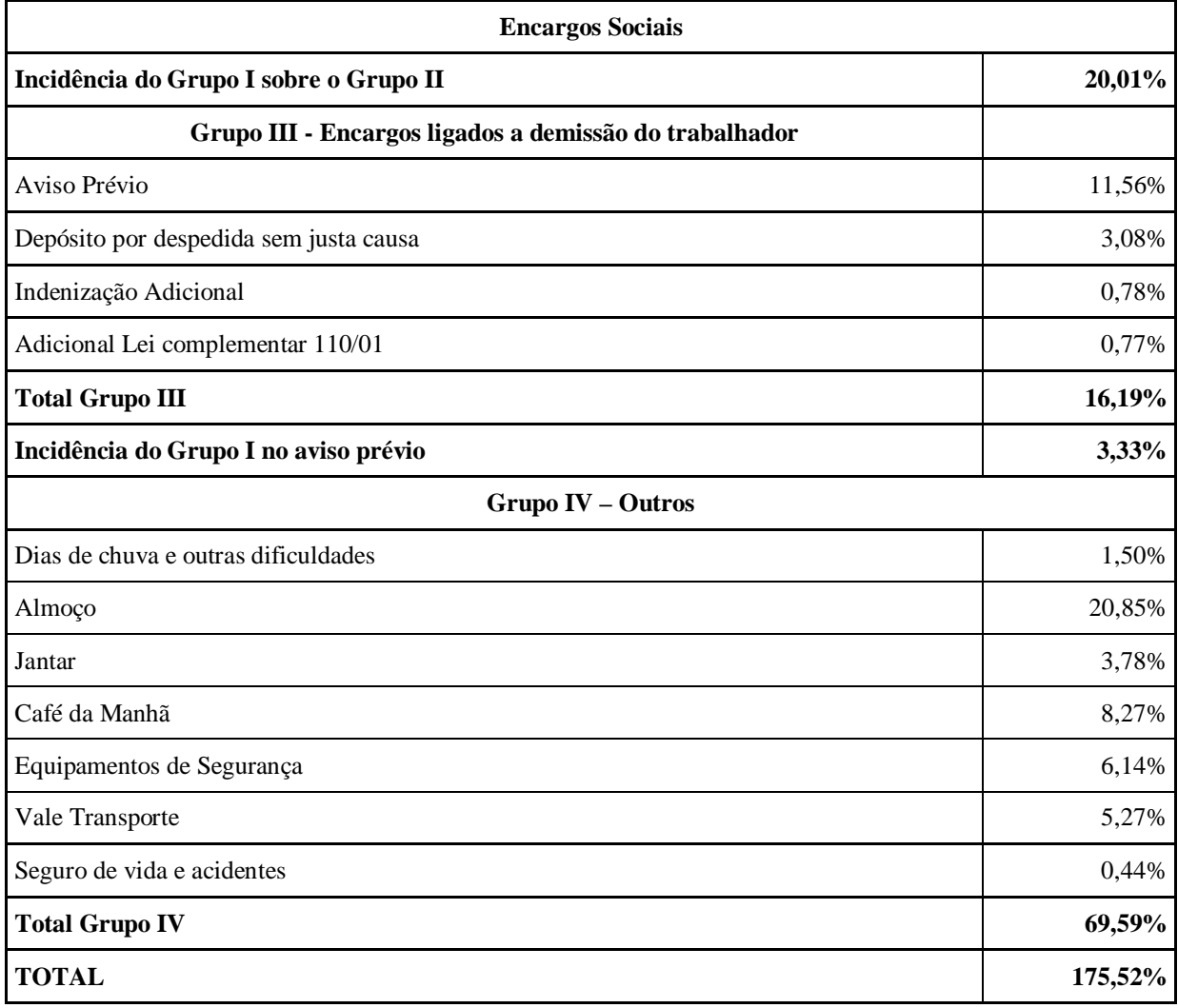

Fonte: Sinduscon (2015, texto digital).

Com as informações dos encargos sociais demonstrados no quadro acima pode ser calculado o custo do funcionário horista acrescido dos encargos sociais, através da equação abaixo:

$$
CF' = Rh + [\% encargos x Rh) \tag{1}
$$

Por Exemplo, se um pedreiro receber uma remuneração média de R\$15,00 por hora, o custo final será de:

Rh = Remuneração por hora do funcionário = R\$15,00

 $Encargs = 1,7552$ 

 $CF' = custo functionário por hora = (15,00 x 1,7552) + 15,00 = R$41,33$
O SINDUSCON disponibiliza uma tabela de encargos sociais com desoneração que de acordo com a Lei 13.161/2015 a alíquota é de 4,5% sobre o faturamento da empresa, essa opção foi criada com o objetivo de substituir o pagamento do INSS pelo empregador. Porém o mesmo só é vantajoso para empresas que possuem a folha de pagamento com no mínimo 22,5% do valor da receita bruta.

### **2.4.3.3 Custo direto da mão de obra por empreitada**

De acordo com Lourenci (2001), a mão de obra por empreitada é caracterizada pelo fato do empreiteiro entrar apenas com o trabalho e os materiais ficam por conta do responsável pela obra. Porém o empreiteiro se responsabiliza pela execução do serviço nos casos em que é contratado para serviço e material, sendo assim o mesmo é responsável pela qualidade do material e pela sua utilização no empreendimento.

Na contratação por empreitada a empresa contratada se responsabiliza por prestar os serviços contratados. O contratante possui apenas a responsabilidade de pagar o valor acordado em contrato entre as partes, esse valor já engloba todas as despesas com os encargos. Consequentemente a construtora terá funcionários terceirizados em suas obras sem responsabilidades fiscais sobre eles.

Conforme cálculo do tópico anterior o custo do pedreiro no exemplo é de R\$41,33 por hora, o empreiteiro terá que cobrar no mínimo esse valor para cobrir as despesas com o funcionário.

### **2.4.3.4 Custo com equipamentos**

Conforme Limmer (2010) o custo com equipamentos pode ser subdividido em duas partes: o custo de propriedade, que consiste nos equipamentos que são comprados; e o custo de uso do equipamento, normalmente calculado em relação ao número de horas de utilização.

Para Mattos (2006) a forma comum de atribuir valor a um equipamento é pelo cálculo de hora de utilização. O custo por hora de um equipamento é caracterizado pela união das condições de trabalho, tipos de equipamento e características específicas.

O custo presente com a utilização de equipamentos próprios não é apenas o combustível, lubrificação e operador, o equipamento com o decorrer do tempo sofre desvalorização. Mattos (2006) conceitua que a depreciação de um equipamento é calculada pelo método linear, ou seja, o valor do equipamento vai diminuindo conforme uma taxa uniforme, pois ao final da vida útil será efetuada a reposição do mesmo.

O investimento em aquisição de equipamentos poderia ser aplicado no mercado financeiro. Portanto, no custo de propriedade devem ser considerados os juros que o capital teria em caso de aplicações no mercado financeiro durante a vida útil do equipamento.

Para Gehbauer *et al.* (2002), o cálculo dos custos com equipamento é efetuado através de todas as despesas ocasionadas devido a sua utilização como, transporte, montagem, desmontagem, taxa de depreciação, juros, reparos, combustíveis, manutenção preventiva e o custo salarial dos operadores. Os custos são definidos em relação ao tempo, são colocados no orçamento junto com os serviços e materiais. Para equipamentos alugados o cálculo do orçamento é efetuado pela análise do custo unitário pelo tempo, utilizando apenas o custo do aluguel por hora de disponibilidade.

### **2.4.4 Custos indiretos**

Dias (2004) define custo indireto como os itens de difícil mensuração: veículos de passeio e de carga de apoio, as contas das concessionárias (energia, água, correio, telefone) que são apurados geralmente por mês e são calculados em relação ao custo total. Ou seja, são todas as atividades que não podem ser enquadras nem como mão de obra e nem como material.

Gehbauer *et al.* (2002) em sua definição caracteriza os custos indiretos como as despesas necessárias para suporte e funcionamento da obra entre eles os serviços administrativos, laudos técnicos e seguros. Os custos indiretos englobam ainda, segundo Tisaka (2006), gastos que não são incorporados à obra, porém necessários para efetuar a construção como: os impostos, as taxas e contribuições.

Pela classificação de Lourenci (2001), os custos indiretos são as atividades de suporte na construção da obra, as ligações e instalações provisórias, combustível de veículos, despesas com telefones, taxas de alvarás, entre outros, estes são muitas vezes esquecidos no momento do orçamento global da construção.

Já Limmer (2010) define os custos indiretos como sendo todas as despesas secundárias necessárias para a elaboração final do produto. Portanto, um orçamentista deve ser capaz de prever todas as despesas extras que surgem para não se surpreender com excesso de despesas na execução em relação ao orçamento, que são:

- Administração da Obra
- Administração Central (matriz)
- $\triangleright$  Maquinas e Equipamentos
- $\triangleright$  Serviços Gerais
- Instalação da Obra
- Taxas e Seguros

#### **2.5 BDI (Benefícios de Despesas Indiretas)**

Segundo Dias (2004), a definição de BDI é a parte do custo que representa a localização, o tipo de administração adotado, os impostos sobre o faturamento (exceto as leis sociais incidentes sobre a mão de obra que são computados no custo direto), e, ainda, o lucro desejado pelo investidor. Portanto, o BDI é a soma dos benefícios, que representam o retorno esperado do investimento e as despesas indiretas que representam os custos considerados indiretos.

Para Tisaka (2006), o BDI varia de acordo com vários fatores, entre eles: prazo da obra, porte da obra, porte da empresa, tipos de obras, localização e características especiais,

problemas operacionais, situações conjunturais, nível de qualidade exigida, prazos e condições de pagamentos, condições especiais do edital, tradição e confiabilidade da contratante.

Já Lourenci (2001) descreve o cálculo do BDI como o quociente entre os custos indiretos e custos diretos. Além disso, o mesmo autor propõem que o BDI é composto por outras seis taxas: administração local, administração central, despesas financeiras, contingências, benefícios do construtor e despesas tributárias.

De acordo com Mattos (2006) os orçamentos de obras consistem na projeção dos custos diretos que estarão envolvidos no processo de execução do empreendimento e um percentual adicional para cobrir as despesas indiretas, conhecido como BDI (Bonificação (Benefícios) e Despesas Indiretas). O percentual varia de acordo com as características de cada obra.

Tisaka (2006) define o BDI com a fórmula abaixo:

$$
PV = CDx \left(1 + \frac{BDI(\%)}{100}\right) ou PV = CD(1 + b) \tag{2}
$$

Onde:

PV=Preço de Venda ou Orçamento

CD=Custo Direto

BDI=Benefício e Despesa Indireta expresso em percentual.

b=Benefício e Despesa Indireta expresso em número decimal.

A Caixa Econômica Federal (2015) caracteriza o BDI como o percentual a ser aplicado sobre o custo direto de um empreendimento correspondendo às despesas indiretas e o lucro. A instituição financeira ainda afirma resumidamente que o BDI deve computar exclusivamente as despesas indiretas, são elas: administração central, ISS, PIS, COFINS, despesas financeiras, seguros e imprevistos. As outras despesas devem ser incluídas analiticamente como custo direto.

Para Mattos (2006), o BDI é definido como o percentual a ser aplicado sobre o custo direto com o objetivo de se chegar ao preço final de venda. O BDI varia de empresa para empresa de acordo com o risco que a empresa está disposta a correr.

Para efetuar corretamente o cálculo do BDI é necessário possuir um banco de dados atualizado com a composição dos custos do mercado local, permitindo uma correta composição dos custos e evitando desvios relevantes do previsto para o real.

Ao se calcular todos os custos envolvidos em um empreendimento é necessário possuir um cuidado especial, para não se lançar apenas os custos diretos com uma margem acima para se chegar ao preço de venda. O cálculo do BDI deve ser efetuado, permitindo uma margem de trabalho desde a compra de materiais de menor valor até os impostos, não havendo alterações e surpresas no final da construção.

Segundo Mattos (2006) as despesas tributárias incidentes sobre o faturamento são:

- COFINS Contribuição para Financiamentos da Seguridade Social tem alíquota de 3% que é aplicada sobre o faturamento (preço de venda do contrato).
- PIS Programa de integração Social tem alíquota de 0,65% que é aplicado sobre o faturamento (preço de venda do contrato).
- ISSQN Imposto sobre Serviços de Qualquer Natureza tem alíquota de 5%, na cidade de Lajeado, que é aplicada somente ao valor agregado. Ou seja, se 40% do valor da obra foi despesas com matérias e subempreiteiros que já tiveram o recolhimento de ISSQN, a alíquota será aplicada somente nos 60% restante do preço de venda (valor do contrato).
- IRPJ Imposto de Renda de Pessoa Jurídica, as empresas podem optar pelo lucro presumido ou lucro real. A alíquota é de 15% sobre o lucro da empresa até R\$20.000,00 por mês, o valor excedente tem alíquota de 25%.
- CSLL Contribuição Social sobre o Lucro Líquido têm alíquota de 9% sobre o lucro real da empresa.

As empresas do ramo imobiliário possuem três formas de tributação: Lucro Real, Lucro Presumido e Regime Especial de Tributação (RET), essas modalidades estão descritas abaixo:

Lucro Real - O Art. 14 da Lei 9.718/98 estabelece que as pessoas jurídicas com receita total superior a R\$78.000.000,00 estão obrigadas a optarem pelo regime de tributação do Lucro Real. A alíquota do IRPJ é de 15% sobre o lucro da empresa, com adicional de 10% sobre o lucro que ultrapassar R\$20.000,00 por mês. A alíquota do CSLL é de 9% sobre o lucro real.

Lucro Presumido – É uma forma de tributação simplificada para determinar a base de cálculo do IR e da CSLL da pessoa jurídica, de acordo com o portal da Receita Federal do Brasil o percentual a ser aplicado sobre a receita bruta para a determinação do lucro é de 8% para IRPJ e 12% para o CSLL. As alíquotas para IRPJ e CSLL no Lucro Presumido são as mesmas do Lucro Real.

Regime Especial de Tributação (RET) – A principal característica do RET é o recolhimento unificado do IRPJ, CSLL, PIS e COFINS em uma alíquota única, que está atualmente fixada em 4%, pela Lei 10.931/04, sobre a receita recebida decorrente da venda das unidades imobiliárias que compõem a incorporação. Para as incorporações imobiliárias no âmbito do programa Minha Casa Minha Vida com unidades de até R\$100.000,00, a alíquota aplicável é de 1% sobre a receita bruta de venda das unidades imobiliárias.

Aplicando os percentuais de tributos pelo lucro presumido pode-se constatar que a alíquota será de 5,93% a 6,73% sobre o faturamento da empresa, sendo composta da seguinte forma: 0,65% - PIS; 3% - COFINS; 1,2 a 2% - IRPJ (O IRPJ é variável em virtude da alíquota adicional de 10% para lucro superior a R\$20.000,00 mensais); e 1,08% - CSLL. Enquanto que pelo RET a alíquota é de 4% inferior ao percentual do lucro presumido.

#### **2.6 Custo da obra e preço de venda**

O preço de venda envolve outros fatores além do custo direto da obra é necessário ter o custo indireto da obra, a margem de lucro e todos os impostos com suas respectivas alíquotas.

Para Limmer (2010) o preço de venda é o preço total definido no contrato, englobando todos os custos, impostos e lucro. O preço de venda é definido de acordo com a fórmula abaixo:

$$
PV = \frac{c \text{u} \text{v} \text{v}}{1 - i\%} \tag{3}
$$

Onde:

 $i\% = \acute{\text{e}}$  a somatória das taxas incidentes sobre o preço de venda;

PV = preço de venda do empreendimento.

Os cálculos do custo e do preço de vendas são os que determinam a viabilidade do empreendimento, portando exigem muitos cuidados. Os principais erros que ocorrem é aplicar o imposto e o lucro sobre o custo total, o correto é aplicar sobre o preço de venda.

Matos (2006) criou uma sequência de cálculo para o cálculo do preço de venda que pode ser resumida da seguinte forma:

1º - Calcular CD (custo direto)

2º - Calcular CI (custo indireto)

3º - Calcular administração central, custo financeiro e IC (imprevistos e contingências) sobre CD+CI.

4º - Somar os impostos (COFINS, PIS, ISSQN, IRPJ e CSLL) e a lucratividade desejada.

5º - Calcular o Preço de venda

## **2.7 Taxa de lucratividade**

A definição do índice de lucratividade, segundo Galesne, Fensterseifer e Lamb (1999), é a relação entre os valores de entrada, os de saída do caixa e o investimento inicial. Para o cálculo do índice é utilizado como a taxa mínima de atratividade, esse índice demonstra o rendimento em relação ao capital de investimento trazido a valor presente.

Na NBR 14.653-4 (ABNT, 2002) o índice de lucratividade está descrito como sendo a relação entre o valor presente das receitas líquidas e os investimentos, para ser viável ele precisa ter um valor superior a um investimento com mesmo ou menor risco.

O índice de lucratividade, conforme Groppelli e Nikbakht (2010) consiste na comparação do valor presente das entradas de caixa futuras em relação ao investimento inicial. Para efetuar a análise através do IL segundo o autor se utiliza as seguintes regras:

a) IL  $> 1$  – o projeto deve ser aceito

b) IL =  $1 - o$  projeto é indiferente

c) IL < 1 – o projeto não deve ser aceito

A fórmula para o cálculo do Índice de Lucratividade - IL:

$$
IL = \frac{Value\,\,Presente\,\,dos\,\,ingressos}{Value\,\,Presente\,\,dos\,\,desembolsos} \tag{4}
$$

Em relação à aceitação de um projeto, Groppelli e Nikbakht (2010) afirmam que o VPL está diretamente relacionado ao IL. Pois se o Valor Presente Líquido for positivo o IL será maior que um. Consequentemente se o VPL for negativo o IL será menor que um.

Para Gehbauer *et al.* (2002), as empresas investem capital em um empreendimento buscando obter rendimentos que serão guardados para fins particulares do investidor ou como recurso para novos investimentos.

Já Mattos (2006) define a lucratividade como a relação entre o lucro e a receita, que representa em percentual o quanto se pode obter em retorno financeiro de um empreendimento.

O índice de lucratividade varia de acordo com o mercado dependendo do cenário econômico. A alta flutuação dos preços dos insumos em uma edificação faz com que empreendimentos construídos em um determinado período sejam mais lucrativos do que em outro, o ideal é efetuar um estudo detalhado na orçamentação para essas oscilações não representarem alteração no orçamento final após execução da obra.

Portando para o cálculo do índice e necessário considerar: os custos fixos (referente à administração, como: funcionários, material de expediente, transporte, comunicação); os custos produção (são os que agregam na produção); fundo de reserva (são às possíveis eventualidades, manutenções e melhorias da empresa); fundo de investimento (são as aplicações que geram cada vez mais capitais para a empresa).

# **2.8 Análise de mercado**

Segundo Salgado (2002) para lançar um empreendimento com segurança é necessário analisar alguns parâmetros. O autor aborda inicialmente a análise das carências e desejos do mercado comprador estimando através de pesquisa de mercado o provável valor de venda das unidades. Após a escolha do tipo de empreendimento se faz necessário à escolha do melhor terreno. Posteriormente a elaboração do projeto mais adequado para o local e o levantamento das despesas de produção.

Ainda, Salgado (2002) enfatiza que para a execução das obras é necessário possuir recursos para o pagamento da execução, das despesas com publicidade e comercialização. Os recursos podem ser obtidos através da utilização de recursos próprios da empresa, sendo necessário nesse caso se efetuar um fluxo de caixa para analisar a remuneração do capital e o custo de oportunidade. De acordo com Gonzáles e Formoso (1999) para efetuar a decisão é necessário analisar a valorização do dinheiro no tempo, verificando as incertezas e a necessidade de se remunerar o capital no tempo.

Para Gonzáles e Formoso (1999), antes de pegar recursos financeiros com instituições financeiras é necessário verificar as taxas praticadas pelo mercado, escolhendo a mais atrativa e segura, e efetuar umas pesquisa das exigências dos agentes financiadores.

Quando o comprador adquire uma unidade da planta o mesmo passa a ser considerado investidor pelo fato de que existe o risco de o empreendimento não ser concluído, para Lavender (1990, *apud* GONZÁLEZ; FORMOSO, 1999) o investidor busca atingir algum benefício que, normalmente, está associado ao fato de que imóveis na planta possuem um valor bem inferior em relação ao imóvel já concluído.

Conforme Gonzáles e Formoso (1999) o valor do deságio praticado na venda de unidades na planta deve ser analisado com muita atenção, levando em consideração os praticados pelo mercado em unidades semelhantes com prazos diferentes de entrega.

### **2.9 Exigências dos agentes financeiros**

As exigências impostas pelos agentes financeiros são em virtude do risco envolvido no pagamento e na conclusão do empreendimento financiado pelo empreendedor.

De acordo com dados do site G1 Globo (BRITO, 2013), a Caixa Econômica Federal detêm 70% do mercado de financiamento habitacional. A Caixa Econômica Federal executa as políticas públicas para o desenvolvimento do setor imobiliário impondo exigências que garantem a melhoria dos bens imóveis produzidos. As exigências estão ligadas ao Programa Brasileiro da Qualidade e Produtividade do Habitat – PBQP-H e a execução dos Sistemas de Avaliação da Conformidade de Empresas de Serviços e Obras da Construção Civil – SIAC. A prática desses sistemas leva às obras a padronização das normas da ISO 9000.

A Caixa Econômica Federal, maior financiador do mercado imobiliário brasileiro, desenvolveu em conjunto com o Banco Nacional de Desenvolvimento Econômico e Social (BNDES), uma lista de exigências que são condicionantes para a concessão de crédito. De acordo com informações do site da Caixa Econômica Federal (2015) os requisitos mínimos para a contratação de empréstimo na linha de construção de empreendimentos imobiliários são:

- Situação cadastral regular e saúde econômico-financeira;
- O empreendimento deve estar localizado em área urbana;
- Construtora com nível de qualificação no SIAC/PBQP-H;
- Incorporação registrada no Registro de Imóveis para contratação;
- Projeto de arquitetura aprovado e Alvará expedido pelo Município;
- Licenças ambientais aplicáveis e declaração de viabilidade das concessionárias de água, esgoto e energia elétrica;
- Existência de infraestrutura interna e externa ao empreendimento;
- Demanda mínima de comercialização das unidades do empreendimento.

A principal modalidade de crédito contratada pelas empresas na construção civil, de acordo com pesquisa, é o imóvel na planta em conjunto com a operação de apoio a produção.

A operação imóvel na planta é efetuada diretamente no nome da pessoa física que irá adquirir a unidade, em qualquer etapa da construção o imóvel na planta pode ser comprado por pessoas interessadas. A operação de Apoio a Produção é contratada no nome da construtora com a finalidade de financiar a construção das unidades que não foram vendidas até o momento, na medida em que as unidades são comercializadas o valor correspondente às mesmas é amortizado no saldo devedor da construtora.

# **2.10 Viabilidade econômico-financeira**

Na busca de investidores com cada vez mais opções de investimentos se faz necessário efetuar um projeto que permita executar um empreendimento com alto retorno em um curto espaço de tempo e que custe o menor valor possível.

Para Silva (1995) a decisão de investimento é efetuada basicamente calculando a diferença entre o valor a ser aplicado no empreendimento e o valor de retorno do empreendimento, gerando um lucro.

Silva (1995) ainda afirma que a receita do empreendimento entra no caixa bem depois do investimento inicial. Para alavancar a produção se faz necessário muitas vezes injetar dinheiro para pagamento de serviços. Segundo o autor para o empreendimento se tornar viável financeiramente deve-se buscar equilibrar as entradas e saídas levanto em conta o saldo de caixa da construção.

A escolha do investimento em um determinado projeto depende muito mais da existência de financiamentos para a execução do empreendimento e da existência de potenciais compradores, do que da perspectiva de geração de lucro.

### **2.11 Decisão de investimentos na construção civil**

Para efetuar a análise de viabilidade de um projeto, segundo Hirschfeld (2000), é necessário efetuar a verificação dos aspectos, administrativos, jurídicos, técnicos, comerciais e financeiros do empreendimento. A aplicação de recurso na construção requer cuidados redobrados, pois normalmente são irreversíveis.

Para Lima Junior (1998), o profissional que fornece as informações que serão utilizadas para a tomada de decisão, não deve influenciar para posições que o mesmo considera mais adequado. O procedimento da decisão consiste na escolha da melhor opção de investimento entre as opções disponíveis, escolhendo a que possui a melhor relação entre desempenho e risco. Os riscos são decorrentes da impossibilidade de se monitorar todas as variáveis que estão presentes na construção de um empreendimento.

Hirschfeld (2000) considera risco como a possibilidade de acontecer algo não agradável no projeto. Para se efetuar a decisão de em qual projeto investir, deve-se utilizar métodos técnicos adequados, diminuindo assim os erros em virtude de preferências pessoais.

Já Bernstein e Damodaran (2000) afirmam que o risco é uma escolha e não a direção das pessoas. Os métodos técnicos e matemáticos são utilizados para a determinação do mesmo e a escolha da melhor opção de investimento, alguns investidores optam por riscos maiores ao ousar, outros preferem riscos menores que possuem consequentemente uma menor perspectiva de retorno.

#### **2.12 Métodos de análise de investimentos**

Casaroto Filho e Kopittke (2008) afirmam que anterior a execução do empreendimento deve-se realizar uma análise de viabilidade, com informações consistentes, que permitem identificar os retornos que o empreendimento irá proporcionar.

Para efetuar uma análise de viabilidade o mais próximo possível da realidade, conforme Silva (1995) é necessário utilizar um bom modelo matemático e conhecer todos os índices aplicáveis no cálculo.

Para González e Formoso (1999) o mercado imobiliário possui muitas características específicas o que torna o processo de decisão de investimento mais complexo. Muitas vezes o empresário toma a decisão de investimento de maneira intuitiva baseado na experiência de investimentos anteriores, sem efetuar uma análise mais profunda com base em dados.

Pelo fato dos investimentos na construção civil se caracterizarem como investimentos de longo prazo é necessário efetuar uma análise criteriosa, aplicando as peculiaridades presentes na construção civil. No momento da decisão deve-se analisar a necessidade dos recursos investidos antes da conclusão do empreendimento, em decorrência das incertezas e da desvalorização do dinheiro no tempo, sendo necessária a aplicação de uma taxa de juros para remunerar o capital investido.

Em virtude de que o dinheiro é limitado e que no Brasil as taxas de juros são bastante elevadas em relação ao restante do mundo, se faz necessário uma análise com muito cuidado dos períodos do fluxo de caixa negativos, que acabam gerando juros e consumindo o lucro desejado no empreendimento.

As variáveis presentes podem ser subdivididas em monitoráveis e não monitoráveis. As variáveis monitoráveis são as que o construtor pode efetuar algumas alterações e controlar. As variáveis não monitoráveis representam as que o construtor não tem como modificar que são impostas pelo mercado.

Para a escolha de investimentos se houver apenas uma opção disponível deve se comparar a rentabilidade do projeto em estudo com aplicações financeiras, sendo que as taxas de rentabilidade de aplicações financeiras em renda fixa devem ser a taxa mínima de atratividade do empreendimento em estudo.

Para Lima Junior (1993) o termo análise de investimentos consiste na análise daquilo que torna o empreendimento mais ou menos atrativo, verificando-se os indicadores no âmbito econômico.

Já Souza (2003) define que investimento consiste na troca de algo certo (recursos econômicos) por algo incerto (fluxos de caixas do empreendimento), ou seja, é a aplicação do dinheiro na busca de colher resultados no futuro.

Investir em um empreendimento faz com que o recurso do investidor perca liquidez. Conforme Lima Junior (1993) o investidor perde poder de compra no período de construção, pois o seu dinheiro fica imobilizado no imóvel, na busca de obter ganhos maiores.

Para Galesne, Fensterseifer e Lamb (1999) todo investimento possui como característica a aplicação de capital da empresa com o objetivo de obter rendimentos maiores, melhorando dessa forma a situação financeira.

Já Woiler e Mathias (1996) afirmam que o projeto de investimento é um modelo que junta todas as informações quantitativas e qualitativas internas e externas da empresa. O projeto busca efetuar a análise das possibilidades de investimento verificando as suas implicações.

De acordo com Souza (2003) o projeto de investimento está diretamente associado à percepção de uma oportunidade pela empresa, pois o mesmo é efetuado com um plano de viabilidade econômico para análise do retorno financeiro.

Casaroto Filho e Kopittke (2008) enfatizam que para se efetuar a decisão de investimento é necessário considerar os seguintes itens: critérios econômicos (rentabilidade do investimento), critérios financeiros (disponibilidade de recursos) e critérios imponderáveis (fatores não conversíveis em dinheiro).

Casaroto Filho e Kopittke (2008) afirmam que os métodos aconselháveis para se utilizar como indicadores são:

 $\triangleright$  VAUE – Valor Anual Uniforme Equivalente;

- VPL Valor Presente Líquido;
- $\triangleright$  TIR Taxa Interna de Retorno;
- *PAYBACK* Tempo de Recuperação de Capital.

Conforme NBR 14.653-4 (ABNT, 2002) a viabilidade econômica é definida de acordo com as taxas internas de retorno, o valor presente líquido, o custo anual, os períodos de recuperação (*payback*) e os índices de lucratividade.

Heineck, Barros Neto e Abreu (2008) declaram que na análise de qualquer empreendimento é necessário efetuar uma análise objetiva da viabilidade econômica utilizando todas as técnicas da engenharia econômica e as características específicas do mercado.

Souza (2003) fala que o aumento do valor ou a geração de riqueza é ocasionado quando os retornos financeiros do investimento são superiores ao capital investido. Na análise de investimento é avaliado o futuro do capital investido, os custos dos processos, valores de retorno, riscos, taxas de atratividades e liquidez. Esses fatores quando ponderados de maneira correta permitem a diminuição de forma elevada das incertezas.

O ambiente econômico apresenta muitas perturbações devido aos riscos de investimentos com alto grau de volatilidade fazendo com que os investidores possuam uma tendência de buscar investimentos mais conservadores, que apresentam maior solidez (LIMA JUNIOR, 2001).

#### **2.13 Valorização do dinheiro no tempo**

Ao se analisar qualquer investimento não se deve olhar apenas a rentabilidade em valores absolutos, pois o valor do dinheiro altera com o passar do tempo. A alteração do valor da moeda é caracterizada devido à incidência de juros que consistem na remuneração sobre o capital. A remuneração é uma espécie de aluguel, na qual o lado que possui dinheiro cobra a locação para emprestar o dinheiro para a pessoa ou empresa que está necessitando.

Para Casaroto Filho e Kopittke (2008), o conceito de juros está relacionado à taxa cobrada pela liquidez da moeda, ou seja, pela possibilidade de ter à disposição um capital por um determinado período.

De acordo com Brigham e Ehrhardt (2006), um determinado valor de dinheiro hoje possui um valor superior ao mesmo valor daqui alguns anos. Isso ocorre pelo fato de que, se você possui o valor pode investi-lo e ganhar rendimentos (juros) sobre seu capital.

Brigham e Houston (1999) enfatizam que é necessário acrescentar uma determinada taxa com o passar dos meses devido à incidência de inflação, como forma de compensar os investidores pela desvalorização da moeda.

### **2.14 Fluxo de caixa**

Para o empreendedor efetuar o planejamento financeiro uma das ferramentas mais importantes é o fluxo de caixa. De acordo com Degen (2009), no fluxo de caixa estão detalhadas as entradas e saídas de dinheiro que ocorrerão no decorrer da execução do empreendimento, permitindo que o empreendedor efetue o planejamento de suas contas e em caso de saldo negativo, verifique a necessidade de empréstimos e financiamento para manter o empreendimento.

O fluxo de caixa é uma das principais ferramentas que deve ser utilizada para o planejamento financeiro, pois o mesmo demonstra de forma dinâmica o saldo no início e no final de um determinado período, bem como todas as entradas e saídas do caixa.

De acordo com Souza (2003) é necessário efetuar a construção do fluxo de caixa para poder analisar com clareza a decisão de execução ou não de um determinado projeto. A construção do fluxo de caixa é baseada nas entradas e saídas de caixa que irão ocorrer durante a execução do projeto.

Os custos da obra e o cronograma de desembolso são os principais parâmetros do fluxo de caixa, conforme Moreira e Bernardes (2003) eles são extraídos do planejamento do projeto. Além desses dados se faz necessário, a coleta de outros dados do mercado financeiro, entre eles pode se destacar as despesas com financiamentos, o tempo médio de comercialização, os gastos com publicidade, as taxas e a corretagem na compra do terreno.

A NBR 14.653-4 (ABNT, 2002), define que o fluxo de caixa como a sequência de receitas, custos e despesas de um empreendimento durante um determinado tempo a ser analisado.

O fluxo de caixa é caracterizado como uma das etapas mais importantes a serem analisadas. Para Vieira (2005) o fluxo de caixa equivocado pode fazer com que a empresa necessite de capital externo, por consequência, terá que arcar com pagamento de juros, podendo ocasionar a perda de todo retorno inicialmente esperado.

O diagrama de fluxo de caixa representa os fluxos de dinheiro ao longo do tempo. Graficamente, se utiliza uma linha horizontal com vetores ao longo do tempo que identificam os movimentos monetários do fluxo de caixa, adotam-se por convenção os fluxos positivos para cima e os negativos para baixo. Como fluxos positivos são considerados os dividendos, as receitas ou economias realizadas; como fluxo negativo são considerados as despesas em geral, a aplicação de dinheiro, o custo de aplicações ou as parcelas que foram deixadas de receber.

O Fluxo de caixa é utilizado como ferramenta de apoio para as decisões da empresa, pois através dele é possível analisar aplicações dos resíduos de caixa temporários e o diagnóstico da viabilidade do empreendimento como um todo. Para a verificação do caixa de uma incorporação analisam-se entre outros indicadores os seguintes itens:

Exposição máxima (mês onde se verifica o maior saldo positivo);

- Prazo de retorno;
- $\triangleright$  Taxa de retorno.

Para Hisrich, Peters e Shepherd (2009) a possibilidade de ocorrer fluxo de caixa negativo é grande em qualquer empreendimento, porém o tempo que ele se mantém depende de investimento para investimento. Para o empreendimento ser viável o período com fluxo de caixa negativo deve ser apenas ocasional ou no início do empreendimento, permanecendo no restante do período saldo positivo.

Com o fluxo de caixa é possível determinar quando será necessária a entrada de recurso de financiamento ou de investidores, e quando o empreendimento irá resultar em lucro para os investidores (GONZÁLEZ, 2003).

## **2.15 Taxa de desconto do fluxo de caixa**

Hirschfeld (2000) afirma que para se efetuar a análise de viabilidade deve se trazer para valores presentes as entradas e saídas de caixa. Ao se trazer para valor presente os valores distribuídos ao longo do tempo, de acordo com o cronograma, é necessário efetuar a correção de todos os valores com a aplicação de uma taxa de juros.

Para Galesne, Fensterseifer e Lamb (1999) se o capital ficar aplicado por um período de *t* anos a uma taxa de juros de *k*% a.a. no final de *t* anos será o equivalente a (1+*k*) *t .*. Ou seja, 1/(1+*k*) *t* representa o valor presente do capital a ser recebido depois de *t* anos. Portanto, um projeto será considerado rentável se o total das entradas trazidas a valor presente a uma taxa *k* for superior ao total de saídas de caixa também trazidas a valor presente, a uma taxa *k*. A taxa mínima de atratividade ou taxa mínima de rentabilidade será a taxa de desconto *k*. A taxa mínima de atratividade representa o retorno mínimo esperado pela empresa de acordo com as suas políticas de investimento ou o custo de oportunidade do capital investido.

A taxa de desconto é calculada a partir da utilização dos seguintes parâmetros:

- O custo de oportunidade do capital de terceiros é a taxa média para captação de recurso no mercado, através de instituições financeiras ou investidores.
- O custo de oportunidade de capital próprio é a taxa de custo para utilização do capital da empresa que representa as possíveis perdas de negócio em virtude da falta de recursos.
- Taxa de reinvestimento é a taxa gerada a partir do investimento dos fluxos de caixa positivo gerados pelo investimento, ela é diferente do custo de capital próprio em virtude dos prazos e volume de recursos que tendem a ser menores.

 Taxa Mínima de Atratividade (TMA) é a taxa mínima de retorno esperado pelo investidor em função do risco do investimento, ela será sempre superior ao custo de oportunidade do capital próprio.

Portanto a taxa de desconto pode assumir valores de acordo com as taxas acima. Na construção civil o investimento é efetuado com recursos de terceiro e pouco recurso próprio na maioria das construções, sendo a taxa de atratividade a viabilidade do empreendimento globalmente.

### **2.16 Taxa Mínima de Atratividade (TMA)**

Casaroto Filho e Kopittke (2008) afirma que qualquer proposta de investimento deve render no mínimo a mesma rentabilidade de aplicações com pouco risco. Sendo que se deve analisar o fato de não ter disponível os recursos no período de investimento, que poderiam ser investidos em oportunidades com melhor rentabilidade.

Para avaliar qualquer tipo de investimento é necessário saber analisar a valorização do dinheiro no tempo, ao se utilizar taxas para compensar a valorização se adota a taxa mínima de atratividade, que representa a menor taxa a partir da qual se começará a obter ganhos financeiros.

Casaroto Filho e Kopittke (2008) fala que, no Brasil, a maioria das pessoas ainda é muito leiga em assuntos relacionados à engenharia econômica. Para a análise devem ser utilizadas como parâmetro as taxas de rendas fixas como, as de caderneta de poupança, analisando que as taxas acima do referencial são consideradas atrativas. A TMA não possui valor fixo, pois a empresa irá determinar o valor de acordo com o retorno de investimentos de menor ou igual risco em relação ao proposto.

#### **2.17 Valor Presente (VP) e Valor Presente Líquido (VPL)**

Galesne, Fensterseifer e Lamb (1999) definem que na análise de um investimento sempre que o VPL for positivo será rentável, em casos de análises de mais de um empreendimento aquele que possui o maior VPL será o mais rentável. O VPL de um projeto de investimento é calculado como sendo diferença entre os valores presentes das entradas e saídas de caixa em relação ao investimento inicial descontando do fluxo de caixa uma taxa definida (TMA).

A definição prática de valor presente é o valor atual de um valor futuro, após a aplicação de uma determinada taxa de juros.

O valor presente representa um fator aplicado em uma série constante, que não apresenta fluxos de entrada e saída sobre o qual é aplicada uma determinada taxa de juros. A partir do valor atualizado do valor futuro que é formado por uma série de aplicações de juros em cada data, pode ser calculado com a equação abaixo:

$$
VP = \frac{VF}{(1+i)^j} \tag{5}
$$

Onde:

*j* é período de análise;

*VF* é o valor futuro;

*VP* é o valor presente;

*i* é a taxas de juros incidentes;

Ao analisar o fluxo de caixa, verificam-se entradas e saídas de capital, que causam alteração do saldo remanescente no caixa, consequentemente as taxas incidirão sobre esse saldo, gerando um saldo diferente em relação ao que se considera no valor ao presente, esse processo é chamado de valor presente líquido.

Para Casaroto Filho e Kopittke (2008) o VPL é a soma de todos os fluxos de caixa com o desconto de uma taxa de juros, previamente definida, para o presente.

O VPL como ferramenta de análise de investimentos possibilita a visualização do retorno, para o projeto ser passível de aceitação ele deverá ter um VPL superior à zero. A equação abaixo representa o cálculo do VPL:

$$
VPL = \sum_{j=0}^{n} \frac{FC_j}{(1+i)^j} \tag{6}
$$

Onde:

*j* é período de análise

*FCj* é um fluxo de caixa para o período considerado;

*VPL* é o valor presente líquido;

*i* é a representação das taxas de juros incidentes;

Na análise a ser efetuada no presente estudo, o valor presente líquido irá retratar os possíveis desembolsos de fluxo negativo e os empréstimos de fluxo positivo. Através disso poderá ser analisado o quanto lucrativo será o investimento.

## **2.18 Taxa Interna de Retorno (TIR)**

A Taxa Interna de Retorno (TIR) é definida, por González e Formoso (1999), como a taxa de juros que anula o valor presente líquido (VPL) de um empreendimento. É a taxa de juros que torna os valores futuros trazidos para valor presente igual ao investimento inicial. Essa taxa é conhecida como sendo a mínima taxa necessária para retorno do investimento inicial.

Já Galesne, Fensterseifer e Lamb (1999) ao referirem a taxa interna de retorno estabelecem que sempre que a mesma for superior à rentabilidade mínima exigida pelo investidor o projeto de investimento é interessante.

Para que a operação se torne viável é necessário que o valor encontrado na verificação do VPL seja maior que zero. Para encontrar o valor da TIR é necessário colocar a equação em função de "i", onde o coeficiente "i" representará a TIR.

Casaroto Filho e Kopittke (2008) define que a Taxa Interna de Retorno representa a rentabilidade de um investimento por unidade tempo e a taxa de juros composto que retorna o VPL de um investimento a zero. A partir da ótica da matemática, a TIR é a projeção da taxa de juros a ser aplicada sobre o valor presente das entradas de caixa para igualar ao valor presente das saídas do investimento, podendo ser representado pela equação abaixo:

$$
0 = \sum_{j=0}^{n} \frac{EC_j}{(1+i)^j} - \sum_{j=0}^{n} \frac{SC_j}{(1+i)^j}
$$
(7)

Onde:

*SC* são as saídas de caixa;

*EC* são as entradas de caixa.

*i* é a representação das TIR;

*j* é o período de análise.

Com o objetivo de comparação de rentabilidade, a taxa interna de retorno representa a taxa com que o capital é remunerado durante o período de investimento. Quando se iguala o cálculo da TIR à zero significa que o valor recebido é igual ao valor investido. Para se efetuar a análise de retorno do investimento pode ser efetuada a comparação de taxa dos fundos de investimento com a TIR do projeto, onde a maior taxa representa a melhor opção de investimento.

# **2.19 Tempo de recuperação do capital -** *PAYBACK*

Casaroto Filho e Kopittke (2008) definem *Payback* como o tempo necessário para que as parcelas de retorno anuais do fluxo de caixa se equiparem ao investimento inicial. A NBR 14.653-4 (ABNT, 2002), define o *payback* como o período necessário para que os resultados líquidos acumulados do empreendimento se equivalem aos investimentos efetuados.

Segundo Silva *et al.* (2007), a maneira mais simples de se efetuar uma análise financeira é verificando o tempo necessário para que o capital investido seja recuperado com os retornos do empreendimento.

$$
Payback = \frac{Value\ do\ Investmento}{Value\ do\ Fluxo\ de\ Caixa}
$$
 (8)

A análise, apenas, do *payback* se mostra deficiente por não levar em consideração o tempo total que o empreendimento vai gerar lucro. Para Casaroto Filho e Kopittke (2008), esse índice não é aconselhável quando o investimento inicial durar mais que um ano, ou se os projetos a serem comparados possuem valores de investimento diferentes.

O *payback* pode ser analisado de duas formas diferentes, como *payback* simples ou payback descontado, a diferença entre eles é que o segundo leva em consideração a valorização do dinheiro no tempo:

- O *payback* simples é o tempo necessário para que os fluxos de caixa se igualem ao valor do investimento inicial sem efetuar a correção monetária.
- O *payback* descontado foi criado com o objetivo de simular melhor a realidade, no qual é aplicada uma taxa de atualização monetária sobre fluxo de caixa trazendo o mesmo para valor presente (fluxo de caixa descontado). O tempo de retorno de capital, considerando o valor do dinheiro no tempo é conhecido como *payback* descontado.

O *Payback* representa a atratividade relativa de um investimento. De acordo com Motta e Calôba (2002), ele deve ser utilizado apenas como um índice complementar na decisão de investimento e não como único indicador.

# **2.20 Risco e incerteza**

Incerteza pode ser definida como o desconhecimento das características da variabilidade de um determinado parâmetro. Não sendo possível efetuar a previsão de como esse parâmetro irá se comportar no decorrer do tempo.

A previsão do futuro, por um dirigente de uma empresa, está diretamente relacionada aos fatores externos sobre os quais o dirigente pode possuir muito conhecimento, porém o mesmo não possui domínio. Segundo Galesne, Fensterseifer e Lamb (1999), as descobertas científicas, o clima, os acontecimentos políticos e sociais são exemplos de fatores que influenciam as decisões de investimento. Para manter uma empresa no mercado a organização precisa assumir diversos riscos, como o risco de fracasso do empreendimento, esse risco a empresa procura reduzir através da projeção futura dos elementos que determinam a rentabilidade de seu investimento.

Os quatro elementos que influenciam a rentabilidade de um projeto são os montantes das receitas anuais, os custos anuais, os riscos do investimento e a rentabilidade do reinvestimento dos saldos de fluxos de caixa.

#### **2.20.1 Previsão das receitas**

A previsão de receitas é efetuada a partir da análise de aceitabilidade de um produto pelo mercado consumidor, o mercado consumidor está ligado com os gostos e necessidades de cada consumidor individualmente. Em geral, a existência de riscos e incertezas está diretamente relacionada ao quanto o produto é inovador no mercado.

Em casos de monopólio, as incertezas de mercado podem ser mitigadas através de uma pesquisa de mercado. Nos casos de lançamento de produtos no qual existem concorrentes no mesmo ramo não basta se efetuar uma pesquisa de mercado, pois tudo depende de como os seus concorrentes irão reagir após a sua ação.

# **2.20.2 Previsão dos custos**

A previsão de custos está baseada em decisões anteriores da empresa, isso acarreta nas empresas um controle rígido de orçamentos. Porém, as experiências anteriores não configuram garantias de que isso irá se repetir no futuro, existem diversos fatores relacionados ao ambiente externo que não se pode controlar, como o preço de matéria prima que pode aumentar fracassando o planejamento financeiro.

#### **2.20.3 Rentabilidade do reinvestimento dos fluxos de caixa**

A incerteza na projeção da taxa de reinvestimento do fluxo de caixa está relacionada a real rentabilidade do investimento, pois não se pode afirmar que o empreendimento irá apresentar saldos de fluxo de caixa positivo.

#### **2.20.4 Risco de um investimento**

O risco de um investimento está relacionado com as incertezas, o risco é a consequências da incerteza para um projeto ser bem sucedido, quando o projeto está sujeito a apresentar possíveis falhas que podem leva-lo ao fracasso.

Galesne, Fensterseifer e Lamb (1999) atribuem ao risco de um investimento todas as situações em que não se têm certeza do resultado e se atribua uma probabilidade gerando incertezas.

## **2.20.5 Avaliação de empreendimentos em condição de risco**

Na análise do risco em alguns casos o risco é muito remoto que pode ser considerado nulo. O risco deve ser analisado quando as atividades a serem realizadas possuem resultados que estão sujeitos à variação. Para efetuar a verificação das variáveis é necessário definir, as condições futuras do mercado e da macroeconomia, a probabilidade de cada variável ocorrer e os retornos associados a cada variável.

Situações futuras podem ser antecipadas, porém não podem ser controladas. Na análise, o segredo está em saber separar quais são as situações futuras que realmente são importantes analisar, para a solução do problema, limitando a dificuldade a um nível aceitável.

Alguns fatores estão sob controle da empresa, como as datas de lançamento, detalhes do projeto, despesas com execução, data de entrega, entre outros. A empresa pode se precaver das variações possíveis nesses itens com o objetivo de manter os mesmos ideais durante a execução.

Para a análise do risco existem diversos procedimentos complexo como, a teoria dos jogos e as árvores de decisão. Pode ser efetuada a análise da sensibilidade do fluxo de caixa, verificando as variações que ocorrem nos parâmetros importantes, para tentar de forma simplificada verificar os riscos e incertezas presentes em um investimento.

As avaliações de riscos e incertezas são mensuradas de diversas formas, Lima Junior (1998) define que, não existem meios ou técnicas capazes de predizer o que vai acontecer com os sistemas, existem muitas variáveis não são monitoráveis, o melhor que se pode fazer é fornecer informações sólidas para a decisão do investidor.

Já González e Formoso (1999) afirmam que não vem ao caso antecipar a decisão do investidor, o que se deve fazer é dar informações que o capacitem a tomar as decisões com base nos dados.

## **2.21 Principais modalidades de aplicação no Mercado Financeiro Nacional**

O objetivo de todo investidor ao investir em um empreendimento é a valorização do seu capital, que envolve três variáveis importantes o período de retorno do investimento (*payback*), o lucro que será obtido e o risco envolvido na aplicação.

No mercado financeiro esses fatores estão diretamente relacionados, quanto maior a expectativa de retorno maior o risco envolvido. Sendo que o conhecimento e experiência no investimento imobiliário são muito importantes para uma boa aplicação de recursos, devido as suas características específicas de longo prazo e baixa liquidez.

Casaroto Filho e Kopittke (2008) afirma que existem diversas modalidades de aplicações no --sistema financeiro nacional, os ativos são negociados com o objetivo de gerar crédito para a instituição financeira que o está comercializando, a rentabilidade será proporcional ao desempenho desse ativo.

A seguir estão conceituados os fundos de renda fixa, os fundos de renda variável, as cadernetas de poupança, os certificados de depósitos bancários e as letras de crédito imobiliário.

### **2.21.1 Fundos de renda fixa**

Os fundos de renda fixa são os fundos mais tradicionais do mercado financeiro por apresentarem baixo risco. A grande maioria dos fundos de renda fixa está indexada aos títulos públicos federais que apresenta baixo risco, alguns são indexados aos índices de preço, como IPCA e IGPM, que podem apresentar em determinados períodos da economia rentabilidade negativa.

Segundo informações do site InfoMoney (2015), a forma mais prática de entender como funciona um título de renda fixa é imaginar cada título como um empréstimo, quando você compra um título de renda fixa está emprestando dinheiro ao emissor do título, que pode ser um banco, uma empresa ou o governo, onde a rentabilidade são os juros que você receberá por estar emprestando o dinheiro.

Amorim e Gonzalez (2009) definem que os títulos de renda fixa crédito privado são caracterizados por serem títulos emitidos por empresas privadas, normalmente as taxas de juros pagas são superiores as taxas de títulos de órgãos públicos. Isso ocorre devido ao risco de uma empresa dar um calote ser superior ao de um órgão público.

Casaroto Filho e Kopittke (2008) separa os fundos de renda fixa em dois módulos os títulos pré-fixados e os títulos pós-fixados.

Os títulos pré-fixados são os títulos nos quais a taxa de juro é estabelecida no momento da aplicação, ou seja, o investidor saberá quando irá receber no final do prazo no momento em que investir o dinheiro. Esse tipo de aplicação é arriscado quando se tem um cenário de inflação, pois a taxa por ser fixa fará com que o poder de compra do investidor diminua no final do prazo.

Os títulos pós-fixados são os títulos nos quais a taxa de juro é estipula através de um índice de referência (os mais comuns são CDI, IPCA e IGPM), ou seja, o investidor só saberá o rendimento da aplicação no final do prazo da aplicação, pois as taxas são variáveis.

A escolha de aplicar em títulos pré ou pós-fixados depende da análise do investidor em relação aos juros futuros. Em um cenário de aumento da taxa de juros a melhor escolha de aplicação é títulos pós-fixados, pois a tendência de aumentar a taxa faz com que você tenha um maior rendimento no final do prazo. Enquanto que, em um cenário de queda da taxa de juros a melhor aplicação é a pré-fixada, pois você garantiu que vai receber aquela taxa independente do que aconteça no mercado.

#### **2.21.2 Fundos de renda variável**

Os fundos de renda variável aplicam os recursos em ações, diferente dos fundos de renda fixa que são uma espécie de empréstimo, nos fundos de renda variável é efetuado o investimento em empresas através da compra de ações. A vantagem está quando a empresa está crescendo e possui aumento nos lucros, o risco envolvido está na possibilidade da empresa decretar falência e você ver todo o seu capital investido desaparecer.

Esse tipo de investimento não será utilizado como parâmetro no comparativo de rentabilidade do empreendimento, pelo fato de que os riscos envolvidos são muito maiores e exigem estudos mais complexos.

### **2.21.3 Caderneta de poupança**

Casaroto Filho e Kopittke (2008) define a caderneta de poupança como uma modalidade de aplicação muito popular entre os investidores, que possui a simplicidade de apenas depositar o valor em uma caderneta de poupança que irá render juros e correção monetária a cada período de 30 dias.

De acordo com informações do Banco Central do Brasil (2015) a remuneração dos depósitos em poupança é composta por duas parcelas: a remuneração básica, dada pela taxa de referência (TR); e a remuneração adicional de 0,5% quando a meta da taxa Selic estiver igual ou superior a 8,5% ao ano ou de 70% da meta da taxa Selic quando esta for inferior a 8,5% ao ano. A remuneração é calcula sobre o menor saldo de cada período de rendimento, para depósitos efetuados por pessoa física ou entidades sem fim lucrativo esse período corresponde ao mês corrente, enquanto que para os demais depositários o período de rendimento é o trimestre corrente.

Apesar de ser um investimento seguro, a rentabilidade da poupança é relativamente baixa em comparação a outros investimentos em renda fixa com baixo risco, como o Certificado de Depósito Bancário (CDB) que apresenta-se a seguir.

### **2.21.4 Certificados de Depósitos Bancários (CDB)**

O Certificado de Depósito Bancário é conhecido como depósito à prazo. Segundo Casaroto Filho e Kopittke (2008), o investimento em CDB é o ato de emprestar dinheiro para uma instituição financeira, possibilitando a instituição financeira em emprestar o valor para outros e consequentemente cobrar juros maiores em relação aos juros pagos ao investidor, obtendo dessa forma o lucro.

As taxas pagas pelos bancos variam de acordo com a necessidade de dinheiro de cada instituição, normalmente, bancos pequenos e médios oferecem taxas mais altas para atraírem clientes investidores. Já os bancos grandes oferecem taxas menores pelo fato de precisarem menos recursos, uma vez que apresentam menos riscos de crédito e fornecem maior segurança aos investidores.

De acordo com a Associação Nacional dos Bancos de Investimento (2010), os riscos presentes na aplicação em CDB são baixos, o principal risco envolvido é a quebra do banco e o mesmo não honrar o compromisso. Nestes casos existe ainda a garantia do fundo garantidor de crédito no valor de 250 mil reais.

O CDB normalmente é emitido sob a forma pós-fixada indexado ao Certificado de Depósito Bancário (CDI) a porcentagem a ser paga do CDI varia de acordo com o volume de

aplicação e os prazos que o valor ficará aplicado sem ser resgatado. O rendimento é tributado na fonte de acordo com o período que o valor vai ficar aplicado, para períodos inferiores a 180 dias a alíquota é de 22,5%; de 180 a 360 dias a alíquota é de 20%; de 360 a 720 dia a alíquota é de 17,5%; para períodos superiores a 720 dias a alíquota é 15%.

# **2.21.5 Letra de Crédito Imobiliário (LCI)**

A Letra de Crédito Imobiliário segundo o site InfoMoney (2015) é um título de renda fixa emitido por um banco com carência mínima para resgate de 90 dias e lastreado por empréstimos imobiliários que devem ser registrados na Cetip. A LCI possui como principal vantagem à isenção de IR para investidores pessoa física.

A forma de remuneração é semelhante ao do CDB, onde as maiores instituições financeiras com menor risco de crédito pagam taxas menores, as aplicações contam com a garantia do fundo garantidor de crédito, assim como o CDB, até o limite de R\$250.000,00.

# **3 METODOLOGIA**

A metodologia utilizada no presente trabalho consistiu na elaboração de pesquisa e coleta de dados.

A pesquisa consistiu na revisão bibliográfica sobre análise de viabilidade econômica de empreendimentos imobiliários em livros, artigos, monografias, dissertações, teses, revistas e rede eletrônica que tratam de engenharia econômica. A coleta de dados referiu-se a um estudo de caso para aplicação da pesquisa que consta no referencial teórico.

# **3.1 Métodos e técnicas utilizadas**

O presente estudo surgiu a partir da verificação da necessidade de se analisar a viabilidade econômica de um projeto antes do mesmo ser executado. A realização do mesmo foi efetuada a partir do conhecimento pessoal adquirido ao longo do curso de graduação e a experiência bancária, junto com as pesquisas bibliográficas.

A revisão bibliográfica teve como objetivo fundamentar e dar suporte ao estudo proposto, servindo como parâmetro para a análise econômica de investimento de um empreendimento desse porte.

Apesar da desaceleração da economia, os financiamentos do Minha Casa Minha Vida continuam com bom índice de comercialização em virtude do subsídio de taxas e do valor

total da dívida do financiamento, o empreendimento analisado tem como público alvo a população de baixa e média renda.

Para aprofundar o estudo e verificar a aplicabilidade do mesmo foi efetuado um estudo de caso no empreendimento Imobiliário Jardim+Sol, da Construtora e Incorporador C2B Empreendimentos Imobiliários, situado na Rua Theobaldo Dick, n.5, Bairro Jardim do Cedro na cidade de Lajeado/RS, com previsão de entrega para dezembro de 2017. O projeto da edificação a ser analisado, está aprovado perante a legislação Municipal e atende o Código de Obras e as Diretrizes Urbanas.

A construtora e incorporadora Empreendimentos Imobiliários C2B Ltda atua no mercado imobiliários de Lajeado desde 2010. A empresa já efetuou a entrega de aproximadamente 4.000m² de área construída, entre edifícios com apartamentos de 1 a 3 dormitórios, sobrados e casas em condomínio fechado.

O empreendimento do estudo de caso possui apartamentos de 2 e 3 dormitórios com valor de comercialização das unidades entre R\$99.000,00 e R\$115.000,00, atendendo os limites do Financiamento Habitacional pelo Minha Casa Minha Vida.

Para o cálculo dos custos totais a empresa forneceu o orçamento sintético da construção, a partir do qual primeiramente buscou-se verificar a coerência dos dados fornecidos.

A viabilidade econômica do empreendimento foi calculada a partir do orçamento sintético fornecido pela construtora, tal orçamento foi comparado com a metodologia de cálculo do orçamento simplificado, que por sua vez foi elaborado através da mensuração das áreas das unidades do empreendimento em estudo multiplicadas pelo valor do CUB baseado na NBR 12.721 (ABNT, 2006).

O quadro de áreas foi verificado com o auxílio do *software Autocad* 2013 e as planilhas de viabilidade econômica e os orçamentos foram elaboradas com o *Microsoft Office Excel* 2007. A formulação de planilhas para o presente estudo facilitou a verificação de falhas nos dados de entrada, nas variáveis consideradas, nas premissas adotadas, no cálculo realizado e favoreceu a correção dos equívocos constatados.

Os períodos de comercialização adotados nas simulações de viabilidade econômica foram adotados a partir de pesquisa junto a construtoras que possuem empreendimento com padrões semelhantes ao do estudo na cidade de Lajeado/RS, casos de variação de demanda no decorrer da construção em virtude de alteração do cenário econômico não foram levados em consideração.

A Taxa Mínima de Atratividade (TMA) foi calculada a partir de pesquisa em instituições financeiras para verificar qual seria a rentabilidade de um investimento inicial de R\$500.000,00 em renda fixa com baixo risco.

Para verificar a viabilidade econômica do empreendimento foi elaborado um fluxo de caixa com oito colunas nas quais foram lançadas as entradas e saídas de caixa, a planilha foi elaborada a partir do cronograma físico-financeiro, na qual foram lançadas as informações do percentual da etapa a ser executado, despesas com terreno, taxas de contrato, legalização, corretagem e receitas referente à comercialização das unidades.

Por fim, para a análise da viabilidade do empreendimento foram calculados os valores dos indicadores VPL, TIR, *PAYBACK* e Índice de Lucratividade. A taxa de retorno do investimento foi comparada com opções de investimento no mercado financeiro para verificar se o mesmo é ou não interessante.

# **4 ESTUDO DE CASO**

Para a análise do estudo de caso foi utilizado o empreendimento Jardim+Sol da construtora C2B Ltda. O empreendimento está projetado para atender o público de baixa e média renda que estão enquadrados no programa "Minha Casa Minha Vida", ou seja, as unidades possuem valores de comercialização de até R\$115.000,00. A opção por tal empreendimento foi efetuado em virtude do aumento da taxa de juros e diminuição do valor limite de financiamento nas demais modalidades de crédito, que se destinam aos imóveis com valores de comercialização superiores ao limite estipulado pelo programa "Minha Casa Minha Vida", sendo essa uma das opções que ainda permanece com índice de comercialização aquecido por possuir uma taxa de juros subsidiada pelo governo federal e por financiar até 90% do imóvel.

A construtora disponibilizou um orçamento sintético com os valores globais de custo da construção, bem como as plantas baixas, a partir dos quais foram calculados os indicadores econômicos.

#### **4.1 Empreendimento Jardim+SOL**

O empreendimento Imobiliário Jardim+Sol surgiu a partir da verificação dos sócios proprietários da Construtora e Incorporadora C2B de uma carência de unidades de padrão baixo com 3 dormitórios, o empreendimento está situado na Rua Theobaldo Dick, n.5, Bairro Jardim do Cedro na cidade de Lajeado/RS (FIGURA 1), com previsão de entrega para maio

de 2017. O projeto da edificação está aprovado perante a legislação Municipal e atende o Código de Obras e as Diretrizes Urbanas.

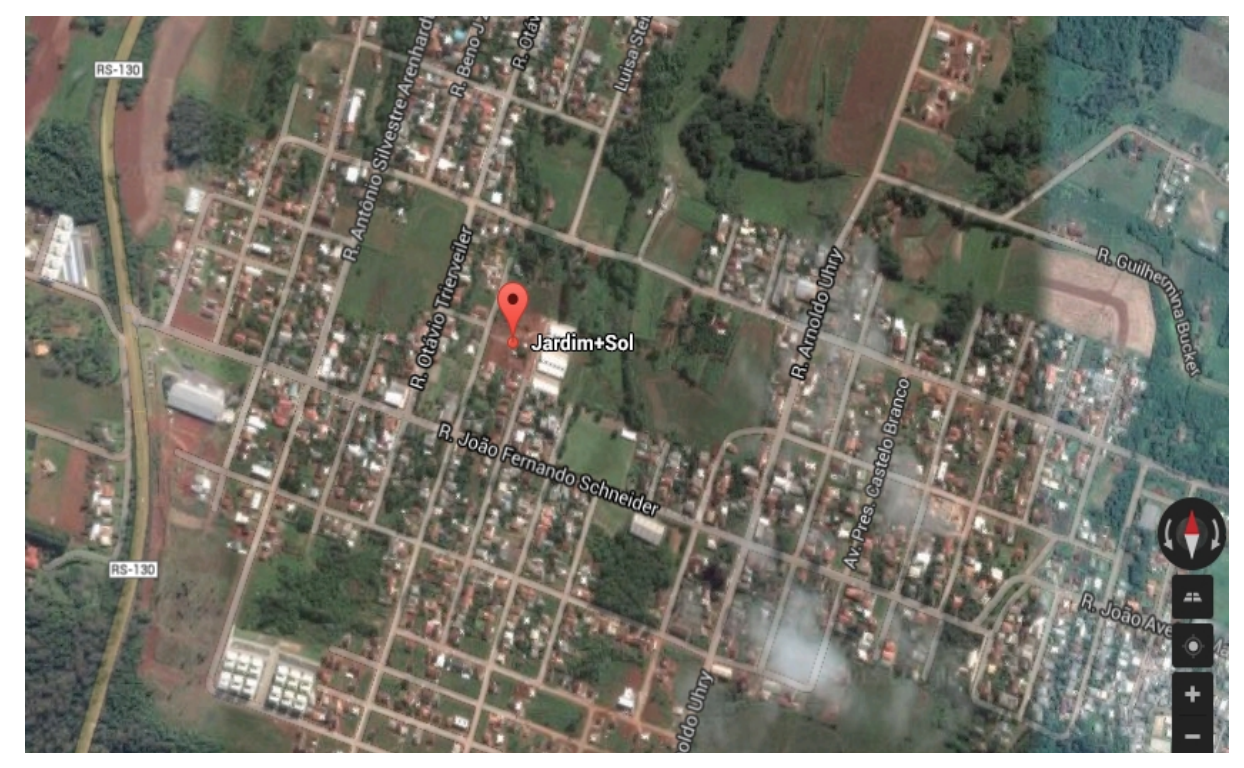

Figura 1 - Localização do empreendimento

Fonte: Do autor, adaptado do Google Maps (2015).

# **4.2 Descrição do projeto**

O empreendimento Jardim+Sol possui uma área de terreno de 4.585m² com as seguintes características de projetos:

 06 edifícios residenciais denominados Xangrilá, Atlântida, Imbé, Garopaba, Ferrugem e Ibiraquera. As edificações contêm uma área total de construção 6.557,09m², sendo 4.969,80m² de área privativa total, 1.059,84m² de área de uso comum de divisão não proporcional (vagas de estacionamento) e 527,45 de área de uso comum de divisão proporcional (escadas, hall de entrada e circulação). O resumo de áreas das unidades autônomas está na Tabela 2.

- Cada edificação contem 16 unidades autônomas designadas como apartamentos edificados em alvenaria estrutural.
- O pavimento térreo possui na parte comum: Acesso, circulação, escadas e vagas de estacionamento a descoberto no entorno das edificações. A parte privativa contém quatro apartamentos.
- $\triangleright$  O pavimento tipo são os pavimentos do 2 $\degree$  ao 4 $\degree$  andar. Na parte comum têm: Circulação e escada de acesso aos demais pavimentos. Na área privativa contém 4 apartamentos por andar.
- O empreendimento possui no total 38 apartamentos de 3 dormitórios que possuem uma área real privativa de aproximadamente 56m² e 58 apartamentos de 2 dormitórios que possuem aproximadamente 49m². Dois apartamentos de 2 dormitórios estão adaptados para deficientes físicos. No Anexo A está a planta baixa do pavimento térreo e tipo do bloco Xangrilá.
- $\triangleright$  O quinto pavimento é destinado exclusivamente ao reservatório.
- O empreendimento contem 96 vagas de estacionamento que estão vinculadas por apartamento devidamente numeradas conforme a planta de implantação no Anexo B.
- A parte de lazer do empreendimento conta com 2 salões de festas com churrasqueiras e banheiros individuais, *playground*, pracinha interna, *fitness* ao ar livre, bicicletário e rua pavimentada.

O empreendimento possui apartamentos de 2 e 3 dormitórios, o valor de comercialização das unidades está entre R\$99.000,00 e R\$115.000,00 atendendo os limites do Financiamento Habitacional pelo Minha Casa Minha Vida.
Figura 2 - Empreendimento Jardim+Sol

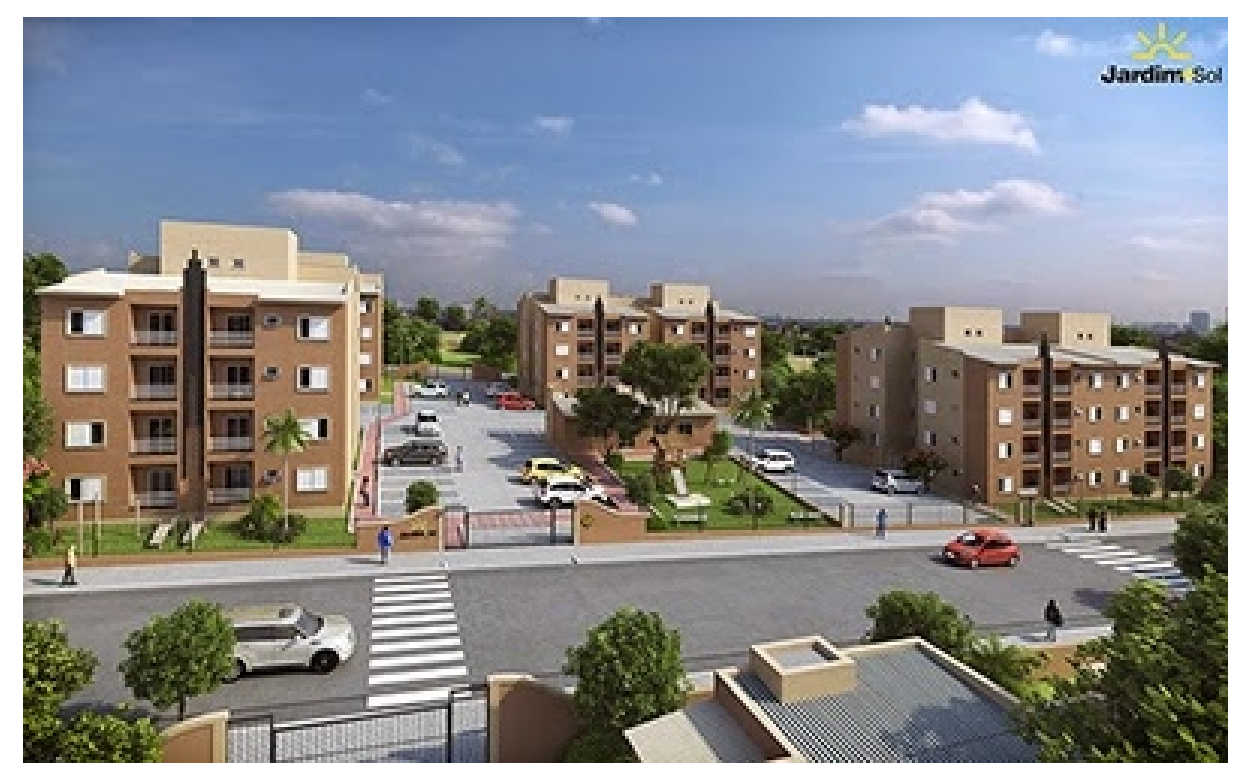

Fonte: Construtora C2B (2015).

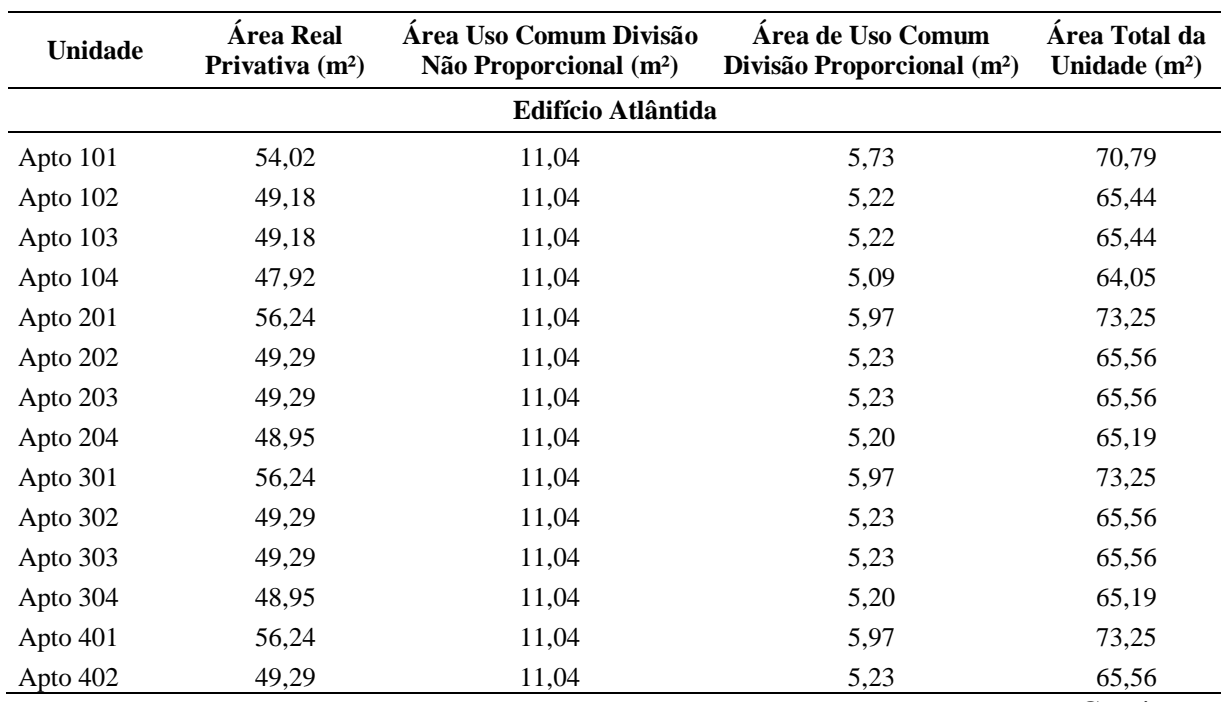

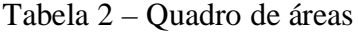

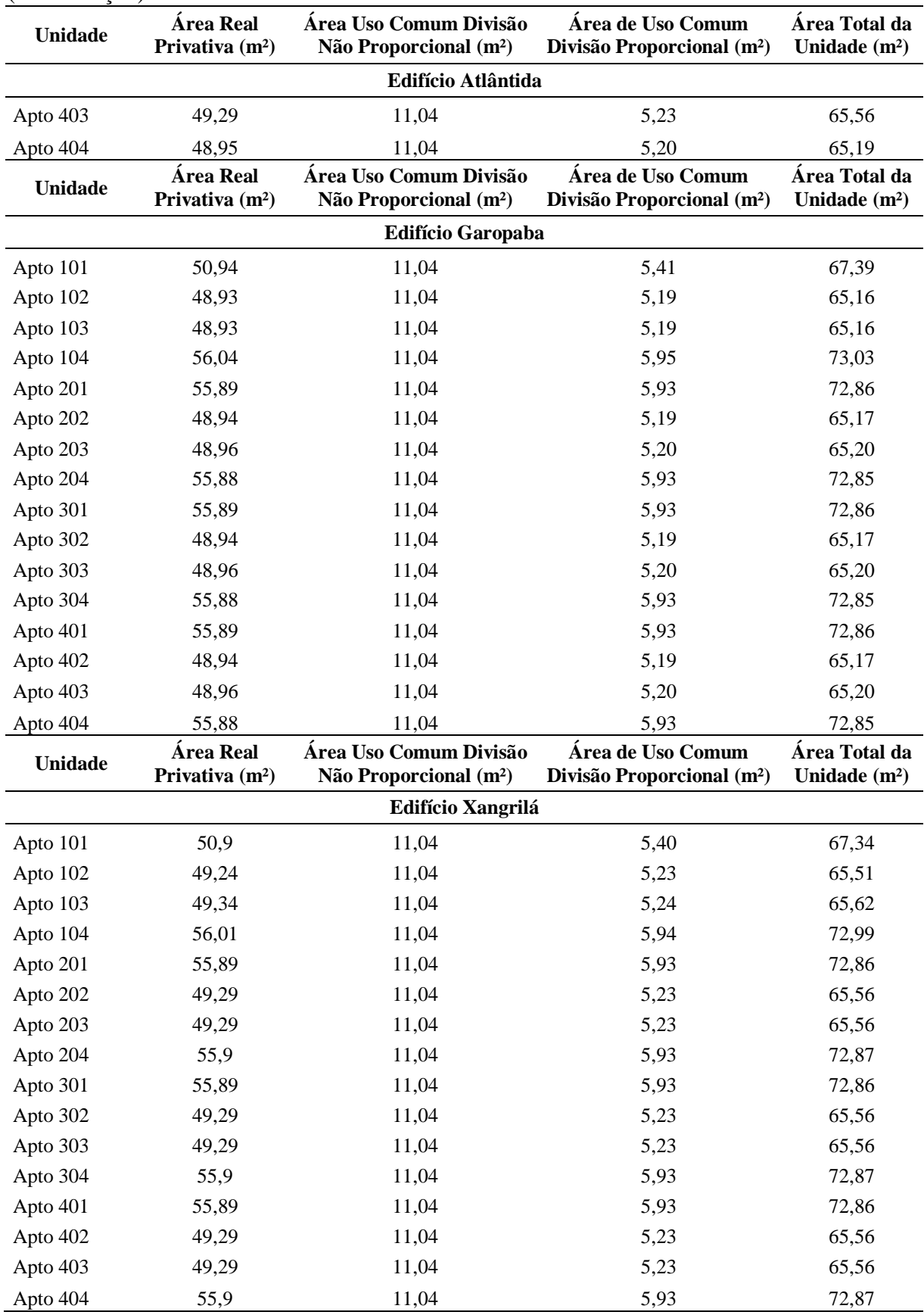

(Continuação)

![](_page_74_Picture_654.jpeg)

| Unidade                    | Área Real<br>Privativa $(m^2)$ | Área Uso Comum Divisão<br>Não Proporcional (m <sup>2</sup> ) | Área de Uso Comum<br>Divisão Proporcional (m <sup>2</sup> ) | Área Total da<br>Unidade $(m2)$ |  |  |
|----------------------------|--------------------------------|--------------------------------------------------------------|-------------------------------------------------------------|---------------------------------|--|--|
| <b>Edifício Ibiraquera</b> |                                |                                                              |                                                             |                                 |  |  |
| Apto 104                   | 55,39                          | 11,04                                                        | 5,88                                                        | 72,31                           |  |  |
| Apto 201                   | 48,94                          | 11,04                                                        | 5,19                                                        | 65,17                           |  |  |
| Apto 202                   | 55,89                          | 11,04                                                        | 5,93                                                        | 72,86                           |  |  |
| Apto 203                   | 55,88                          | 11,04                                                        | 5,93                                                        | 72,85                           |  |  |
| Apto 204                   | 56,26                          | 11,04                                                        | 5,97                                                        | 73,27                           |  |  |
| Apto 301                   | 48,94                          | 11,04                                                        | 5,19                                                        | 65,17                           |  |  |
| Apto 302                   | 55,89                          | 11,04                                                        | 5,93                                                        | 72,86                           |  |  |
| Apto 303                   | 55,88                          | 11,04                                                        | 5,93                                                        | 72,85                           |  |  |
| Apto 304                   | 56,26                          | 11,04                                                        | 5,97                                                        | 73,27                           |  |  |
| Apto 401                   | 11,04<br>48,94                 |                                                              | 5,19                                                        | 65,17                           |  |  |
| Apto 402                   | 55,89                          | 11,04                                                        | 5,93                                                        | 72,86                           |  |  |
| Apto 403                   | 55,88                          | 11,04                                                        | 5,93                                                        | 72,85                           |  |  |
| Apto 404                   | 56,26                          | 11,04                                                        | 5,97                                                        | 73,27                           |  |  |
| <b>Totais</b>              | 4969,80                        | 1059,84                                                      | 527,45                                                      | 6557,09                         |  |  |

(Conclusão)

Fonte: Elaborado pelo autor, adaptado de Construtora C2B (2015).

## **4.3 Orçamento sintético**

O estudo de viabilidade foi realizado com os dados fornecidos pela empresa, o orçamento sintético (TABELA 4) padrão Caixa Econômica Federal e Plantas Arquitetônicas.

O custo total do empreendimento é composto pelo custo de aquisição do terreno, custo de projeto, taxas de legalização, custo de construção e custo de comercialização.

O custo total do orçamento é R\$6.352.944,52, sendo R\$5.899.568,20 referente as edificações e R\$453.376,32 referente à infraestrutura e urbanização. O cronograma de evolução desenvolvido pela empresa o qual deve ser cumprido rigorosamente em virtude do financiamento realizado junto à Caixa Econômica Federal encontra-se na Tabela 3.

O valor do BDI já esta embutido nos valores constantes no orçamento sintético, o percentual aplicado pela empresa foi de 20%.

![](_page_76_Picture_362.jpeg)

Tabela 3 – Cronograma físico-financeiro global

Fonte: Construtora C2B (2015).

O valor proposto para o terreno foi de R\$1.100.592,00 valor aprovado por engenheiro credenciado à Caixa Econômica Federal que efetuou a avaliação do respectivo imóvel, bem como da análise do orçamento e cronograma de execução do respectivo empreendimento. O Valor de BDI colocado pela empresa foi de 20%, tal valor está em conformidade com o estudo efetuado pelo TCU (2014) constantes do Acórdão 2.622/2013 – Plenário, que estipula o valor do BDI em até 25% para construção de edifícios. Os 20% propostos pela empresa podem ser desmembrados da seguinte forma atendendo os percentuais dispostos no respectivo acordão:

- $\blacktriangleright$  Administração Central 3%,
- $\geq$  Seguro e Garantia 0,8%
- $\triangleright$  Risco 0,97%
- $\triangleright$  Despesas financeiras 0,59%
- $\blacktriangleright$  Lucro 7%
- $\triangleright$  Regime Especial de Tributação 4%
- $\triangleright$  ISSQN 5% aplicado apenas sobre o valor agregado

Foram orçadas outras despesas que são as seguintes:

- Legislação e taxas no valor de R\$266.431,00.
- Despesas de comercialização no valor de R\$662.400,00. O custo de comercialização é o valor referente as taxas de corretagem para o qual foi adotada a taxa de 6% sobre o valor de venda.
- $\triangleright$  Custo total do empreendimento R\$8.382.667,52.

A obra iniciou no mês de abril de 2013 sendo que até o mês de junho de 2013 já estava executado 9,70%, nesse momento foi elaborado o cronograma de execução da obra. O prazo total de construção segundo o cronograma é de 36 meses mais dois meses referente aos meses anteriores a elaboração do cronograma, totalizando em 38 meses.

A execução do empreendimento é efetuada na modalidade de construção por empreitada tal modalidade de construção é adotada por eliminar diversas incertezas em relação a custos, pois os mesmos já são fixados na fase de projeto.

O valor total de comercialização estimado pela empresa foi de R\$11.040.000,00. Considerando o cenário atual as vendas foram estimadas em R\$10.560.000,00 para o presente estudo gerando uma despesa de comercialização de R\$633.600,00.

![](_page_78_Picture_416.jpeg)

(Conclusão)

![](_page_79_Picture_362.jpeg)

Fonte: Construtora C2B (2015).

#### **4.4 Orçamento por estimativas**

O orçamento por estimativas foi elaborado no presente estudo baseado na NBR 12.721 (ABNT, 2006), inicialmente foram calculadas as áreas de todas as unidades e transformadas em áreas de equivalência, foi efetuado essa conversão em alguns locais devido ao custo de construção por metro quadrado nos respectivos locais ser inferior.

Todas as partes constituintes da edificação foram orçadas considerando como cobertura padrão com exceção da sacada na qual foi aplicado um fator de 0,5 e as vagas de estacionamento um fator de 0,05, pois os mesmos apresentam um custo de construção menor por metro quadrado.

O empreendimento possui uma área real global de 6.557,09m² e área equivalente de construção global de 5.438,61m². Para o cálculo dos custos totais do empreendimento, seguiuse das planilhas de áreas para o Quadro III - Avaliação do Custo Global e Unitário da Construção que está na NBR 12.721 (ABNT, 2006) (QUADRO 2).

O empreendimento em análise foi classificado como um prédio popular padrão baixo (PP4-B), pois foi o padrão que mais se aproximou com as características técnicas do projeto em relação às contidas na NBR 12.721 (ABNT, 2006).

De acordo com a NBR 12.721 (ABNT, 2006), o Prédio Popular – Padrão Baixo PP4– B é composto pelo pavimento térreo e por três pavimentos tipos. O pavimento térreo possui "hall de entrada, escada e quatro apartamentos por andar, com dois dormitórios, sala, banheiro, cozinha e área de serviço. Na área externa estão localizados: o cômodo de lixo, guarita, central de gás, depósito com banheiro e dezesseis vagas descobertas" (ABNT, 2006, p. 14). Os pavimentos tipo possuem "hall de circulação, escada e quatro apartamentos por andar, com dois dormitórios, sala, banheiro cozinha e área de serviço" (ABNT, 2006, p. 14). O empreendimento não se assemelha na totalidade com as características descritas na norma, porém é o que mais se assemelha com as características do projeto.

O valor do CUB para o padrão PP4-B, no mês de outubro de 2014, quando foi orçada a obra, foi de 1.041,52 R\$/m², tal valor foi extraído do site do SINDUSCON-RS. O custo básico global da edificação foi de R\$5.687.421,09. O valor foi obtido através da multiplicação da área equivalente pelo Custo Unitário Básico (CUB).

Para o cálculo do orçamento pelo CUB não foi utilizado o valor das fundações, bombas de recalque, urbanização, ajardinamento, instalações e regulamentação de condomínio.

Para o orçamento por estimativas foi considerado como despesas de projeto o valor de R\$50.000,00 para projeto arquitetônico, R\$40.000,00 para projeto estruturas e R\$80.000,00 para os projetos específicos, esses valores foram adotados a partir de pesquisa junto a projetistas da região. Como remuneração da construtora o percentual adotado foi de 7% sobre o valor das estimativas de despesas o que corresponde a R\$408.409,48. O orçamento por estimativas teve um custo total de construção de R\$6.242.830,57, o que equivale ao custo por metro quadrado de R\$1.147,87/m².

![](_page_81_Picture_778.jpeg)

Quadro 2 – Quadro Registro Imóveis

(Conclusão)

![](_page_82_Picture_734.jpeg)

Fonte: Elaborado pelo autor (2015).

No Quadro 2 foi colocado 44,84% referente ao custo básico com mão de obra e 55,16% referente a custo básico com materiais, tais valores foram extraídos das informações do CUB no site do SINDUSCON/RS, pode-se verificar que os valores estão de acordo com o referencial teórico que especifica despesas com mão de obra na faixa de 40 a 50% e despesas com matérias na faixa de 50 a 60% do valor do orçamento.

## **4.5 Verificação dos valores constantes no orçamento da empresa**

Depois de mensurar os custos totais de construção do empreendimento pelo método simplificado, foi efetuada a comparação com o orçamento sintético da construtora para verificar a coerência dos valores constantes.

Comparando os valores do orçamento sintético proposto pela empresa com o orçamento por estimativas realizado anteriormente, pode-se concluir que o orçamento da empresa esta de acordo com a proposta de construção, pois o mesmo possui variação de apenas 1,76% no valor total orçado em relação ao orçamento por estimativas.

Para verificar se os valores de cada etapa construtiva estão de acordo com a realidade construtiva foi efetuado uma comparação da estimativa de custos por etapa, com o auxílio da tabela de Goldman (2004). A tabela está dividida em quatro colunas da seguinte forma:

- Descrição do Serviço Nessa coluna está a descrição do serviço (etapa da obra) a ser executado.
- Custo % (estimado) Está o percentual de custo estimado da referida etapa em relação ao custo total do empreendimento de acordo com Goldman (2004).
- Custo (R\$) Está o valor orçado de construção do empreendimento em estudo, o valor foi retirado do orçamento sintético efetuado pela empresa.
- $\triangleright$  Custo % (real) Representa o percentual real de custo da etapa em relação às despesas totais de execução do empreendimento.

Analisando os números encontrados na tabela 5 verifica-se que os custos estão com valores aproximados ao referencial teórico. Nas despesas com estrutura o valor está menor em

virtude se tratar de alvenaria estrutural consequentemente as despesas com alvenaria estão superiores aos limites proposto pelo autor. O custo da cobertura e da pintura apresentaram valores superiores aos limites estipulados pelo autor em virtude do padrão de construção do empreendimento ser baixo, o que faz com que essas partes gerem um valor em percentual maior em relação ao total do empreendimento. As demais partes apresentaram variação inferior a 10% limite de variação aceito para o trabalho em questão.

| Descrição do Serviço        | Custo % (estimado) | Custo (R\$)  | Custo % (real) |
|-----------------------------|--------------------|--------------|----------------|
| Projetos                    | 1,6 a 2,7          | 171.087,48   | 2,69           |
| Instalação da obra          | $2,2$ a 4,4        | 185.749,67   | 2,92           |
| Serviços gerais             | 8 a 13             | 550.493,25   | 8,67           |
| Trabalho em terra           | 0,5a1,0            | 31.071,00    | 0,49           |
| Fundações                   | 4,5 a 6,5          | 289.078,84   | 4,55           |
| Estrutura                   | 14 a 19            | 825.939,55   | 13,00          |
| Instalações                 | $12$ a $17\,$      | 943.930,91   | 14,86          |
| Alvenaria                   | 3,3 a 6,5          | 806.470,97   | 12,69          |
| Cobertura                   | 0, 6a1, 1          | 147.489,20   | 2,32           |
| Tratamentos                 | 1 a 2,7            | 70.794,82    | 1,11           |
| Esquadrias                  | 7,3 a 11,2         | 543.350,22   | 8,55           |
| Revestimentos               | 8,5 a 14           | 886.705,10   | 13,96          |
| Pavimentações               | 4,5 a 7,5          | 292.355,38   | 4,60           |
| Rodapé, soleira e peitoril  | 0,8a1,6            | 58.995,68    | 0,93           |
| Pintura                     | $2,2$ a 4,4        | 323.296,34   | 5,09           |
| Complementação e adicionais | $0,5$ a $2,5$      | 167.140,43   | 2,63           |
| Limpeza                     | $0,15$ a $0,9$     | 58.995,68    | 0,93           |
| <b>TOTAL</b>                | 100,00             | 6.352.944,52 | 100,00         |

Tabela 5 – Estimativa de gastos por etapa com dados do orçamento

Fonte: Elaborado pelo autor, adaptado de Goldman (2004).

A Caixa Econômica Federal, por meio de sua Gerência Executiva de Habitação (GIHAB), divulgou no mês de março de 2015, um informativo que contém critérios para verificação da viabilidade técnica de empreendimentos habitacionais, o informativo estava disponível no site da Câmara Brasileira da Indústria da Construção (CBIC, 2015). No informático consta uma tabela com os intervalos aceitáveis das incidências de cada serviço no custo total da construção, sem considerar a infraestrutura e urbanização. A tabela foi adaptada para a verificação dos custos do empreendimento (TABELA 6), após a análise verifica-se que todos os custos estão dentro dos limites propostos pela Caixa Econômica Federal.

![](_page_85_Picture_490.jpeg)

Tabela 6 – Intervalos aceitáveis segundo CEF

# (Conclusão)

![](_page_86_Picture_402.jpeg)

Fonte: Elaborado pelo autor, adaptado de CBIC (2015).

## **4.6 Pesquisa de rentabilidade de investimentos financeiros**

Foi realizada pesquisa no mercado financeiro sobre a rentabilidade de investimentos com risco muito baixo pela classificação da AMBIMA em setembro de 2015. Os títulos pesquisados foram CDB, Fundos de Investimento, Poupança e LCI para um volume de investimento inicial de R\$500.000,00. A rentabilidade encontrada para cada uma das opções descritas são as seguintes:

- CDB A rentabilidade do CDB para o volume de investimento pesquisado gira em torno de 100% a 103% do DI nas principais instituições financeiras do país, podendo chegar a 117% em instituições financeiras com maior risco de crédito.
- $\triangleright$  Fundos de Investimento Os fundos de investimentos pesquisados para o referente estudo são os de baixo risco referenciados ao CDI, a rentabilidade dos mesmos está na faixa de 102% a 103% do CDI.
- $\triangleright$  Poupança A rentabilidade da poupança é fixa independente do volume de aplicação, atualmente a rentabilidade é de 0,5% + TR, o equivalente a um rendimento líquido de aproximadamente 0,7%a.m.
- LCI A LCI é uma das aplicações mais atraentes para pessoa física em virtude da isenção de IR com rendimentos na faixa de 90% a 95% do DI.

Conforme o levantamento dos índices acima pode se concluir que a taxa mínima de atratividade deverá ser de no mínimo 103% do CDI. O CDI no mês de setembro de 2015 estava com taxa de 14,13%a.a. o que representa uma rentabilidade bruta de 14,55%a.a. equivalente a 1,14%a.m. Além desse valor a empresa projeta um lucro de 7% que está na composição do BDI conforme mencionado anteriormente.

### **4.7 Cenário do Mercado Imobiliário**

O Brasil passa por uma crise em diversos setores da economia, o crédito imobiliário sofreu diversas alterações devido ao volume recorde de saques de poupança aliado a alta de

juros da taxa SELIC que gerou uma situação de escassez na oferta de financiamentos habitacionais. O problema se mostrou mais acentuado no principal agente de financiamentos habitacionais do país, a Caixa Econômica Federal adotou diversas medidas que restringiram o acesso ao crédito imobiliário, entre elas o aumento na taxa de juros, limitação de 50% de financiamento para imóveis usados e para imóveis novos esse limite diminuiu para 80%. Porém o mercado de imóveis novos padrão "Minha Casa Minha Vida" não sofreu grandes alterações devido ao incentivo do governo federal com subsídio de taxas e recursos do FGTS.

Segundo informações da Caixa Econômica Federal (2015) as famílias brasileiras continuam procurando casas para compra na atual conjuntura econômica. Prova disso é que no primeiro semestre de 2015 foram feitas aproximadamente 39 milhões de simulações de financiamentos imobiliários no site da Caixa, sendo 40% para imóveis do Minha Casa Minha Vida.

Dados da Abecip (2015) mostram que no primeiro semestre de 2015 os recursos destinados à aquisição e construção de imóveis teve um recuo de 15,8% em relação ao mesmo período do ano passado. Com o objetivo de evitar uma retração ainda maior na oferta de financiamento imobiliário, o Conselho Curador do Fundo de Garantia do Tempo de Serviço (FGTS) liberou R\$ 5 bilhões a mais no crédito disponível para financiamentos.

O governo lançou o Minha Casa Minha Vida 3 que tem como meta a construção de 3 milhões de unidades até 2018. Esse é um número expressivo quando comparado as construções dos anos anteriores, de 2009 a 2014 foram construídas 2,1 milhões e contratados 3,75 milhões de operações pelo respectivo programa de acordo com o Portal Brasil (2015).

Portanto verifica se que o cenário de comercialização de imóveis enquadrados no programa Minha Casa Minha Vida tendem a manter a velocidade de comercialização diferente dos imóveis que não se enquadram no respectivo programa. Para calcular a velocidade de vendas foi realizada uma pesquisa com construtoras que possuem empreendimentos de mesmo padrão na cidade de Lajeado/RS, através da qual foi possível verificar que na maioria dos empreendimentos todas as unidades são vendidas até a conclusão da obra ou em no máximo seis meses após a conclusão.

Para as análises do presente estudo serão utilizadas simulações de vendas que venham a se concretizar em até 12 meses após a conclusão da obra visando a verificação da viabilidade econômica do empreendimento na conjuntura atual da economia.

#### **4.8 Simulações – análise de viabilidade**

O fluxo de caixa representa as entradas e saídas de caixa. Na data zero o fluxo de caixa apresenta saídas referente ao projeto, aquisição do terreno e regularização do terreno. Os custos de construção variam de acordo com a evolução do cronograma físico-financeiro da obra.

O valor de comercialização adotado nas simulações foi de R\$110.000,00 que representa o valor médio do preço de vendas das unidades que variam de R\$99.000,00 a R\$115.000,00 sendo que a maior parte das unidades é comercializada pelo valor de R\$115.000,00, de acordo com informações do site InfoMoney o preço dos imóveis não sofrerá valorização no curto prazo, por esse motivo casos de variação de demanda no decorrer da construção em virtude de alteração do cenário econômico não foram levados em consideração e o valor de comercialização foi mantido o mesmo nas simulações do início ao fim.

Para a análise de viabilidade de qualquer investimento é necessário verificar se as entradas futuras de caixa compensam o investimento. Os principais itens influentes nessa decisão são:

- Custo de Aquisição do Terreno R\$ 1.100.592,00;
- Construção do empreendimento R\$ 6.352.944,52;
- Despesas com comercialização correspondente a 6,0% sobre o valor de vendas;
- Preço de venda: O valor médio de comercialização das unidades é de R\$110.000,00.
- Taxa Mínima de Atratividade: 1,14%a.m. correspondente ao índice de rentabilidade pago pelo mercado financeiro em títulos de renda fixa;
- Taxas de contrato referente a comercialização de Imóveis na Planta com financiamento pela CEF: Taxa de R\$2.200,00 para análise da proposta, taxa de R\$5.960,00 para análise de viabilidade técnica de engenharia do empreendimento,

taxa de R\$250,00 por contrato assinado mais R\$1.200,00 mensais referente a vistoria de andamento da execução do empreendimento.

Em virtude de o empreendimento ser caracterizado como padrão "Minha Casa Minha Vida" foi adotado nas simulações que todas as unidades seriam comercializadas através do respectivo programa incentivado pelo governo federal e os valores não financiados seriam pagos na mesma proporção de execução do empreendimento, ou seja, para efeitos de simulação as entradas de caixa serão diretamente proporcionais ao percentual executado da obra.

Para verificar a viabilidade econômica do empreendimento foi elaborada uma planilha a partir do cronograma físico-financeiro com oito colunas, distribuídas da seguinte forma:

- $\triangleright$  n É o número do mês de execução do empreendimento levando em consideração que a obra iniciou em n=0.
- Etapa % Nessa coluna estão os percentuais previstos de execução da obra no mês de referência, essa informação foi retirada do cronograma físico-financeiro que a construtora elaborou para entregar à Caixa Econômica Federal.
- Vendas Refere-se ao valor de comercialização realizado no mês.
- Receitas Nessa coluna está o somatório do valor recebido pela empresa com a comercialização das unidades. O valor está diretamente relacionado com o percentual de execução da obra, pelo fato de que a maioria das unidades são comercializadas através de financiamentos habitacionais, que por sua vez liberam o valor de acordo com o andamento da obra.
- Custos Nessa coluna estão os valores correspondentes a todas as despesas com a execução do empreendimento no mês de referência. As despesas de execução foram distribuídas de acordo com o estipulado no cronograma físico-financeiro da obra, incluindo as despesas de comercialização que foi adotado o índice de 6% e as taxas de contrato referente a comercialização de unidades na planta. O custo do terreno foi lançado no primeiro mês.
- $\triangleright$  Fluxo de Caixa Nessa coluna está o resultado das receitas menos os custos com a execução do empreendimento.
- Fluxo descontado Nessa coluna está o resultado do fluxo de caixa após a aplicação da TMA.
- VPL O VPL do projeto é o somatório do fluxo de caixa descontado até o mês de referência.

Foram realizadas nove simulações, nas quais foram calculados os indicadores financeiros VPL, TIR, *payback* descontado e índice de lucratividade. O valor dos custos com a execução do empreendimento permaneceu inalterado nas simulações, foi alterado apenas a forma de comercialização.

A Caixa Econômica Federal possui como exigência a comercialização mínima de 20% das unidades do empreendimento para assinar o contrato de financiamento de imóvel na planta. Devido a esse fator, só foi colocado o valor das receitas após o atingimento do respectivo percentual.

Foram efetuadas nove simulações, as mesmas estão organizadas da melhor a pior hipótese de comercialização considerando uma TMA 1,14% a.m.

A primeira simulação foi efetuada com comercialização de 20% das unidades do empreendimento no segundo mês de execução e o restante das unidades foram comercializadas até o 20º mês:

|          |         |               |                 |               |                 | <b>Fluxo</b>    |                 |
|----------|---------|---------------|-----------------|---------------|-----------------|-----------------|-----------------|
| N        | Etapa % | <b>Vendas</b> | <b>Receitas</b> | <b>Custos</b> | <b>Fluxo</b>    | descontado      | VPL             |
| $\theta$ |         |               |                 | 1.375.183,00  | $-1.375.183,00$ | $-1.375.183,00$ | $-1.375.183,00$ |
| 1        | 4,85    | 0,00          | 0,00            | 308.117,81    | $-308.117,81$   | $-304.644.86$   | $-1.679.827,86$ |
| 2        | 4,85    | 2.200.000,00  | 213.400,00      | 446.317,81    | $-232.917,81$   | $-227.696,73$   | $-1.907.524,59$ |
| 3        | 3,06    | 550.000,00    | 137.500,00      | 229.850,10    | $-92.350,10$    | $-89.262,39$    | $-1.996.786,98$ |
| 4        | 1,49    | 550.000,00    | 119.350,00      | 130.108,87    | $-10.758,87$    | $-10.281,94$    | $-2.007.068,92$ |
| 5        | 3,68    | 550.000,00    | 220.055,00      | 269.238,36    | $-49.183,36$    | $-46.473.29$    | $-2.053.542.21$ |
| 6        | 2,39    | 550.000,00    | 203.775,00      | 187.285,37    | 16.489,63       | 15.405,40       | $-2.038.136,81$ |
| 7        | 4,35    | 440.000,00    | 299.948,00      | 304.953,09    | $-5.005,09$     | $-4.623,29$     | $-2.042.760,10$ |
| 8        | 2,36    | 440.000,00    | 233.156,00      | 178.529,49    | 54.626,51       | 49.890,73       | $-1.992.869,37$ |
| 9        | 2,75    | 440.000,00    | 276.232,00      | 203.305,97    | 72.926,03       | 65.853,07       | $-1.927.016,30$ |
| 10       | 2,99    | 440.000,00    | 315.216,00      | 218.553,04    | 96.662,96       | 86.303,93       | $-1.840.712,37$ |
| 11       | 3,50    | 440.000,00    | 375.188,00      | 250.953,06    | 124.234,94      | 109.670,88      | $-1.731.041,49$ |
|          |         |               |                 |               |                 |                 | Continua        |

Tabela 7 – Simulação 1

![](_page_92_Picture_615.jpeg)

![](_page_92_Picture_616.jpeg)

Fonte: Elaborado pelo autor (2015).

A hipótese de comercialização acima resultou em um VPL de R\$1.257.687,42, TIR de 3,71%, *payback* descontado de 19,23 meses e índice de lucratividade de 1,17.

A segunda simulação foi efetuada com comercialização de 20% das unidades do empreendimento até o quinto mês de execução e o restante foram comercializados até o 24º mês:

![](_page_93_Picture_708.jpeg)

Fonte: Elaborado pelo autor (2015).

A hipótese de comercialização acima resultou em um VPL de R\$1.147.509,90, TIR de 3,11%, *payback* descontado de 22,72 meses e índice de lucratividade de 1,16.

A terceira simulação foi efetuada com comercialização de 20% das unidades do empreendimento até o décimo mês de execução e o restante até a conclusão da obra no 38º mês.

![](_page_94_Picture_698.jpeg)

![](_page_94_Picture_699.jpeg)

![](_page_95_Picture_660.jpeg)

Fonte: Elaborado pelo autor (2015).

A hipótese de comercialização acima resultou em um VPL de R\$702.043,50, TIR de 1,91%, *payback* descontado de 35,99 meses e índice de lucratividade de 1,10.

A quarta simulação foi efetuada com comercialização de 20% das unidades do empreendimento até o décimo mês de execução e o restante até seis meses após a conclusão da obra no 44º mês.

|              |         |               |                 |               |                 | <b>Fluxo</b>    |                 |
|--------------|---------|---------------|-----------------|---------------|-----------------|-----------------|-----------------|
| $\mathbf n$  | Etapa % | <b>Vendas</b> | <b>Receitas</b> | <b>Custos</b> | <b>Fluxo</b>    | descontado      | <b>VPL</b>      |
| $\mathbf{0}$ |         |               |                 | 1.375.183,00  | $-1.375.183,00$ | $-1.375.183,00$ | $-1.375.183,00$ |
| 1            | 4,85    | 0,00          | 0,00            | 308.117,81    | $-308.117,81$   | $-304.644,86$   | $-1.679.827,86$ |
| 2            | 4,85    | 0,00          | 0,00            | 308.117,81    | $-308.117,81$   | $-301.211,05$   | $-1.981.038,91$ |
| 3            | 3,06    | 0,00          | 0,00            | 194.400,10    | $-194.400,10$   | $-187.900,37$   | $-2.168.939,28$ |
| 4            | 1,49    | 0,00          | 0,00            | 94.658,87     | $-94.658,87$    | $-90.462,70$    | $-2.259.401,98$ |
| 5            | 3,68    | 0,00          | 0,00            | 233.788,36    | $-233.788,36$   | $-220.906,32$   | $-2.480.308,30$ |
| 6            | 2,39    | 0,00          | 0,00            | 151.835,37    | $-151.835,37$   | $-141.851,94$   | $-2.622.160,23$ |
| 7            | 4,35    | 0,00          | 0,00            | 276.353,09    | $-276.353,09$   | $-255.272,29$   | $-2.877.432,52$ |
| 8            | 2,36    | 0,00          | 0,00            | 149.929,49    | $-149.929,49$   | $-136.931,53$   | $-3.014.364,06$ |
| 9            | 2,75    | 0,00          | 0,00            | 174.705,97    | $-174.705,97$   | $-157.761,57$   | $-3.172.125,62$ |
| 10           | 2,99    | 2.200.000,00  | 720.940,00      | 328.153,04    | 392.786,96      | 350.693,38      | $-2.821.432,24$ |
| 11           | 3,50    | 220.000,00    | 156.794,00      | 237.253,06    | $-80.459,06$    | $-71.026,84$    | $-2.892.459,09$ |
| 12           | 3,25    | 220.000,00    | 165.594,00      | 221.370,70    | $-55.776,70$    | $-48.683,01$    | $-2.941.142,09$ |
| 13           | 2,82    | 220.000,00    | 167.596,00      | 194.053,04    | $-26.457,04$    | $-22.831,94$    | $-2.963.974.03$ |
| 14           | 2,67    | 220.000,00    | 175.384,00      | 184.523,62    | $-9.139,62$     | $-7.798,42$     | $-2.971.772,46$ |
| 15           | 3,66    | 220.000,00    | 219.802,00      | 247.417,77    | $-27.615,77$    | $-23.297,69$    | $-2.995.070,15$ |
| 16           | 3,58    | 220.000,00    | 233.090,00      | 242.335,41    | $-9.245, 41$    | $-7.711,86$     | $-3.002.782,01$ |
| 17           | 3,39    | 220.000,00    | 241.736,00      | 230.264,82    | 11.471,18       | 9.460,58        | $-2.993.321,43$ |
| 18           | 3,60    | 220.000,00    | 264.968,00      | 243.606,00    | 21.362,00       | 17.419,22       | $-2.975.902,20$ |
| 19           | 2,40    | 220.000,00    | 230.648,00      | 167.370,67    | 63.277,33       | 51.016,67       | $-2.924.885,53$ |

Tabela 10 – Simulação 4

![](_page_96_Picture_679.jpeg)

![](_page_96_Picture_680.jpeg)

Fonte: Elaborado pelo autor (2015).

A hipótese de comercialização acima resultou em um VPL de R\$533.536,01, TIR de 1,66%, *payback* descontado de 41,19 meses e índice de lucratividade de 1,07.

A simulação de número 4 é a que mais se aproxima com o atual cenário de comercialização das construtoras. As simulações a seguir mostram hipóteses pessimistas para verificar o quanto as vendas podem tardar sem tornar o investimento inviável.

A quinta simulação foi efetuada com comercialização de 20% das unidades do empreendimento até o décimo mês de execução e o restante até dez meses após a conclusão da obra alcançando um total de 48 meses.

![](_page_97_Picture_751.jpeg)

#### (Conclusão)

![](_page_98_Picture_664.jpeg)

Fonte: Elaborado pelo autor (2015).

A hipótese de comercialização acima resultou em um VPL de R\$499.203,80, TIR de 1,62%, *payback* descontado de 43,90 meses e índice de lucratividade de 1,07.

A sexta simulação foi efetuada com comercialização de 20% das unidades do empreendimento até o décimo segundo mês de execução e o restante até doze meses após a conclusão da obra totalizando em 50 meses.

| $\mathbf n$      | Etapa % |               |                 |               |                 | <b>Fluxo</b>    |                 |
|------------------|---------|---------------|-----------------|---------------|-----------------|-----------------|-----------------|
|                  |         | <b>Vendas</b> | <b>Receitas</b> | <b>Custos</b> | <b>Fluxo</b>    | descontado      | <b>VPL</b>      |
| $\boldsymbol{0}$ |         |               |                 | 1.375.183,00  | $-1.375.183,00$ | $-1.375.183,00$ | $-1.375.183,00$ |
| 1                | 4,85    | 0,00          | 0,00            | 308.117,81    | $-308.117,81$   | $-304.644,86$   | $-1.679.827,86$ |
| $\overline{c}$   | 4,85    | 0,00          | 0,00            | 308.117,81    | $-308.117,81$   | $-301.211,05$   | $-1.981.038,91$ |
| 3                | 3,06    | 0,00          | 0,00            | 194.400,10    | $-194.400,10$   | $-187.900,37$   | $-2.168.939,28$ |
| 4                | 1,49    | 0,00          | 0,00            | 94.658,87     | $-94.658,87$    | $-90.462,70$    | $-2.259.401,98$ |
| 5                | 3,68    | 0,00          | 0,00            | 233.788,36    | $-233.788,36$   | $-220.906,32$   | $-2.480.308,30$ |
| 6                | 2,39    | 0,00          | 0,00            | 151.835,37    | $-151.835,37$   | $-141.851,94$   | $-2.622.160,23$ |
| 7                | 4,35    | 0,00          | 0,00            | 276.353,09    | $-276.353,09$   | $-255.272,29$   | $-2.877.432,52$ |
| 8                | 2,36    | 0,00          | 0,00            | 149.929,49    | $-149.929,49$   | $-136.931,53$   | $-3.014.364,06$ |
| 9                | 2,75    | 0,00          | 0,00            | 174.705,97    | $-174.705,97$   | $-157.761,57$   | $-3.172.125,62$ |
| 10               | 2,99    | 0,00          | 0,00            | 189.953,04    | $-189.953,04$   | $-169.596,45$   | $-3.341.722,07$ |
| 11               | 3,50    | 0,00          | 0,00            | 222.353,06    | $-222.353,06$   | $-196.286, 61$  | $-3.538.008,68$ |
| 12               | 3,25    | 2.200.000,00  | 869.440,00      | 344.670,70    | 524.769,30      | 458.029,06      | -3.079.979,62   |
| 13               | 2,82    | 220.000,00    | 155.188,00      | 194.053,04    | $-38.865,04$    | $-33.539,82$    | $-3.113.519,44$ |
| 14               | 2,67    | 220.000,00    | 163.636,00      | 184.523,62    | $-20.887,62$    | $-17.822,46$    | $-3.131.341,90$ |
| 15               | 3,66    | 220.000,00    | 203.698,00      | 247.417,77    | $-43.719,77$    | $-36.883,63$    | $-3.168.225,53$ |
| 16               | 3,58    | 220.000,00    | 217.338,00      | 242.335,41    | $-24.997,41$    | $-20.851,05$    | $-3.189.076,58$ |
| 17               | 3,39    | 220.000,00    | 226.820,00      | 230.264,82    | $-3.444,82$     | $-2.841,03$     | $-3.191.917,61$ |
| 18               | 3,60    | 220.000,00    | 249.128,00      | 243.606,00    | 5.522,00        | 4.502,80        | $-3.187.414,81$ |
| 19               | 2,40    | 220.000,00    | 220.088,00      | 167.370,67    | 52.717,33       | 42.502,78       | $-3.144.912,02$ |

Tabela 12 – Simulação 6

![](_page_99_Picture_697.jpeg)

![](_page_99_Picture_698.jpeg)

Fonte: Elaborado pelo autor (2015).

A hipótese de comercialização acima resultou em um VPL de R\$395.323,48, TIR de 1,49%, *payback* descontado de 46,67 meses e índice de lucratividade de 1,05.

A sétima simulação foi efetuada com comercialização de 20% das unidades do empreendimento até o décimo oitavo mês de execução e o restante até doze meses após a conclusão da obra totalizando em 50 meses.

![](_page_100_Picture_733.jpeg)

(Conclusão)

![](_page_101_Picture_663.jpeg)

Fonte: Elaborado pelo autor (2015).

A hipótese de comercialização acima resultou em um VPL de R\$129.882,84, TIR de 1,24%, *payback* descontado de 49,26 meses e índice de lucratividade de 1,02.

A oitava simulação foi efetuada com comercialização de 20% das unidades do empreendimento até o vigésimo quarto mês de execução e o restante até doze meses após a conclusão da obra totalizando em 50 meses.

![](_page_101_Picture_664.jpeg)

Tabela 14 – Simulação 8

![](_page_102_Picture_683.jpeg)

![](_page_102_Picture_684.jpeg)

Fonte: Elaborado pelo autor (2015).

A hipótese de comercialização acima resultou em um VPL negativo de R\$15.627,44, TIR de 1,13%, *payback* descontado e índice de lucratividade não são aplicáveis, pois a simulação é inviável.

A nona simulação foi efetuada com comercialização de 100% das unidades do empreendimento no primeiro mês após a conclusão da obra.

|                                                                                        |                                                                                                    | <b>Vendas</b>                                                                                                    | <b>Receitas</b>                                                                                                    | <b>Custos</b>                                                                                                    | <b>Fluxo</b>                                                                                                    | <b>Fluxo</b><br>descontado                                                                                                    | <b>VPL</b>                                                                                                    |
|----------------------------------------------------------------------------------------|----------------------------------------------------------------------------------------------------|----------------------------------------------------------------------------------------------------|----------------------------------------------------------------------------------------------------|----------------------------------------------------------------------------------------------------|----------------------------------------------------------------------------------------------------|----------------------------------------------------------------------------------------------------|----------------------------------------------------------------------------------------------------|
| $\mathbf n$<br>$\boldsymbol{0}$                                                        | Etapa %                                                                                                    |                                                                                                    |                                                                                                    | 1.367.023,00                                                                                                    | $-1.367.023,00$                                                                                                    | $-1.367.023,00$                                                                                                    | $-1.367.023,00$                                                                                                    |
| $\mathbf{1}$                                                                           | 4,85                                                                                                    | 0,00                                                                                                    | 0,00                                                                                                    | 308.117,81                                                                                                    | $-308.117,81$                                                                                                    | $-304.644,86$                                                                                                    | $-1.671.667,86$                                                                                                    |
| $\overline{c}$                                                                         | 4,85                                                                                                    | 0,00                                                                                                    | 0,00                                                                                                    | 308.117,81                                                                                                    | $-308.117,81$                                                                                                    | $-301.211,05$                                                                                                    | $-1.972.878,91$                                                                                                    |
| 3                                                                                      | 3,06                                                                                                    | 0,00                                                                                                    | 0,00                                                                                                    | 194.400,10                                                                                                    | $-194.400,10$                                                                                                    | $-187.900,37$                                                                                                    | $-2.160.779,28$                                                                                                    |
| 4                                                                                      | 1,49                                                                                                    | 0,00                                                                                                    | 0,00                                                                                                    | 94.658,87                                                                                                    | $-94.658,87$                                                                                                    | $-90.462,70$                                                                                                    | $-2.251.241,98$                                                                                                    |
| 5                                                                                      | 3,68                                                                                                    | 0,00                                                                                                    | 0,00                                                                                                    | 233.788,36                                                                                                    | -233.788,36                                                                                                    | $-220.906,32$                                                                                                    | $-2.472.148,30$                                                                                                    |
| $\boldsymbol{6}$                                                                       | 2,39                                                                                                    | 0,00                                                                                                    | 0,00                                                                                                    | 151.835,37                                                                                                    | $-151.835,37$                                                                                                    | $-141.851,94$                                                                                                    | $-2.614.000,23$                                                                                                    |
| 7                                                                                      | 4,35                                                                                                    | 0,00                                                                                                    | 0,00                                                                                                    | 276.353,09                                                                                                    | $-276.353,09$                                                                                                    | $-255.272,29$                                                                                                    | $-2.869.272,52$                                                                                                    |
| $\,8\,$                                                                                | 2,36                                                                                                    | 0,00                                                                                                    | 0,00                                                                                                    | 149.929,49                                                                                                    | $-149.929,49$                                                                                                    |                                                                                                    |                                                                                                    |
| 9                                                                                      | 2,75                                                                                                    | 0,00                                                                                                    | 0,00                                                                                                    | 174.705,97                                                                                                    |                                                                                                    | $-136.931,53$                                                                                                    | $-3.006.204,06$                                                                                                    |
|                                                                                        |                                                                                                    |                                                                                                    |                                                                                                    |                                                                                                    | $-174.705,97$                                                                                                    | $-157.761,57$                                                                                                    | $-3.163.965,62$                                                                                                    |
| 10                                                                                     | 2,99                                                                                                    | 0,00                                                                                                    | 0,00<br>0,00                                                                                                    | 189.953,04                                                                                                    | $-189.953,04$                                                                                                    | $-169.596,45$                                                                                                    | $-3.333.562,07$                                                                                                    |
| 11                                                                                     | 3,50                                                                                                    | 0,00                                                                                                    |                                                                                                    | 222.353,06<br>206.470,70                                                                                                    | $-222.353,06$                                                                                                    | $-196.286, 61$                                                                                                    | $-3.529.848,68$                                                                                                    |
| 12                                                                                     | 3,25                                                                                                    | 0,00                                                                                                    | 0,00                                                                                                    |                                                                                                    | $-206.470,70$                                                                                                    | $-180.211,72$                                                                                                    | $-3.710.060,40$                                                                                                    |
| 13<br>14                                                                               | 2,82<br>2,67                                                                                                    | 0,00                                                                                                    | 0,00                                                                                                    | 179.153,04<br>169.623,62                                                                                                    | $-179.153,04$                                                                                                    | $-154.605,82$                                                                                                    | $-3.864.66622$                                                                                                    |
|                                                                                        |                                                                                                    | 0,00                                                                                                    | 0,00<br>0,00                                                                                                    |                                                                                                    | $-169.623,62$                                                                                                    | $-144.732,16$                                                                                                    | -4.009.398,37                                                                                                    |
| 15<br>16                                                                               | 3,66                                                                                                    | 0,00                                                                                                    |                                                                                                    | 232.517,77                                                                                                    | $-232.517,77$                                                                                                    | $-196.160,66$<br>$-189.710,30$                                                                                                    | $-4.205.559,03$                                                                                                    |
|                                                                                        | 3,58<br>3,39                                                                                                    | 0,00                                                                                                    | 0,00<br>0,00                                                                                                    | 227.435,41                                                                                                    | $-227.435,41$                                                                                                    |                                                                                                    | -4.395.269,33<br>$-4.572.886,36$                                                                                                    |
| 17<br>18                                                                               |                                                                                                    | 0,00                                                                                                    |                                                                                                    | 215.364,82<br>228.706,00                                                                                                    | $-215.364,82$                                                                                                    | $-177.617,04$                                                                                                    |                                                                                                    |
| 19                                                                                     | 3,60<br>2,40                                                                                                    | 0,00<br>0,00                                                                                                    | 0,00<br>0,00                                                                                                    | 152.470,67                                                                                                    | $-228.706,00$<br>$-152.470,67$                                                                                                    | $-186.493,83$                                                                                                    | -4.759.380,20<br>$-4.882.308,04$                                                                                                    |
| 20                                                                                     | 1,94                                                                                                    |                                                                                                    | 0,00                                                                                                    |                                                                                                    |                                                                                                    | $-122.927,84$                                                                                                    |                                                                                                    |
|                                                                                        |                                                                                                    | 0,00                                                                                                    |                                                                                                    | 123.247,12                                                                                                    | $-123.247,12$                                                                                                    | $-98.246,66$                                                                                                    | -4.980.554,71                                                                                                    |
|                                                                                        |                                                                                                    |                                                                                                    |                                                                                                    |                                                                                                    |                                                                                                    |                                                                                                    |                                                                                                    |
|                                                                                        |                                                                                                    |                                                                                                    |                                                                                                    |                                                                                                    |                                                                                                    |                                                                                                    |                                                                                                    |
|                                                                                        |                                                                                                    |                                                                                                    |                                                                                                    |                                                                                                    |                                                                                                    |                                                                                                    |                                                                                                    |
|                                                                                        |                                                                                                    |                                                                                                    |                                                                                                    |                                                                                                    |                                                                                                    |                                                                                                    |                                                                                                    |
|                                                                                        |                                                                                                    |                                                                                                    |                                                                                                    |                                                                                                    |                                                                                                    |                                                                                                    |                                                                                                    |
|                                                                                        |                                                                                                    |                                                                                                    |                                                                                                    |                                                                                                    |                                                                                                    |                                                                                                    |                                                                                                    |
|                                                                                        |                                                                                                    |                                                                                                    |                                                                                                    |                                                                                                    |                                                                                                    |                                                                                                    |                                                                                                    |
|                                                                                        |                                                                                                    |                                                                                                    |                                                                                                    |                                                                                                    |                                                                                                    |                                                                                                    |                                                                                                    |
|                                                                                        |                                                                                                    |                                                                                                    |                                                                                                    |                                                                                                    |                                                                                                    |                                                                                                    |                                                                                                    |
|                                                                                        |                                                                                                    |                                                                                                    |                                                                                                    |                                                                                                    |                                                                                                    |                                                                                                    |                                                                                                    |
|                                                                                        |                                                                                                    |                                                                                                    |                                                                                                    |                                                                                                    |                                                                                                    |                                                                                                    |                                                                                                    |
|                                                                                        |                                                                                                    |                                                                                                    |                                                                                                    |                                                                                                    |                                                                                                    |                                                                                                    |                                                                                                    |
|                                                                                        |                                                                                                    |                                                                                                    |                                                                                                    |                                                                                                    |                                                                                                    |                                                                                                    |                                                                                                    |
|                                                                                        |                                                                                                    |                                                                                                    |                                                                                                    |                                                                                                    |                                                                                                    |                                                                                                    |                                                                                                    |
| 21<br>22<br>23<br>24<br>25<br>26<br>27<br>28<br>29<br>30<br>31<br>32<br>33<br>34<br>35 | 2,43<br>1,61<br>2,18<br>1,82<br>1,17<br>0,88<br>1,32<br>1,15<br>1,16<br>1,15<br>1,52<br>1,61<br>1,58<br>1,28<br>1,61 | 0,00<br>0,00<br>0,00<br>0,00<br>0,00<br>0,00<br>0,00<br>0,00<br>0,00<br>0,00<br>0,00<br>0,00<br>0,00<br>0,00<br>0,00 | 0,00<br>0,00<br>0,00<br>0,00<br>0,00<br>0,00<br>0,00<br>0,00<br>0,00<br>0,00<br>0,00<br>0,00<br>0,00<br>0,00<br>0,00 | 154.376,55<br>102.282,41<br>138.494,19<br>115.623,59<br>74.329,45<br>55.905,91<br>83.858,87<br>73.058,86<br>73.694,16<br>73.058,86<br>96.564,76<br>102.282,41<br>100.376,52<br>81.317,69<br>80.682,40 | $-154.376,55$<br>$-102.282,41$<br>$-138.494,19$<br>$-115.623,59$<br>$-74.329,45$<br>$-55.905,91$<br>$-83.858,87$<br>$-73.058,86$<br>$-73.694,16$<br>$-73.058,86$<br>$-96.564,76$<br>$-102.282,41$<br>$-100.376,52$<br>$-81.317,69$<br>$-80.682,40$ | $-121.674,45$<br>$-79.706,92$<br>$-106.709,66$<br>$-88.083,72$<br>$-55.987,00$<br>$-41.635,24$<br>$-61.748,92$<br>$-53.190,04$<br>$-53.047,82$<br>$-51.997,73$<br>$-67.952,78$<br>$-71.165,02$<br>$-69.051,77$<br>$-55.310,14$<br>$-54.259,47$ | $-5.102.229,16$<br>$-5.181.936,08$<br>$-5.288.645,74$<br>$-5.376.729,46$<br>$-5.432.716,46$<br>$-5.474.351,70$<br>$-5.536.100,62$<br>-5.589.290,66<br>$-5.642.338,48$<br>$-5.694.336,21$<br>$-5.762.288,99$<br>$-5.833.454,01$<br>$-5.902.505,78$<br>-5.957.815,92<br>$-6.012.075,39$ |

Tabela 15 – Simulação 9

![](_page_104_Picture_467.jpeg)

(Conclusão)

Fonte: Elaborado pelo autor (2015).

A hipótese de comercialização apresentada resultou em um VPL negativo de R\$226.263,58, TIR de 1,00%, *payback* descontado e índice de lucratividade não são aplicáveis, pois a simulação é inviável.

Para facilitar o entendimento dos resultados de todas as simulações foram elaboradas as tabelas 16 e 17 nas quais estão contidos os resultados dos indicadores financeiros encontrados nas simulações propostas.

# Tabela 16 – Tabela resumo das simulações de 1 a 5

![](_page_104_Picture_468.jpeg)

Fonte: Elaborado pelo autor (2015).

Tabela 17 – Tabela resumo das simulações de 6 a 9

![](_page_104_Picture_469.jpeg)

Fonte: Elaborado pelo autor (2015).

Foram elaborados dois gráficos para demonstrar a variação do VPL (GRAFICO 1) e da TIR (GRAFICO 2). Para os valores de TIR inferior a 1,14% o VPL ficou negativo em virtude de esse valor ser o da TMA.

![](_page_105_Figure_1.jpeg)

Gráfico 1 – Variação do VPL x Simulações

Gráfico 2 – Variação da TIR x Simulações

![](_page_105_Figure_5.jpeg)

Fonte: Elaborado pelo autor (2015).

Fonte: Elaborado pelo autor (2015).

A primeira e a segunda simulação representam uma situação de excelente comercialização, todas as unidades foram vendidas em 24 meses, portando com excelentes índices de retorno.

As simulações número 3 e 4 são as que mais se aproximam com a realidade atual de comercialização das construtoras gerando um VPL entre R\$702.043,50 e R\$533.536,01 e uma TIR entre 1,91% e 1,66% com *payback* descontado entre 35,99 e 41,19 meses. Ou seja, considerando o cenário atual e com base nas regras de aceitação da revisão bibliográfica, o empreendimento é viável por apresentar VPL superior a zero e TIR com índice superior ao da TMA.

As demais simulações foram efetuadas com o intuito de verificar a diminuição do VPL com a postergação das vendas, sendo que nos casos em que a venda demora a iniciar ou é efetuadas apenas após a conclusão da obra, como no caso das simulações de número 8 e 9, o investimento se torna inviável, pois resulta em um VPL negativo e uma TIR com valor inferior ao estabelecido como TMA.

No mercado financeiro existe a possibilidade de captação de recursos com uma taxa nominal de 8,5%a.a. + TR (O valor da TR no mês de Outubro de 2015 estava em aproximadamente 0,2%a.m.) o que gera uma taxa equivalente de 0,88%a.m. A taxa de juros descrita refere-se à modalidade de crédito "Apoio a Produção" da Caixa Econômica Federal que possui prazo de execução do empreendimento de 36 meses podendo ser prorrogado por mais 6 meses e prazo de amortização de 24 meses, sendo que no período de construção são pagos apenas os juros correspondentes aos valores recebidos. As vendas efetuadas através de financiamento habitacionais são automaticamente amortizadas no referido financiamento e nos casos de comercialização a vista das unidades o valor correspondente às mesmas deve ser amortizado do financiamento pela construtora.

Ou seja, a captação de recursos de terceiros é viável por apresentar índice inferior ao da TIR e inferior ao rendimento das aplicações financeiras que possuem rendimento líquido de 0,93%a.m. quando o resgate ocorre após dois anos devido à incidência de imposto de renda de 15% sobre a rentabilidade.

Sobre o lucro da empresa é necessário aplicar as cargas tributárias incidentes que são o IRPJ a CSLL. Em virtude de o modelo de tributação utilizada ser o Regime Especial de Tributação os impostos mencionados já estão aplicados na alíquota de 4% do RET (Recolhimento Unificado do IRPJ, CSLL, PIS e COFINS) que esta embutida no percentual do BDI, além desses impostos o BDI engloba o ISSQN.

Após a análise dos resultados nas simulações conclui-se que as melhores opções de comercialização são aquelas em que as vendas se concretizam em um curto espaço de tempo, após o lançamento do empreendimento e que nos casos em que as vendas tardam a iniciar podem tornar o investimento inviável do ponto de vista financeiro. Comparando as simulações efetuadas com a atual realidade verifica-se que o empreendimento é viável nas situações intermediárias de vendas.
#### **5 CONCLUSÃO**

Através da elaboração do presente trabalho, foi possível verificar que se os empreendedores efetuarem seus investimentos de forma intuitiva, sem efetuar a análise dos devidos índices para verificar se o empreendimento é ou não viável economicamente, os mesmos podem acabar se frustrando com um investimento sem retorno ou inferior ao de fundos de investimentos com baixo risco e, consequentemente, baixa remuneração, porém com risco maior.

Para a avaliação de viabilidade do empreendimento imobiliário, o primeiro passo é gerar o fluxo de caixa, através do qual serão obtidos os indicadores econômicos VPL, TIR, *Payback* e Índice de Lucratividade. No qual o VPL deverá ser superior a zero e a TIR deverá ser maior que a taxa mínima de atratividade desejada pelo investidor.

Os riscos presentes não podem ser totalmente eliminados, os riscos monitoráveis são os que podem ser controlados; porém os riscos não monitoráveis, como os juros da economia, não podem ser eliminados, podem ser diminuídos com uma análise criteriosa das tendências de mercado.

O estudo de caso comprova a necessidade de comercialização dos apartamentos na planta, com a aplicação dos indicadores de viabilidade econômica no fluxo de caixa do empreendimento foi possível verificar que o retorno do investimento é melhor quando as unidades são comercializadas em um curto período de tempo após o lançamento do empreendimento. Se comparado com aplicações do mercado financeiro o investimento se torna inviável quando as unidades são comercializadas apenas no fim da obra ou mesmo após a conclusão da mesma. Ou seja, é fundamental a comercialização dos imóveis na planta para majorar o retorno do investimento.

Comparando as simulações efetuadas com a atual realidade verificou-se que o empreendimento é viável nas situações intermediárias de vendas com uma TIR entre 1,6% a 1,9%, percentual este superior ao da remuneração de aplicações em renda fixa no mercado financeiro, que de acordo com pesquisa realizada está na faixa de 1,14%a.m. para investimentos superiores a R\$500.000,00.

O estudo demonstrou ainda que é viável a captação de recursos de terceiro (Bancos) para essa modalidade de empreendimento, pois os juros cobrados (8,5% + TR a.a.) são inferiores à remuneração líquida de aplicações financeiras em renda fixa.

### **REFERÊNCIAS**

ABECIP. Associação Brasileira das Entidades de Crédito Imobiliário e Poupança. **Boletim Informativo de Crédito Imobiliário e Poupança.** [<http://www.abecip.org.br/imagens/23/](http://www.abecip.org.br/imagens/23/) data abecip/2015/data abecip 2015 06.pdf>. Acesso em: 25 set. 2015.

AMORIM, Bruno; GONZALEZ, Roberto. **O Seguro-Desemprego como resposta a crise no Emprego**: Alcance e Limites. 2009. Disponível em: [<http://ipea.gov.br/agencia/images/](http://ipea.gov.br/agencia/images/) stories/PDFs/mercadodetrabalho/06\_NT\_seguro.pdf>. Acesso em: 13 abr. 2015.

ANBID**.** Associação Nacional dos Bancos de Investimento. **Instrumento de prestação de garantias**. 2010. Disponível em: **<**[http://portal.anbima.com.br/tesouraria/documentos-e](http://portal.anbima.com.br/tesouraria/documentos-e-)modelos/Documents/CSA.pdf>. Acesso em: 22 abr. 2015.

ASSOCIAÇÃO BRASILEIRA DE NORMAS TÉCNICAS. **NBR 10.520**: Apresentação de Citações em Documentos. Rio de Janeiro: ABNT, 2001.

\_\_\_\_\_\_. **NBR 12.721**: Avaliação de custos de construção para a incorporação imobiliária e outras disposições para condomínios edílicos. Rio de Janeiro: ABNT, 2006.

\_\_\_\_\_\_. **NBR 14.653-4**: Avaliação de bens – Empreendimentos. Rio de Janeiro: ABNT, 2002.

BANCO CENTRAL DO BRASIL. **Remuneração dos depósitos em poupança**. 2015. Disponível em <http://www4.bcb.gov.br/pec/poupanca/poupanca.asp.> Acesso em 22 de abril de 2015

BERNSTEIN, Peter L; DAMODARAN, Aswath. **Administração de investimentos**. Porto Alegre: Bookman, 2000.

BERWANGER, Cleofas. **Estudo sobre controle de custos em obra utilizando orçamento paramétrico e orçamento analítico para residência tipo padrão normal na cidade de Foz do Iguaçu – PR**. 2008. 59f. Trabalho de Conclusão de Curso (Graduação) - Engenharia Civil. Faculdade União Dinâmica das Cataratas, Foz do Iguaçu, 2008. Disponível em: <[http://creaweb.crea-pr.org.br/WebCrea/biblioteca\\_](http://creaweb.crea-pr.org.br/WebCrea/biblioteca_) virtual/downloads/9\_Cleofas%20- %20TFG%20R21.pdf>. Acesso em: 03 abr. 2015.

BRASIL. Lei Federal 6.766, de 19 de dezembro de 1979. **Dispõe sobre o parcelamento do solo urbano e dá outras providências.** Disponível em: <<http://www.planalto.gov.br/> ccivil\_03/leis/l6766.htm>. Acesso em: 30 mar. 2015.

\_\_\_\_\_\_. Lei nº 4.591, 16 de dezembro de 1964. **Dispõe sobre o condomínio em edificações e as incorporações imobiliárias.** Disponível em: [<http://www.planalto.gov.br/ccivil\\_03/leis/](http://www.planalto.gov.br/ccivil_03/leis/) l4591.htm>. Acesso em: 29 mar. 2015.

\_\_\_\_\_\_.Lei nº 9.718, de 27 de novembro de 1998. **Altera a Legislação Tributária Federal.** Disponível em: [<http://www.planalto.gov.br/ccivil\\_03/leis/L9718compilada.htm>](http://www.planalto.gov.br/ccivil_03/leis/L9718compilada.htm). Acesso em: 30 out. 2015.

\_\_\_\_\_\_. Lei nº 10.931, de 20 de agosto de 2004. **Dispõe sobre o patrimônio de afetação de incorporações imobiliárias.** Disponível em: <[http://www.planalto.gov.br/ccivil\\_03/\\_](http://www.planalto.gov.br/ccivil_03/_) ato2004-2006/2004/lei/l10.931.htm>. Acesso em: 30 out. 2015.

\_\_\_\_\_\_. Lei nº 13.161, de 31 de agosto de 2015. **Altera as Leis nº 12.546, de 14 de dezembro de 2011, quanto à contribuição previdenciária sobre a receita bruta.** Disponível em: <http://www.planalto.gov.br/ccivil 03/ Ato2015-2018/2015/Lei/L13161.htm>. Acesso em 20 out. 2015.

BRIGHAM, E. F.; HOUSTON, J. F. **Fundamentos da moderna administração financeira**. Rio de Janeiro: Campus, 1999.

BRIGHAM, Eugene F. EHRHARDT, Michael C. **Administração financeira**. 10 ed. São Paulo: Pioneira Thomson Learning, 2006.

BRITO, Ana. **Financiamento de imóvel acima de R\$500.000,00 terá juros mais baixos.** Brasília: G1 Globo, 2013. Disponível em: <<http://g1.globo.com/jornal-hoje/noticia/2013/01/> financiamento-de-imovel-acima-de-r-500-mil-tera-juros-mais-baixos.html>. Acesso em: 20 abr. 2015.

BRITO, José Luis Wey de. **Fundações do edifício**. São Paulo: EPUSP, 1987.

CAIXA ECONÔMICA FEDERAL. **Financiamento para a produção de imóveis**. 2015. Disponível em: [<http://www.caixa.gov.br/empresa/credito-financiamento/imoveis/](http://www.caixa.gov.br/empresa/credito-financiamento/imoveis/) financiamento-para-producao-imoveis/Paginas/default.aspx>. Acesso em: 12 de abril de 2015.

\_\_\_\_\_\_. **O que é SINAPI.** 2015. Disponível em: [<http://www.caixa.gov.br/poder](http://www.caixa.gov.br/poder-)publico/apoio-poder-publico/sinapi/Paginas/default.aspx>. Acesso em 20 de maio de 2015.

#### \_\_\_\_\_\_. **Carteira de crédito habitacional da CAIXA deve crescer 14% em 2015**. <[http://www20.caixa.gov.br/Paginas/Noticias/Noticia/Default.aspx?newsID=2898>](http://www20.caixa.gov.br/Paginas/Noticias/Noticia/Default.aspx?newsID=2898). Acesso

em 10 de setembro de 2015

CAMARA BRASILEIRA DA INDÚSTRIA DA CONSTRUÇÃO. 2015. Disponível em: <<http://cbic.org.br/sites/default/files/Informativo%20GIHAB.pdf>>. Acesso em 04 de julho de 2015

CASAROTO FILHO, Nelson; KOPITTKE, Bruno Hartmut. **Análise de investimentos:** matemática financeira, engenharia econômica, tomada de decisão, estratégia empresarial. 10. ed. São Paulo: Atlas, 2008.

CONSTRUTORA C2B. **Jardim+Sol.** Lajeado: C2B, 2015. Disponível em: <<http://www.c2bimoveislajeado.com.br/jardim+sol>>. Acesso em: 01 abr. 2015.

DEGEN, Ronald Jean. **O empreendedor:** empreender como opção de carreira. São Paulo: Pearson Prentice Hall, 2009.

DIAS, Paulo Roberto Vilela. **Engenharia de custos**: estimativa de custo de obras e serviços de engenharia. 1. ed. Rio de Janeiro: Copiare, 2004.

GALESNE, Alain, FENSTERSEIFER, Jaime E, LAMB, Roberto. **Decisões de investimento da empresa**. São Paulo: Atlas, 1999.

GEHBAUER, Fritz *et al.* **Planejamento e gestão obras**: um resultado prático da cooperação técnica Brasil – Alemanha. Curitiba: CEFET – PR, 2002.

GOLDMAN, Pedrinho. **Introdução ao planejamento e controle de custos na construção civil brasileira**. 4. ed. São Paulo: Pini, 2004.

GONZÁLEZ, Marco Aurélio Stumpf. **Metodologia de avaliação de imóveis**. Novo Hamburgo: SGE, 2003.

\_\_\_\_\_\_. **Noções de orçamento e planejamento de obras**. São Leopoldo: Unisinos, 2008.

GONZÁLEZ, Marco Aurélio Stumpf; FORMOSO, Carlos Torres. Proposta de um modelo de análise de viabilidade econômico-financeira de construções residenciais. In: SEMINÁRIO DE DOUTORAMENTO, NORIE, 1999, Porto Alegre, **Anais...** Porto Alegre: UFRGS, 1999.

GOOGLE MAPS. **Jardim do Cedro, Lajeado – RS.** 2015. 1 mapa color. Disponível em: <[https://www.google.com.br/maps>](https://www.google.com.br/maps). Acesso em: 20 abr. 2015.

GROPPELLI, A. A; NIKBAKHT, E. **Administração financeira.** 3. ed. São Paulo: Saraiva, 2010.

HEINECK, Luiz F M; BARROS NETO, José de Paula; ABREU, Carlos A C. Avaliação econômica de empreendimentos imobiliários residenciais: uma análise comparativa. In: ENCONTRO DE ENGENHARIA DE PRODUÇÃO, XXVIII, 2008, Rio de Janeiro, **Anais...** Rio de Janeiro, 2008.

HIRSCHFELD, Henrique. **Engenharia econômica e análise de custos**. 7. ed. São Paulo: Atlas, 2000.

HISRICH, R. D.; PETERS, M. P.; SHEPHERD, D. A. **Empreendedorismo**. 7. ed. Porto Alegre: Bookman, 2009.

INFOMONEY. **Como funciona o mercado de renda fixa**. 2015. Disponível em <[http://www.infomoney.com.br/mercados/renda-fixa/noticia/368197/como-funciona](http://www.infomoney.com.br/mercados/renda-fixa/noticia/368197/como-funciona-)mercado-renda-fixa>. Acesso em 20 de abril de 2015.

JULIÃO, Ricardo. **Construções em Encostas**. 2010. Disponível em:<[http://www.ricardojuliao.com.br/i-conhecimento.html>](http://www.ricardojuliao.com.br/i-conhecimento.html). Acesso em: 27 mar. 2015.

LIMA JUNIOR, João da Rocha. **Análise de Investimentos**: Princípios e Técnicas para Empreendimentos do Setor da Construção Civil. 1993. Texto Técnico da Escola Politécnica da USP, Departamento de Engenharia de Construção Civil. São Paulo: USP, 1993.

LIMA JUNIOR, João da Rocha. **Análise econômica de empreendimentos de longo horizonte de maturação**: indicadores avançados para análise da qualidade do investimento. 2001. Boletim Técnico da Escola Politécnica da USP, Departamento de Engenharia de Construção Civil. São Paulo: USP, 2001.

\_\_\_\_\_\_. **Decidir sobre Investimentos no Setor da Construção Civil.** 1998. Boletim Técnico da Escola Politécnica da USP, Departamento de Engenharia de Construção Civil. São Paulo: USP, 1998.

LIMMER, Carl V. **Planejamento, orçamentação e controle e projetos e obras**. Rio de Janeiro: LTC, 2010.

LOURENCI, Sidnei. **Orçamento de custo x Orçamento para compor preço de venda.** 2001. Monografia (Graduação) - Engenharia Civil, Universidade do Estado de Santa Catarina, Joinville, 2001.

MAIA NETO, Francisco. **Que fatores valorizam e desvalorizam um imóvel**? 2008. Disponível em:[<http://www.precisao.eng.br/fmnresp/fotorvalor.htm>](http://www.precisao.eng.br/fmnresp/fotorvalor.htm). Acesso em: 27 fev. 2015.

MATTOS, Aldo Dórea. **Como preparar orçamento de obras**: dicas para orçamentistas, estudos de caso, exemplos. São Paulo: Pini, 2006.

MELHADO, S. B. **Gestão, cooperação e integração para um novo modelo voltado à qualidade do processo de projetos na construção de Edifícios**. Tese (Livre-Docência), Escola Politécnica, Universidade de São Paulo, São Paulo, 2001.

MORANTE, Antonio Salvador; JORGE, Fauzi Timaco. **Controladoria**: análise financeira, planejamento e controle orçamentário. São Paulo: Atlas, 2008.

MOREIRA, Maurício; BERNARDES, Silva. **Planejamento e controle da produção para empresas de construção civil**. Rio de Janeiro: LTC, 2003.

MOTTA, Regis R; CALÔBA, Guilherme M. **Análise de investimentos**. São Paulo: Atlas, 2002.

OLIVEIRA, Luís Martins; PEREZ JR., José Hernandes; SILVA, Carlos Alberto dos Santos. **Controladoria Estratégica**. 3.ed. São Paulo: Atlas, 2005.

PORTAL BRASIL. **Dilma diz que 1,6 milhão de moradias serão entregues neste ano.** <[http://www.brasil.gov.br/infraestrutura/2015/04/dilma-diz-que-1-6-milhao-de-moradias](http://www.brasil.gov.br/infraestrutura/2015/04/dilma-diz-que-1-6-milhao-de-moradias-)serao-entregues-neste-ano>. Acesso em: 25 set. 2015.

RECEITA FEDERAL DO BRASIL. **Lucro Presumido.** Disponível em: <<http://www.receita.fazenda.gov.br/pessoajuridica/dipj/2000/orientacoes/lucropresumido.htm> >. Acesso em: 30 out. 2015.

SALGADO, Valéria Martins. Lançamento de um empreendimento imobiliário: qual o melhor momento? In: SIMPÓSIO BRASILEIRO DE ENGENHARIA E AVALIAÇÕES, III, Caixa Econômica Federal, 2002, **Anais...** 2002. Disponível em: <[http://incorporacaoimobiliaria.com/2008/10/27/%E2%80%9Clancamento-de-um](http://incorporacaoimobiliaria.com/2008/10/27/%E2%80%9Clancamento-de-um-)empreendimento-imobiliario-%E2%80%93-qual-o-melhor-momento%E2%80%9D/>. Acesso em: 15 abr. 2015.

SALVES, Deborah. **Entenda os fatores que fazem um imóvel valorizar**. 2010. Disponível em:<<http://revista.penseimoveis.com.br/mercado-imobiliario/noticia/2010/> 07/entenda-osfatores-que-fazem-um-imovel-valorizar-2973698.html>. Acesso em: 28 fev. 2015.

SILVA, De Plácido e. **Vocabulário Jurídico.** Rio de Janeiro: Forense, 2005. Disponível em: **<**[http://br.librosintinta.in/dicion%C3%A1rio-jur%C3%ADdico-pl%C3%A1cido-e-silva](http://br.librosintinta.in/dicion%C3%A1rio-jur%C3%ADdico-pl%C3%A1cido-e-silva-)pdf.html>. Acesso em: 15 abr. 2015.

SILVA, Francimar N.; FERREIRA, Marco A. M.; PAZZINI, Felipe L. S.; ABRANTES, Luis A. Abordagem determinística e de simulação de risco como instrumentos de análise de viabilidade financeira em investimentos imobiliários. **Revista de Negócios da FURB**, Blumenau, v.12, n.3, p. 3-17, 2007.

SILVA, Mozart Bezerra da. **Planejamento financeiro para o setor da construção civil**. Texto Técnico 11 (TT/PCC/11). São Paulo: EPUSP, 1995.

SINDUSCON. **Encargos Sociais**. 2015. Disponível em: [<http://www.sinduscon](http://www.sinduscon-)rs.com.br/produtos-e-servicos/pesquisas-e-indices/encargos-sociais/>. Acesso em: 20 out. 2015.

SOUZA, Acilon B. **Projetos de investimento de capital**: elaboração, análise e tomada de decisão. São Paulo: Atlas, 2003.

SOUZA, R.; ABIKO. A. **Metodologia para desenvolvimento e implantação de sistemas de gestão da qualidade em empresas construtoras de pequeno e médio porte**. São Paulo: EPUSP, 1997.

SOUZA, U. E. L. **Método para a previsão da produtividade da mão-de-obra e do consumo unitário de materiais para os serviços de fôrmas, armação, concretagem, alvenaria, revestimentos com argamassa, contrapiso, revestimentos com gesso e revestimentos cerâmicos**. 2001. 280 p. Tese (Livre Docência). Escola Politécnica, Universidade de São Paulo, São Paulo, 2001.

TCU, Tribunal de Contas da União. **Orientação Para Elaboração de Planilhas Orçamentárias.** Brasília, 2014. Disponível em: < <http://portal2.tcu.gov.br/portal/pls/portal/> docs/2675808.PDF>. Acesso em: 10 set. 2015.

TISAKA, Maçahiko. **Orçamento na construção civil**: consultoria, projeto e execução. São Paulo: Pini, 2006.

VIEIRA, Marcos V. **Administração estratégica do capital de giro**. São Paulo: Atlas, 2005.

WOILER, Samsão; MATHIAS, Washington Franco. **Projetos**: planejamento, elaboração e análise. São Paulo: Atlas, 1996.

**ANEXOS** 

### **LISTA DE ANEXOS**

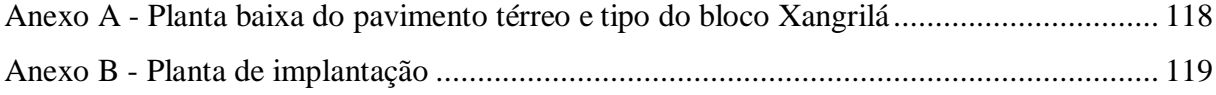

# **BLOCO XANGRILÁ**

**EMPREENDIMENTOS IMOBILIARIOS C2B LTDA**

**BAIRRO JARDIM DO CEDRO**

**LAJEADO - RS**

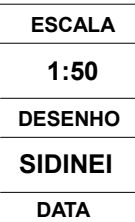

**22/04/2014AREA TOTAL909,30 m²REV. 04**

**RESPONSÁVEL TÉCNICO PARTICIPAÇÃO SIDINEI HUNEMEIER ACAD. ENG CIVIL CLAUDIO ROBERTO BERGESCH CAU - A8 3551-0**

**ARQUITETONICOTERREO, PV TIPO**

**01**

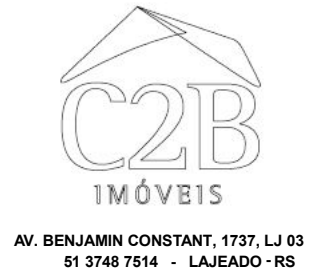

**Cel (51) 9182.1813sidinei@c2bimoveis.com.br**

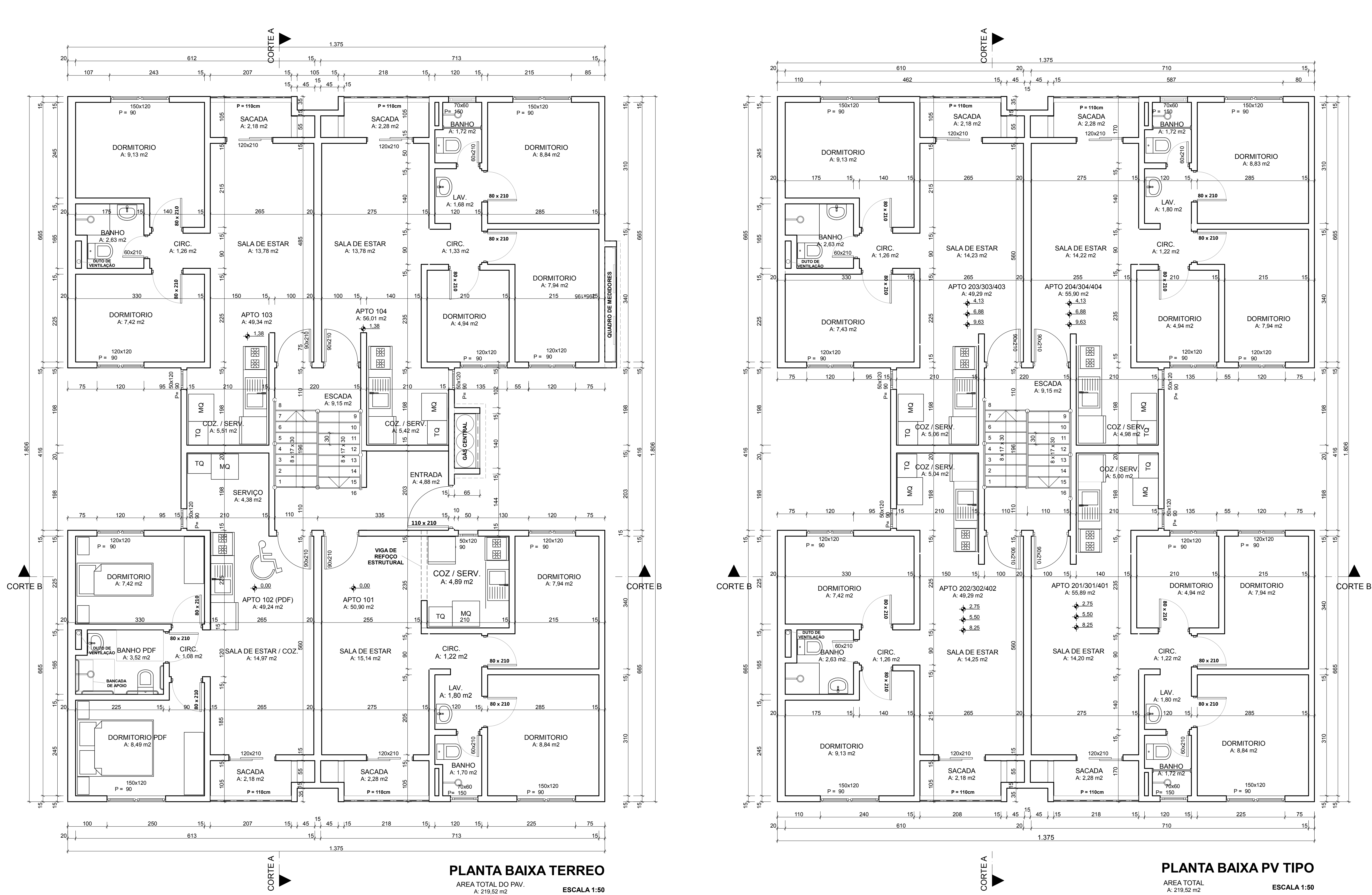

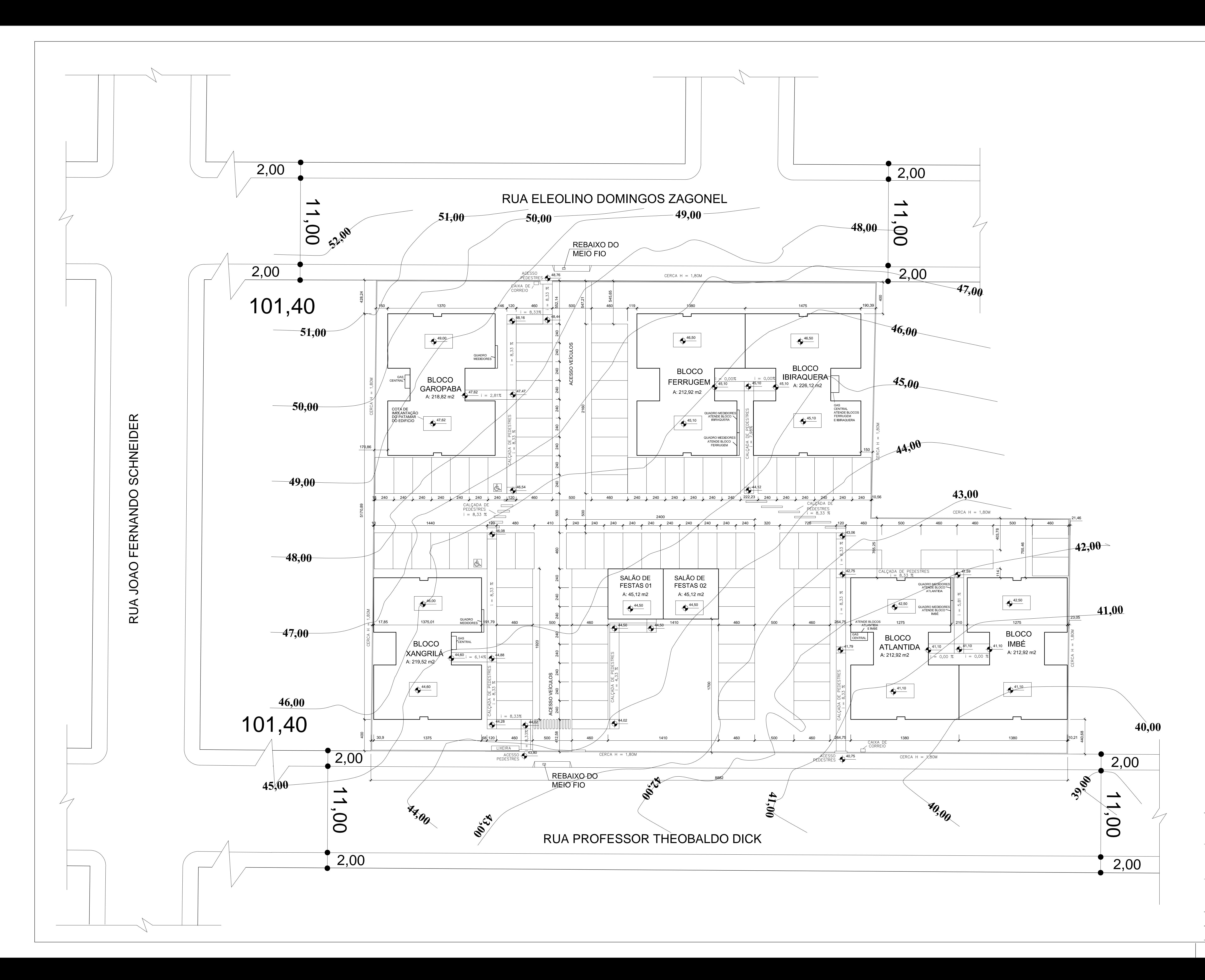

## **RESIDENCIAL JARDIM + SOL**

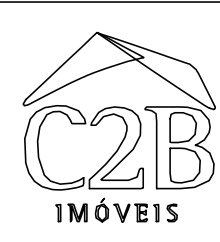

EMPREENDIMENTOS IMOBILIÁRIOS C2B LTDA

CLÁUDIO ROBERTO BERGESCH CAU - A8 3551-0 RESPONSAVEL TÉCNICO PARTICIPAÇÃO SIDINEI J. HUNEMEIER ACAD. ENG. CIVIL

ARQUITETONICO **IMPLANTAÇÃO** 

AV. BENJAMIN CONSTANT, 1737, LJ 03<br>3748-7514 - LAJEADO - RS<br>Cel - 9182-1813 SIDINEI@C2BIMOVEIS.COM.BR

LAJEADO - RS

DATA 04/14 AREA 4585,80M<sup>2</sup> REV. 04

 $\begin{array}{c}\n\hline\n\text{ESCALA} \\
1:200\n\end{array}$ 

DESENHO

SIDINEI

BAIRRO JARDIM DO CEDRO

03